# 7.4.1.3 Chapter 7: IP Addressing

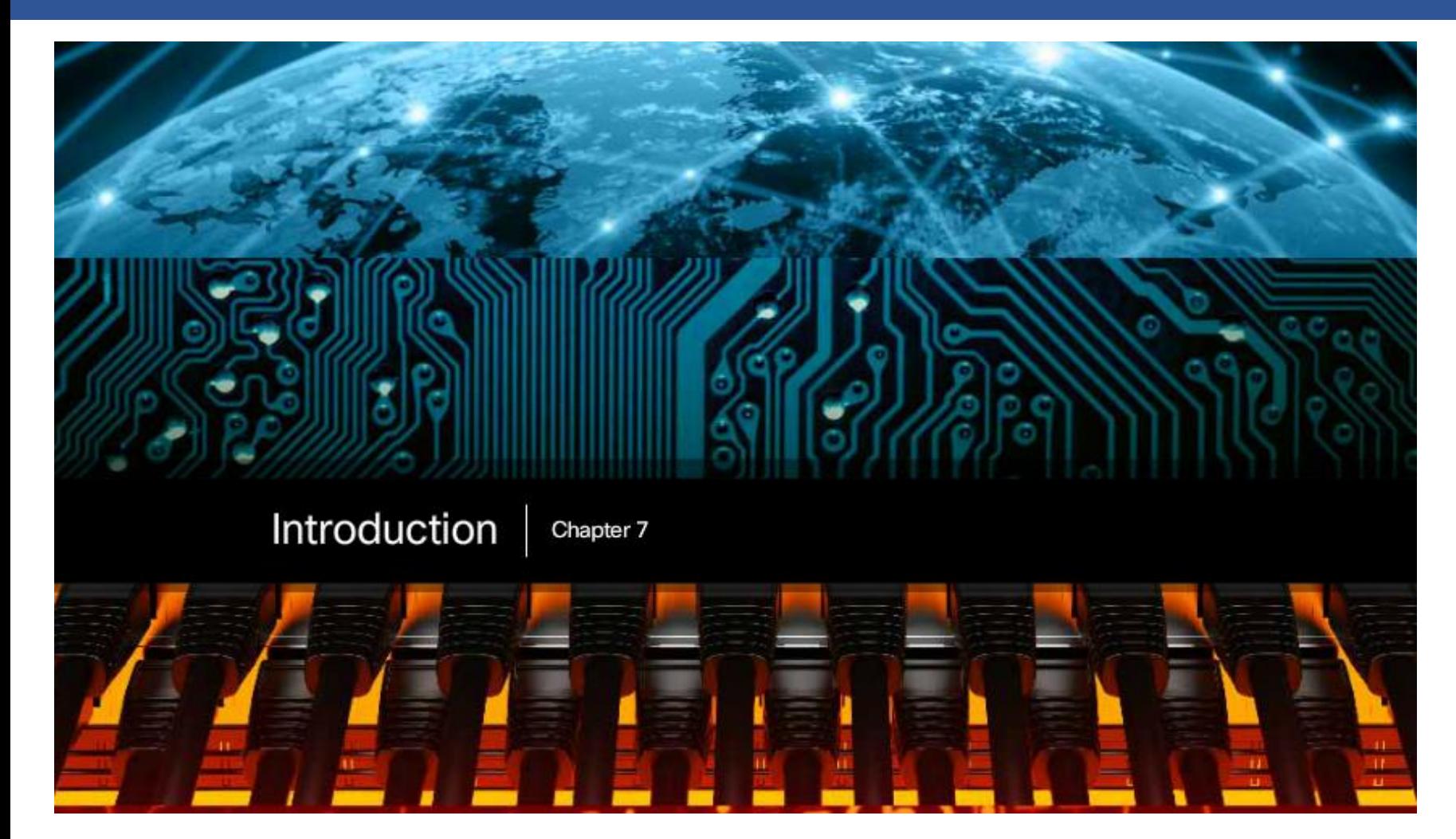

Addressing is a critical function of network layer protocols. Addressing enables data communication between hosts, regardless of whether the hosts are on the same network, or on different networks. Both Internet Protocol version 4 (IPv4) and Internet Protocol version 6 (IPv6) provide hierarchical addressing for packets that carry data.

# 7.0.1.2 Class Activity – The Internet of Everything (IoE)

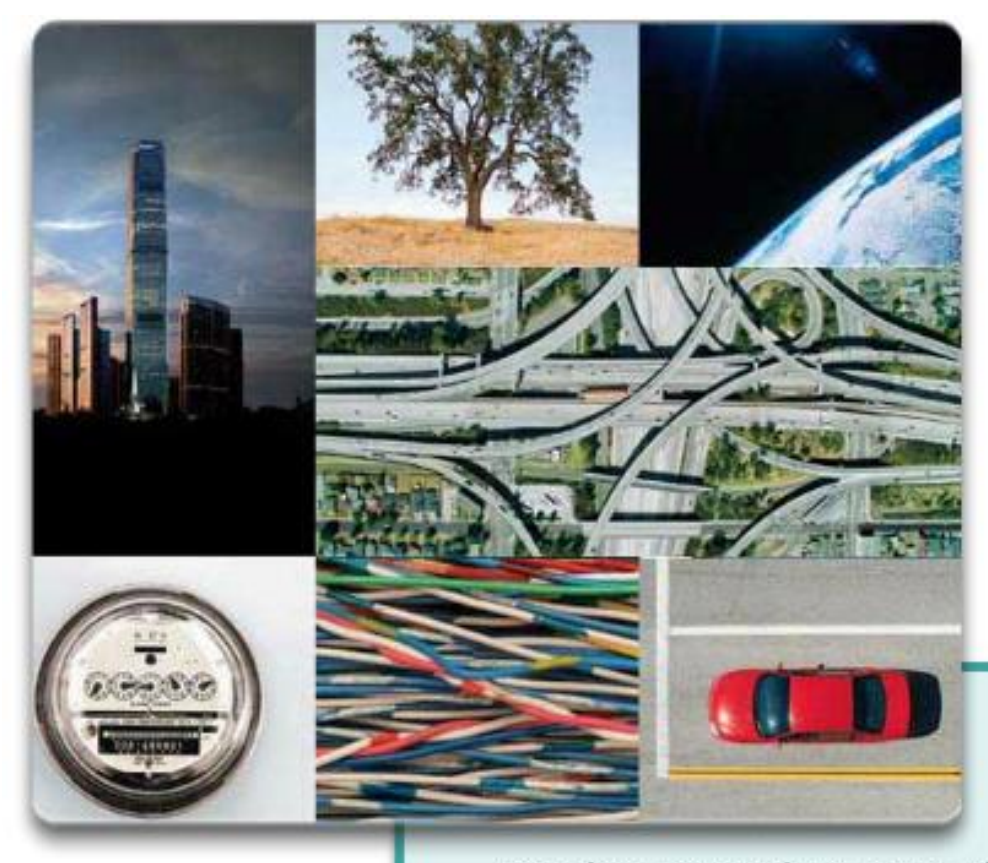

"Today, more than 99% of our world remains unconnected. Tomorrow, we connect everything."

How will the IoE use IP addressing services for network communication?

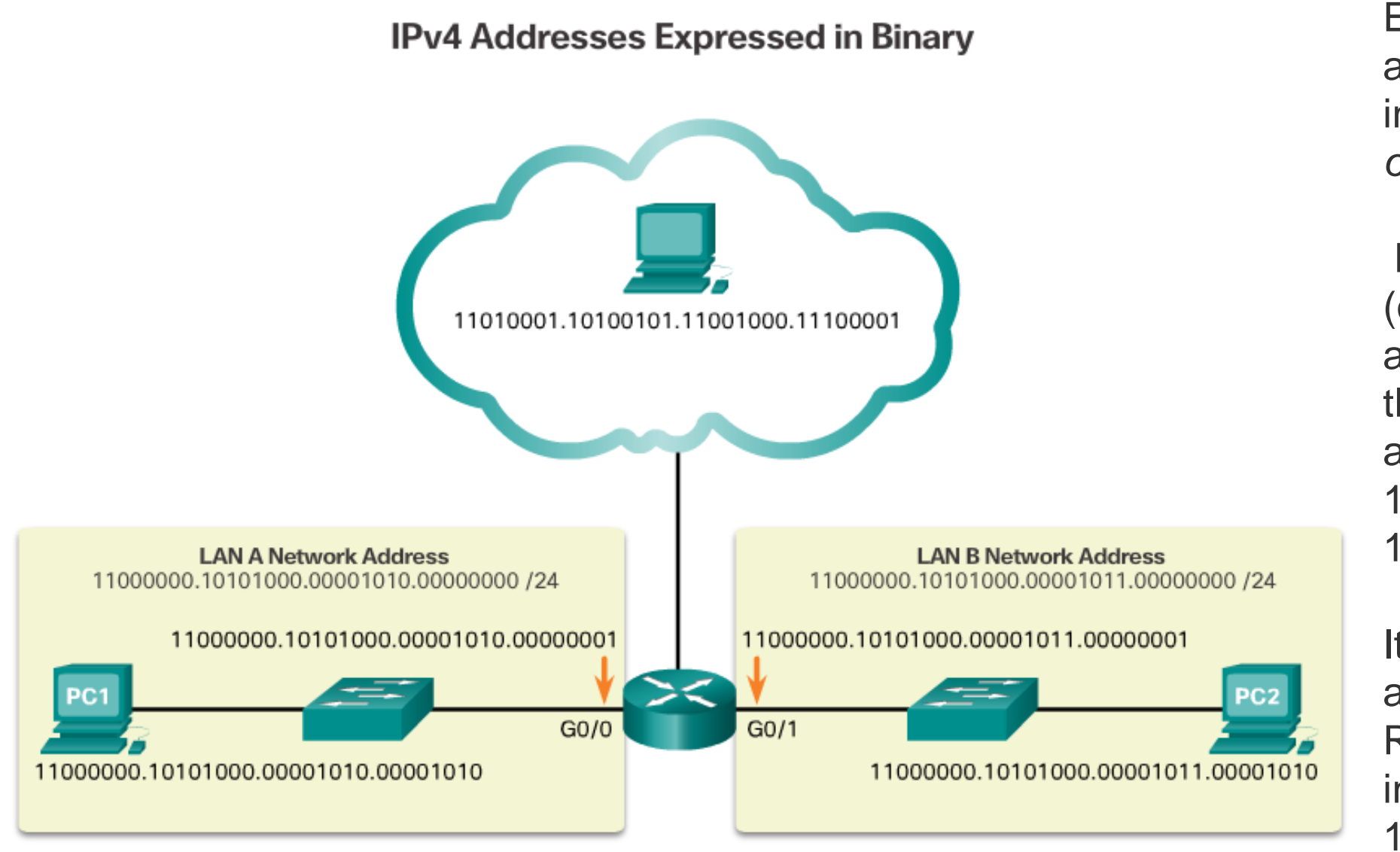

Each address consists of a string of 32 bits, divided into four sections called *octets* .

Each octet contains 8 bits (or 1 byte) separated with a dot. For example, PC1 in the figure is assigned IPv4 address 11000000.10101000.0000 1010.00001010.

Its default gateway address would be that of R1 Gigabit Ethernet interface 11000000.10101000.0000 1010.00000001

### IPv4 Addresses Expressed in Dotted Decimal

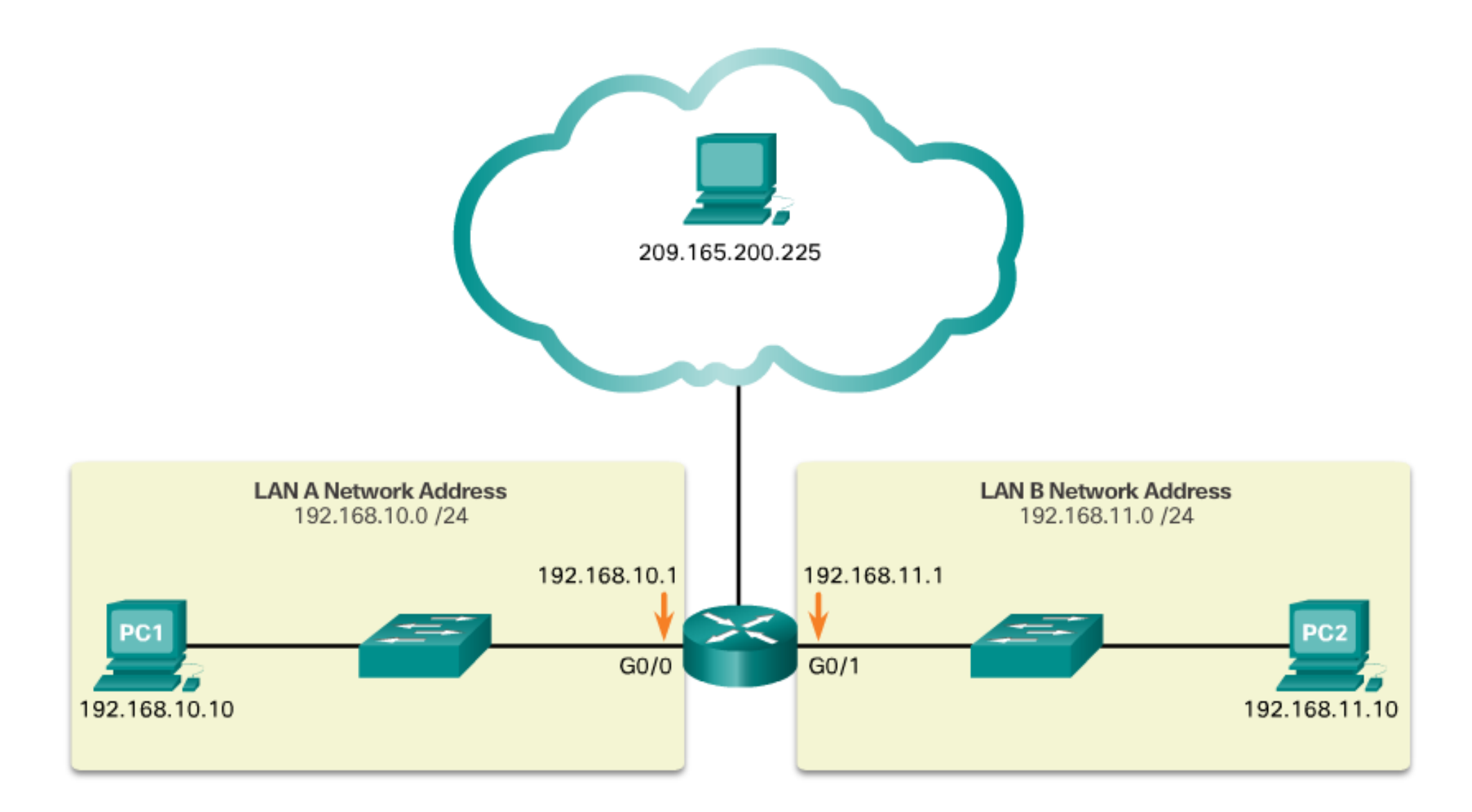

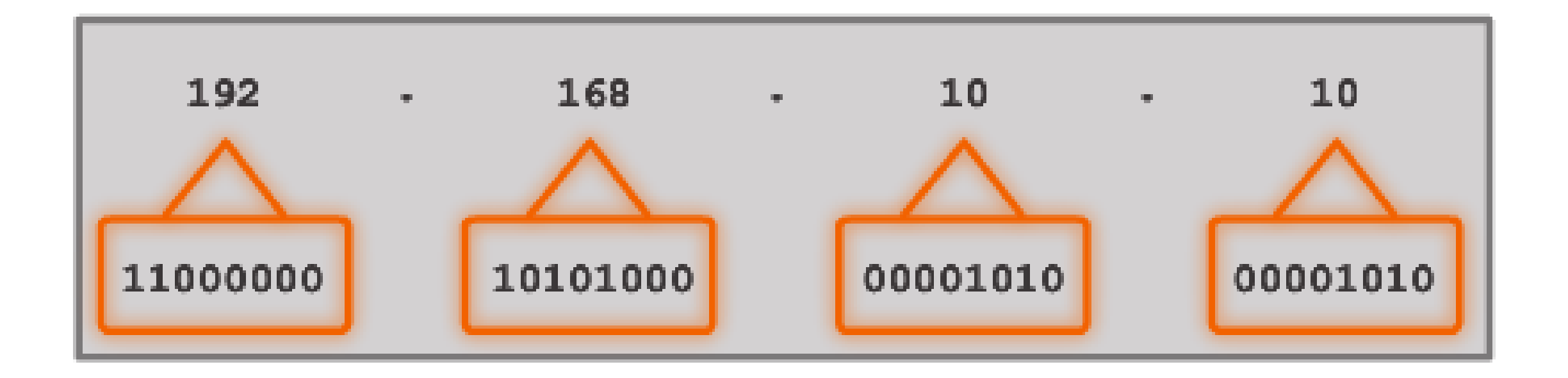

This address is made up of four different octets.

# 7.1.1.2 Video Demonstration – Converting Between Binary and Decimal Numbering Systems

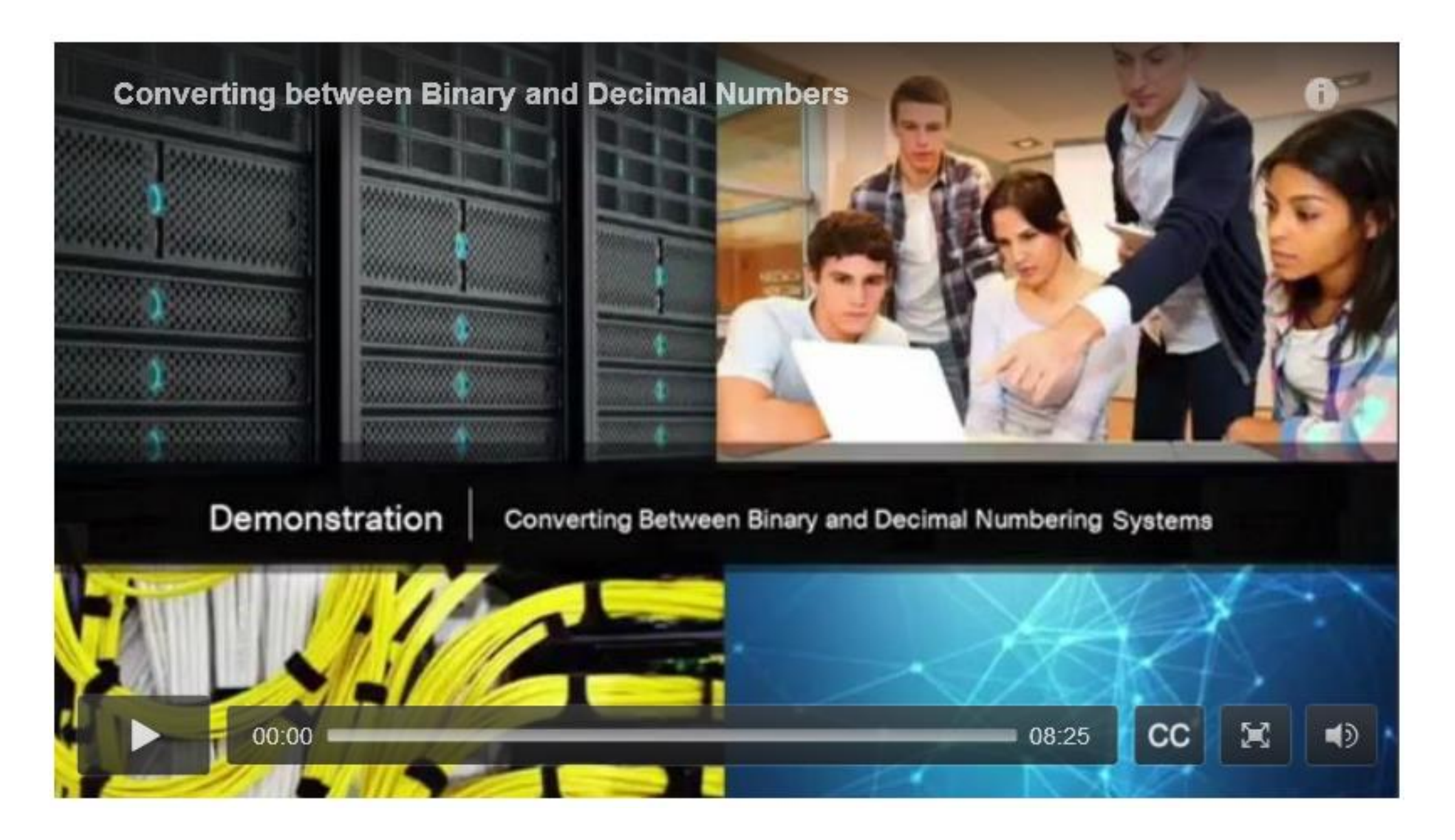

# 7.1.1.3 Positional Notation

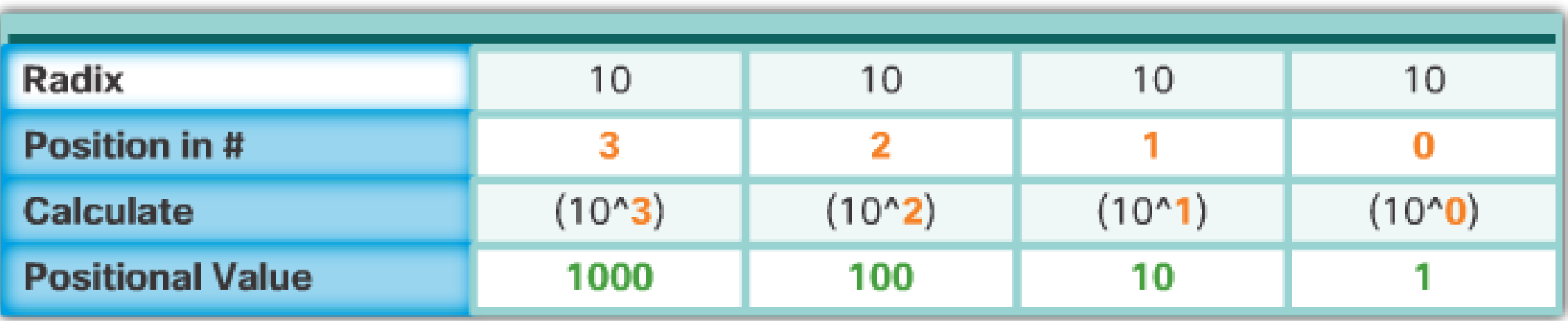

# Radix

The first row identifies the number base or radix. The decimal notation system is based on 10, therefore the radix is 10.

#### 11000000.10101000.00001011.00001010

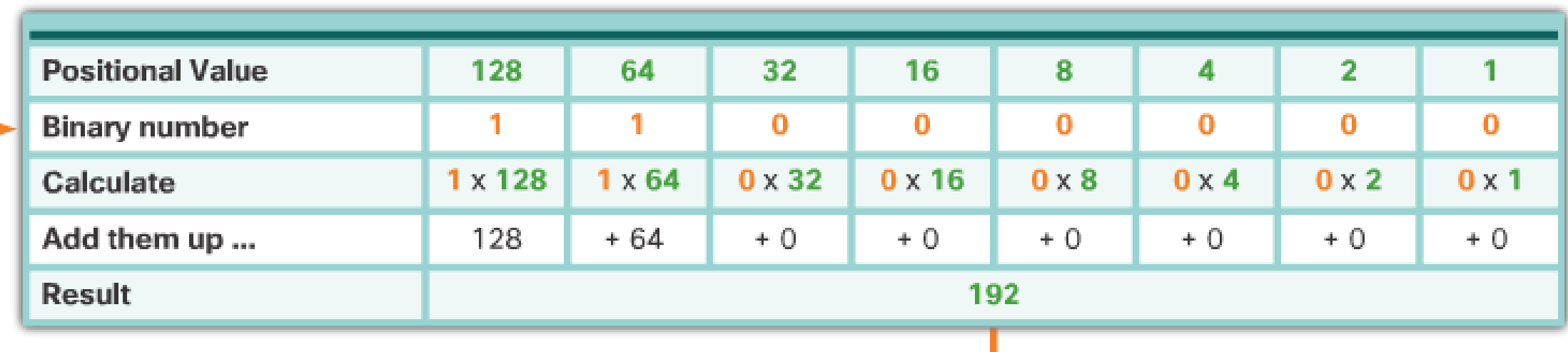

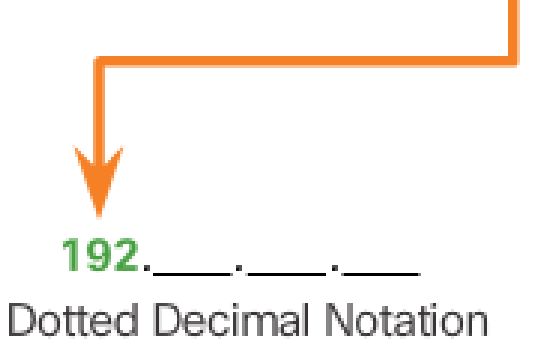

# Enter decimal answer here

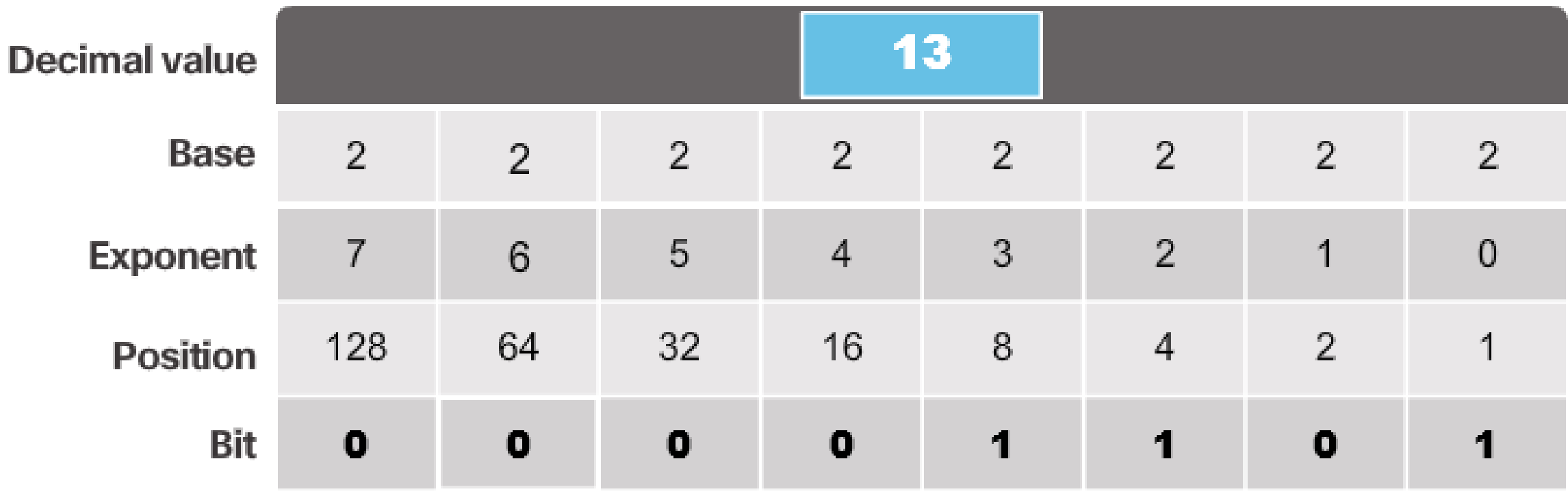

Binary number

# 7.1.1.6 Decimal to Binary Conversion

Is the Decimal n Greater Than or Equal To 128?

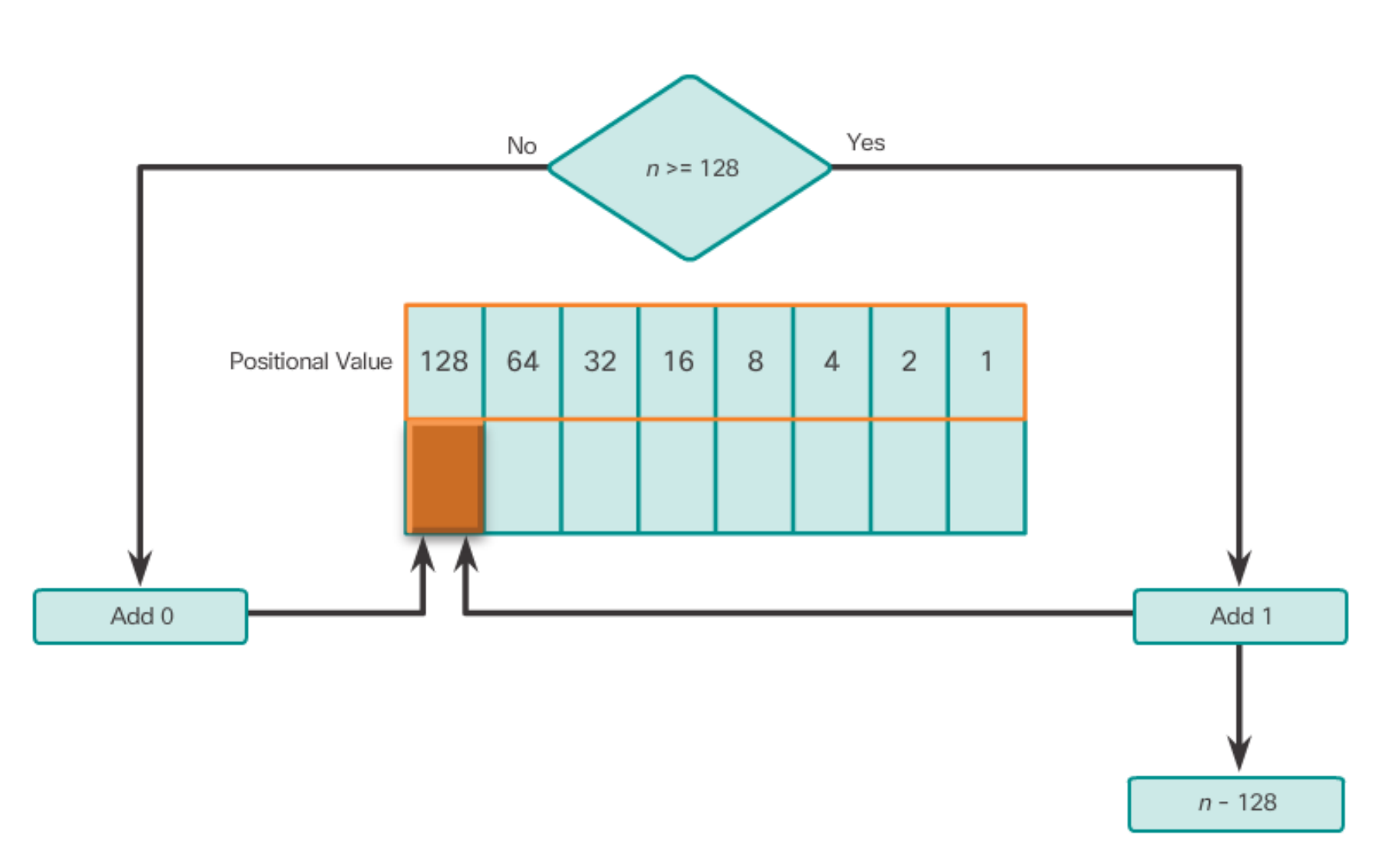

# **Decimal to Binary Conversion**

It is also necessary to understand how to convert a dotted decimal IPv4 address to binary. A useful tool is the binary positional value table. The following illustrates how to use the table to convert decimal to binary:

## 7.1.1.7 Decimal to Binary Conversion Examples

# $11 = 00001011$

#### Example: 192.168.10.11

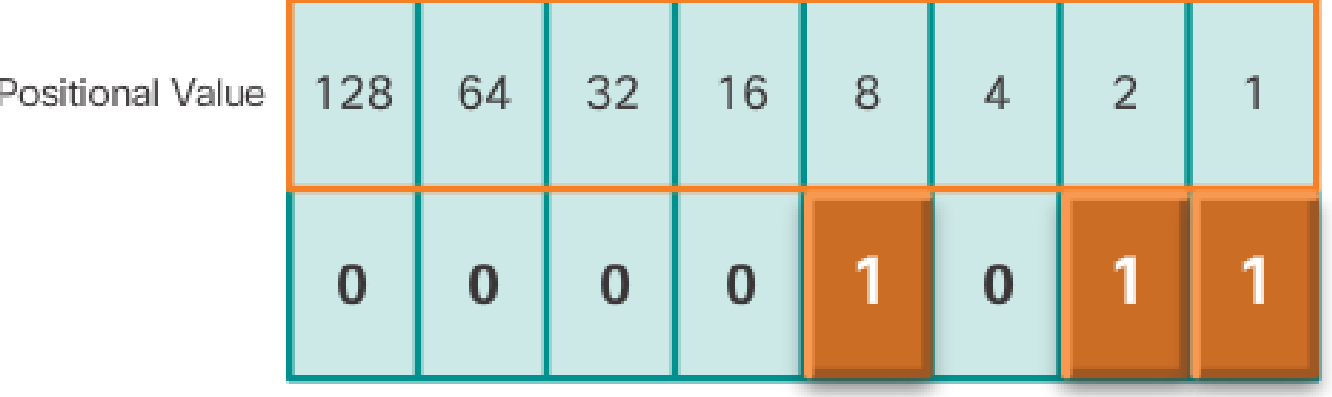

# **Decimal to Binary Conversion Examples**

To help understand the process, consider the IP address 192.168.11.10. Using the previously explained process, start with the binary positional value table and the first decimal number 192.

11000000.10101000.00001010.**00001011** 

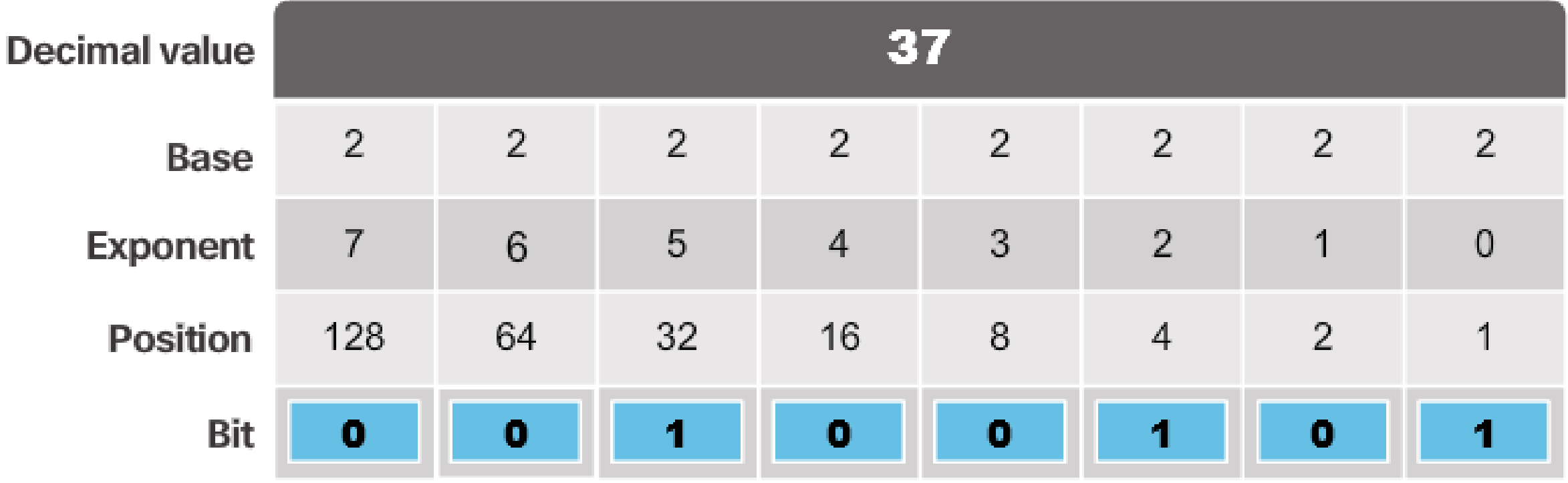

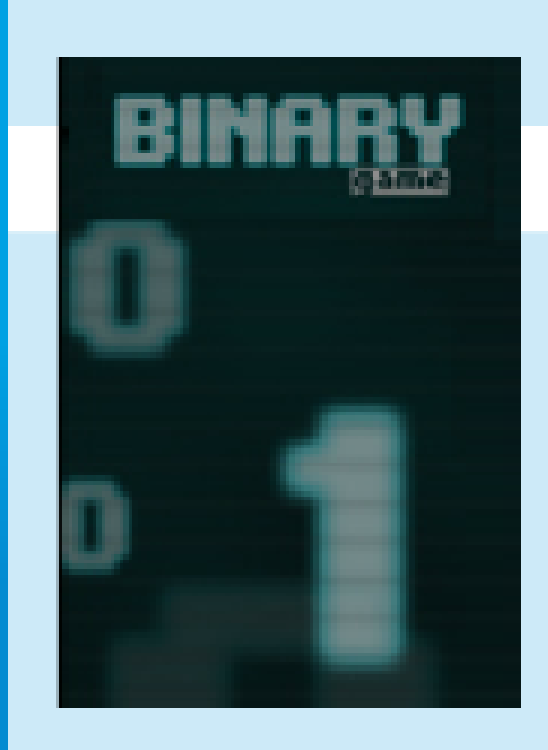

# **Binary Game**

A fun way to learn binary numbers for networking.

**Game Link:** https://learningnetwork.cisco.com/docs/DOC-1803 (You will need to log in to cisco.com to use this link. It will be necessary to create an account if you do not already have one.)

**Mobile Download:** https://learningnetwork.cisco.com/docs/DOC-11119

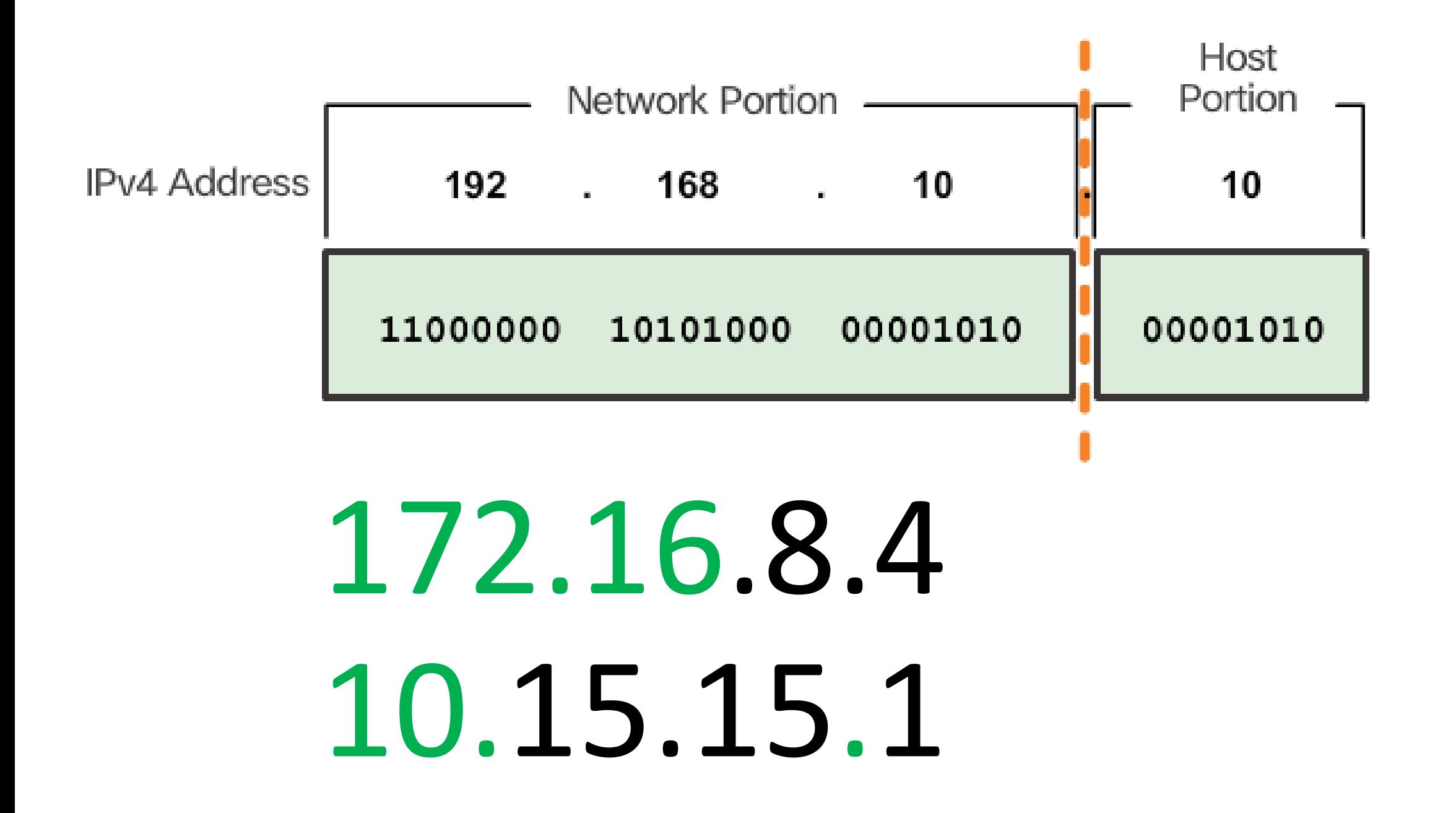

# 7.1.2.2 The Subnet Mask

### IP Configuration on a Host

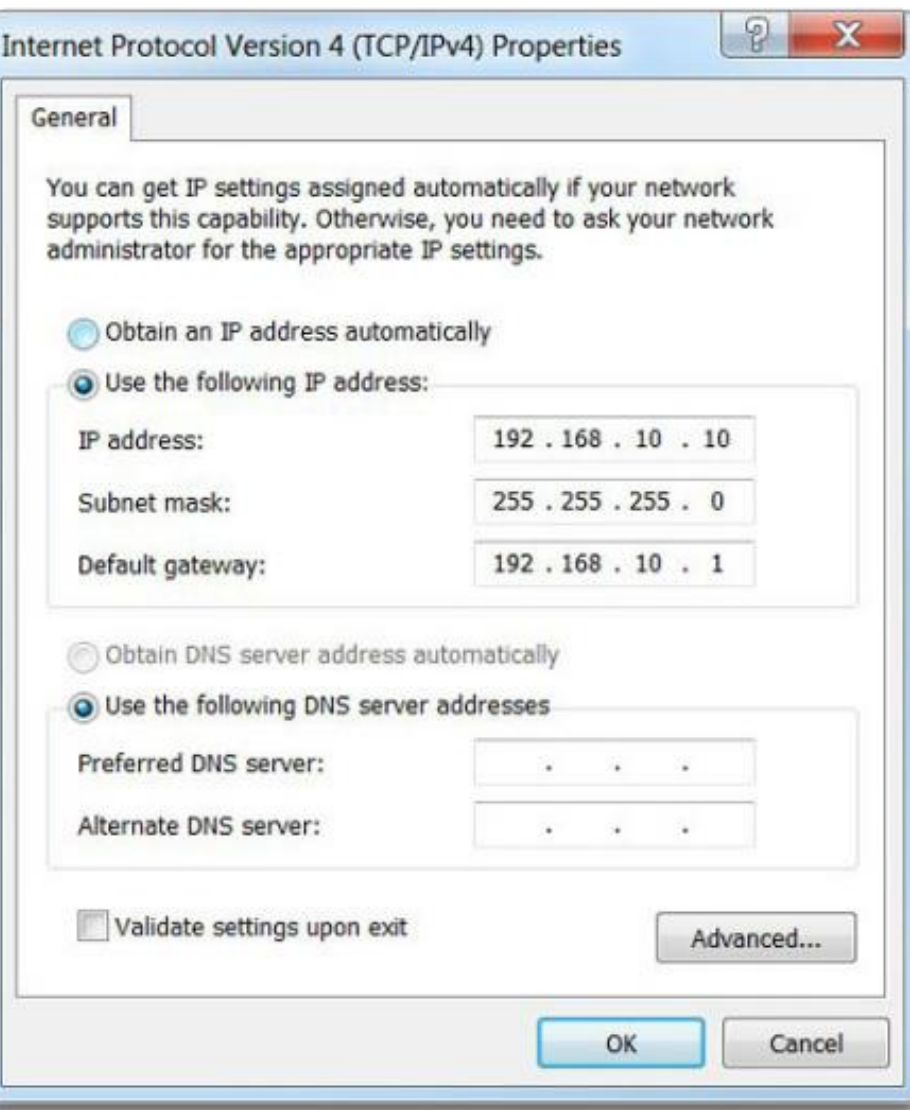

# **The Subnet Mask**

As shown in Figure 1, three dotted decimal IPv4 addresses must be configured when assigning an IPv4 configuration to host:

- **IPv4 address** Unique IPv4 address of the host
- **Subnet mask** Used to identify the network/host portion of the IPv4 address
- **Default gateway** Identifies the local gateway (i.e. local router interface IPv4 address) to reach remote networks

# **Resulting Network Address**

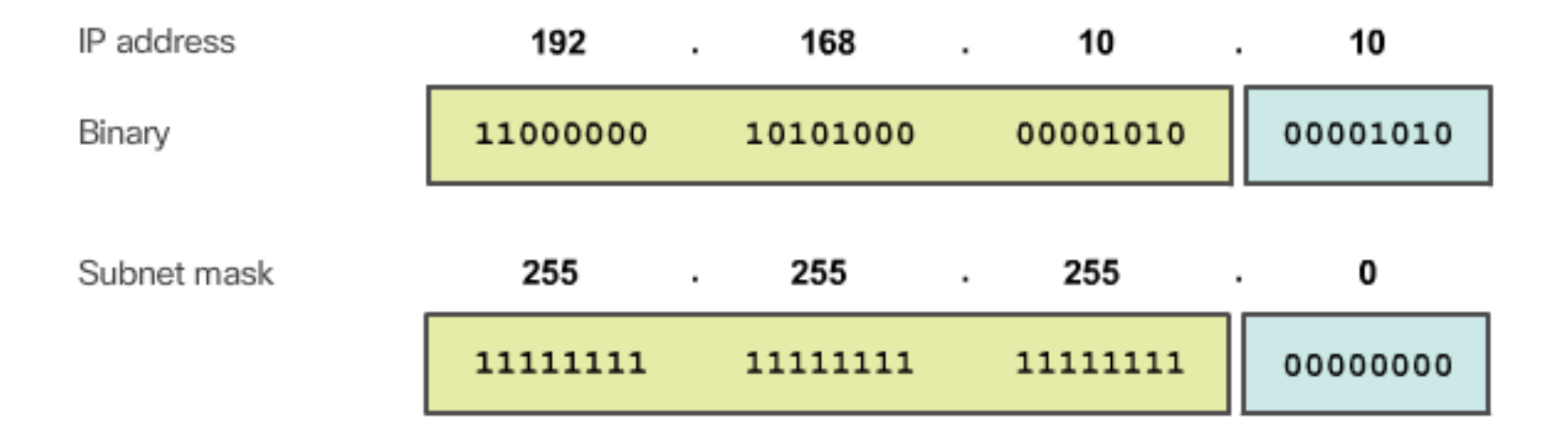

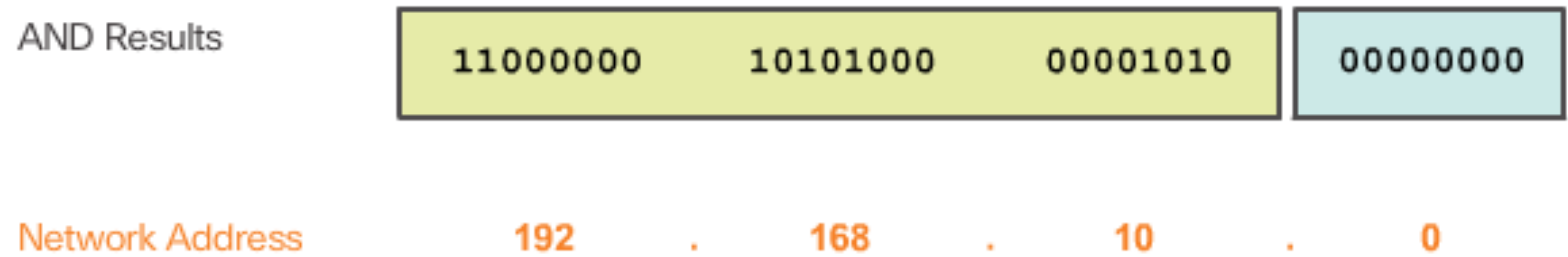

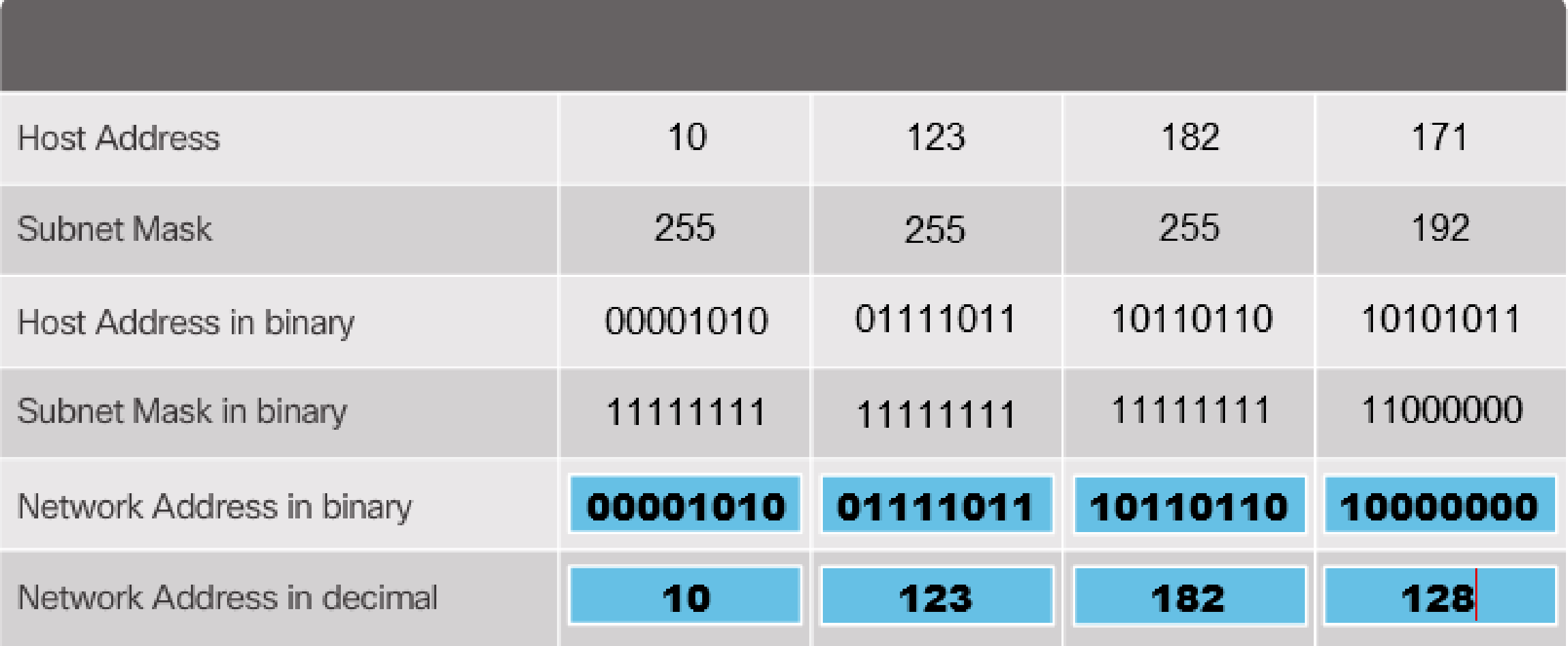

# 7.1.2.5 The Prefix Length

# **Comparing the Subnet Mask and Prefix Length**

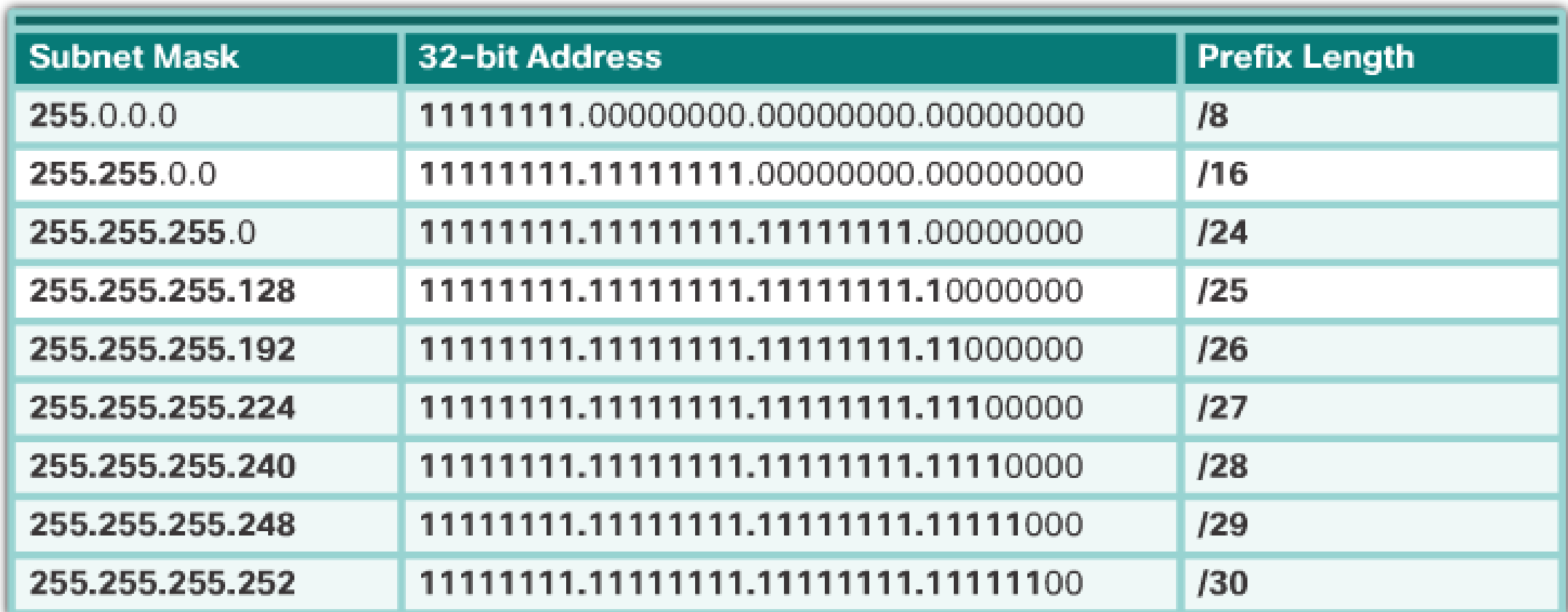

### Types of Addresses in Network 192.168.10.0 /24

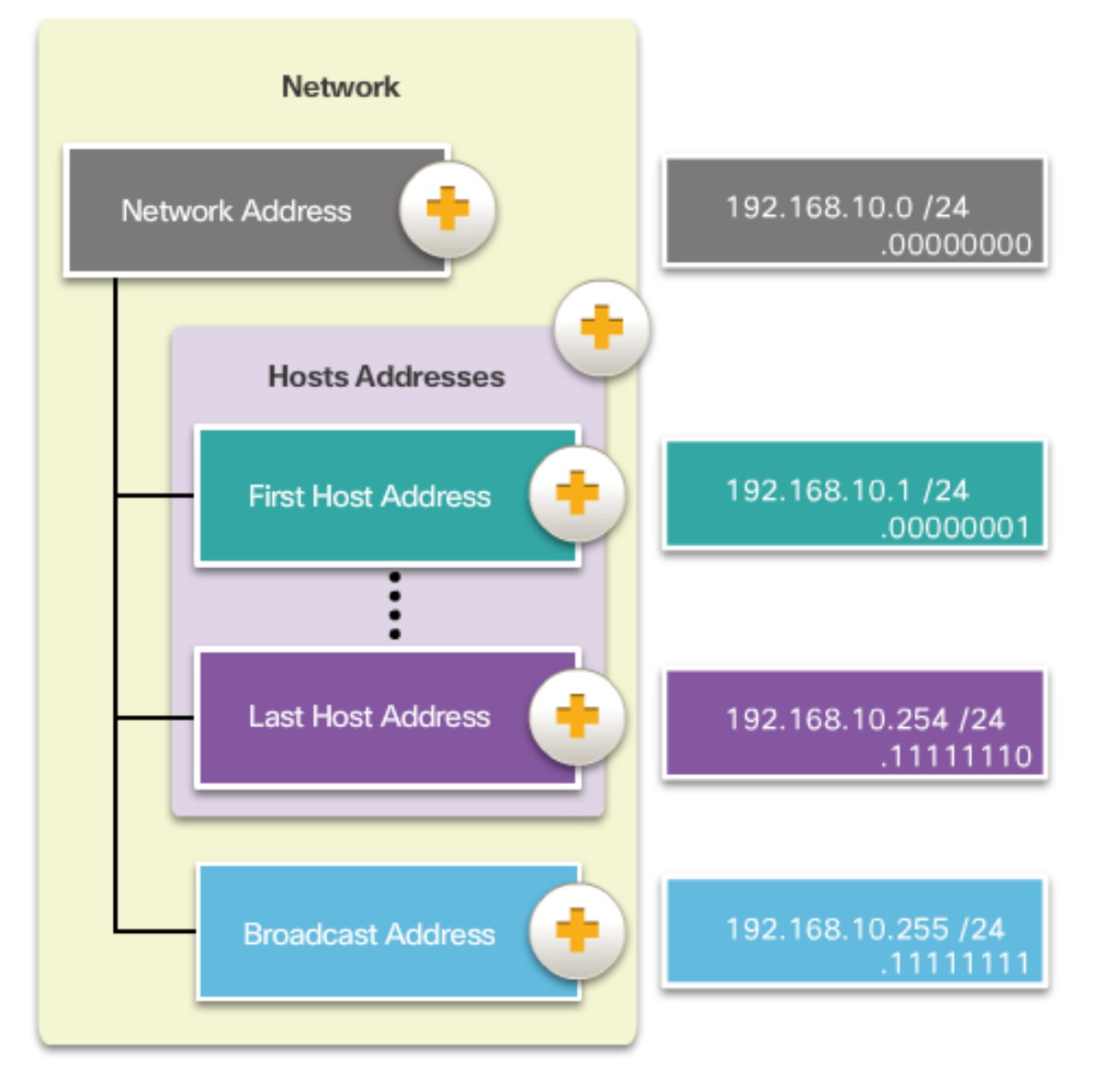

**Network Address** 

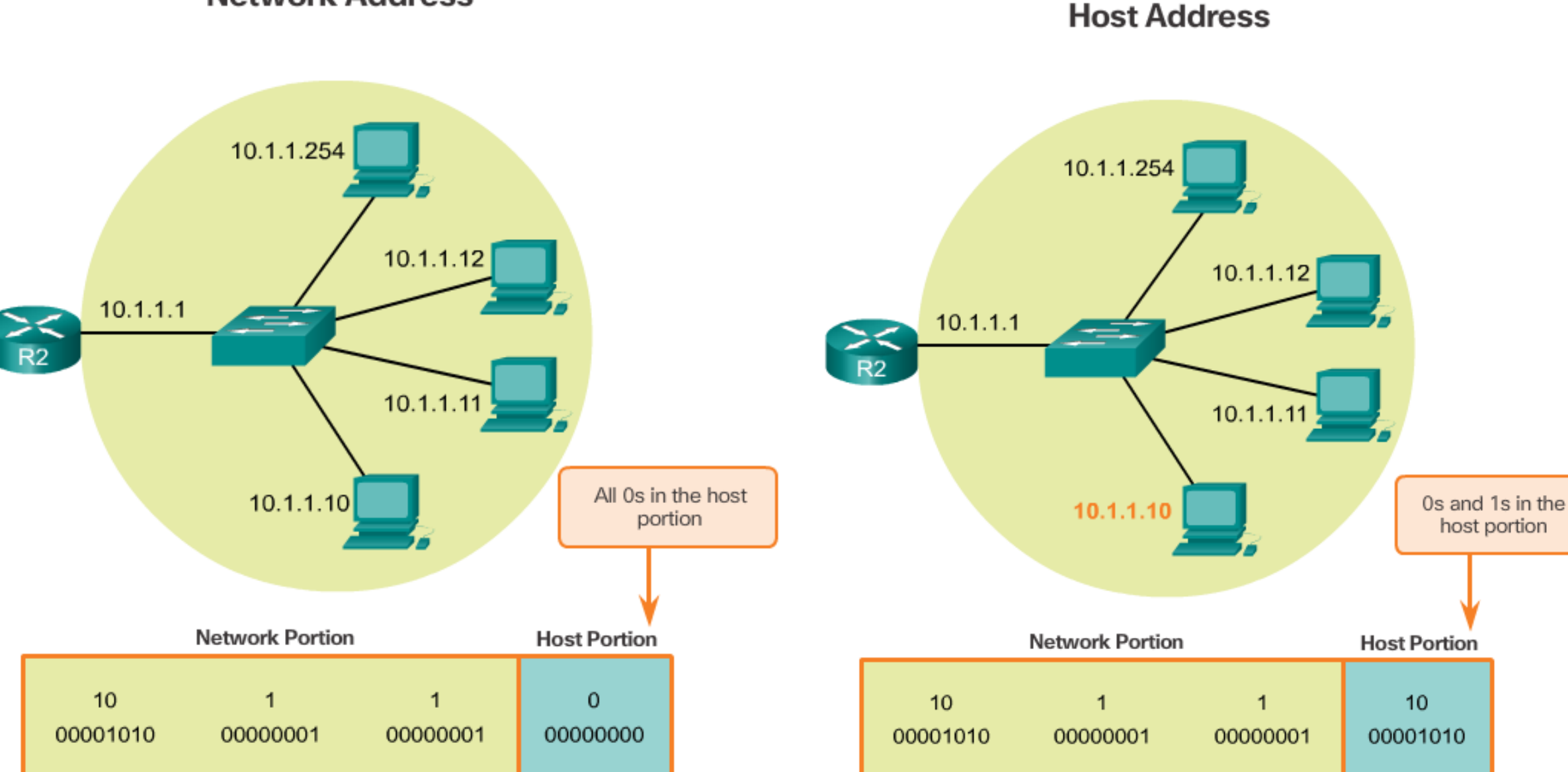

**First Host Address** 

**Last Host Address** 

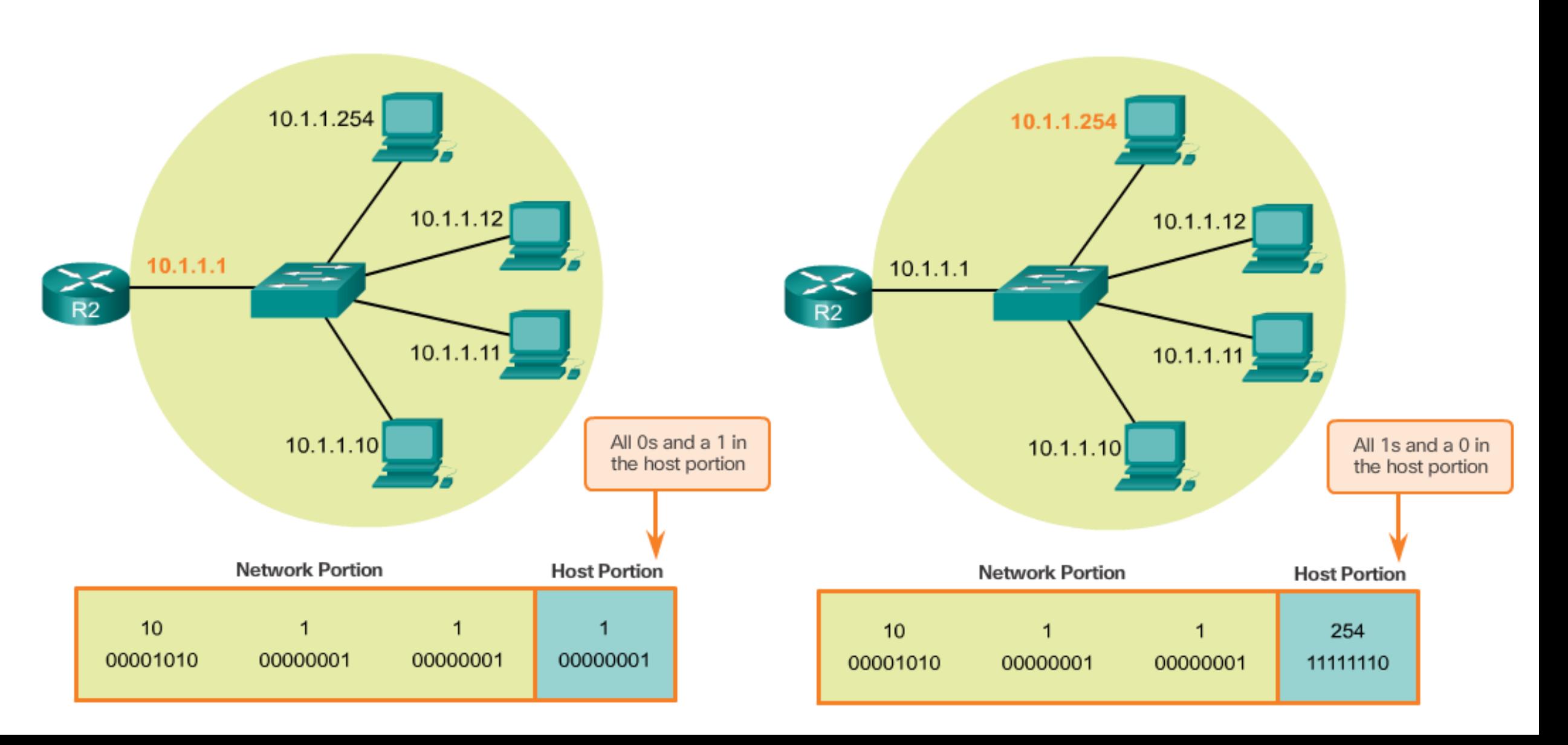

#### **Broadcast Address**

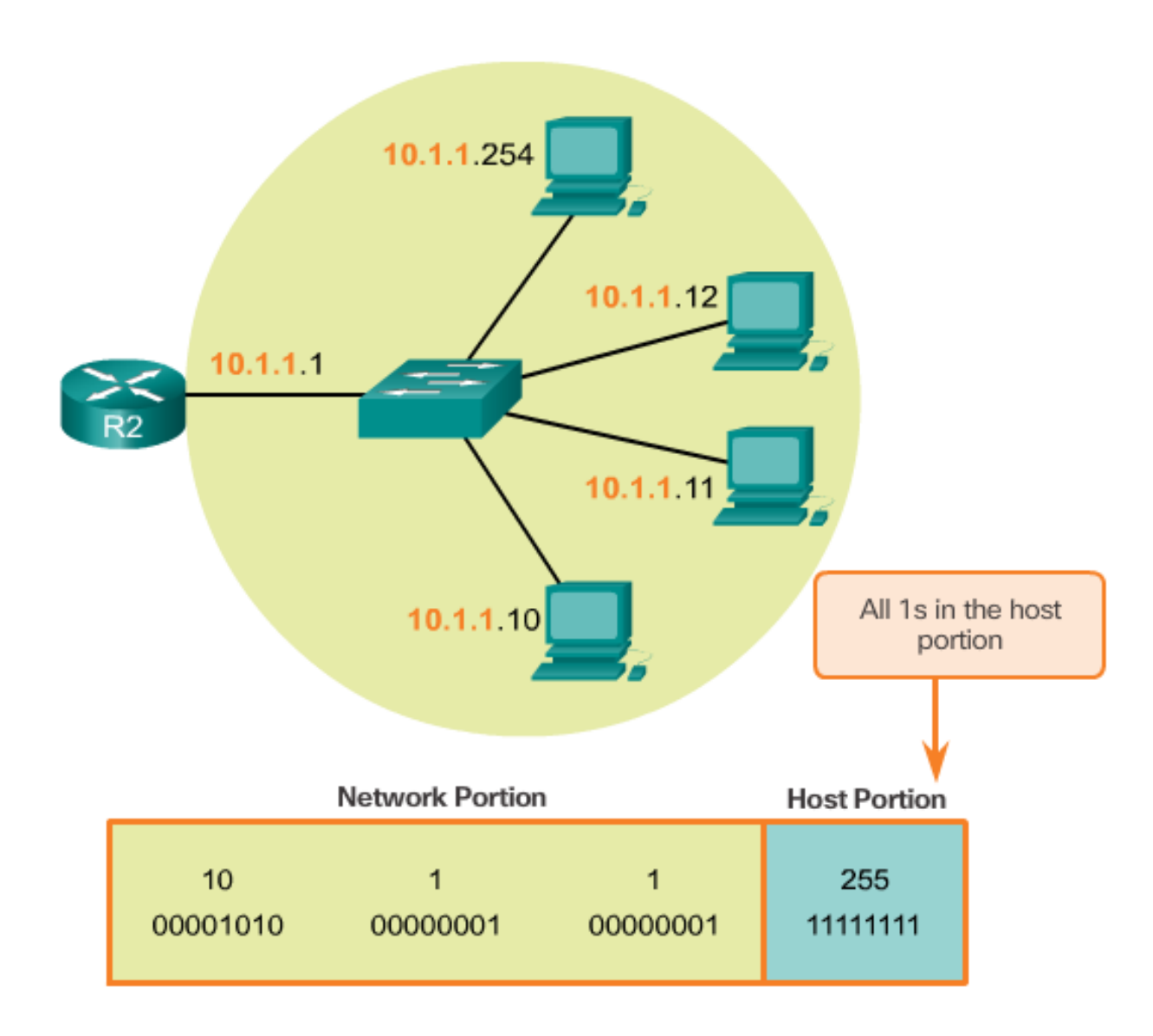

### 7.1.2.7 Video Demonstration - Network, Host, and Broadcast Addresses

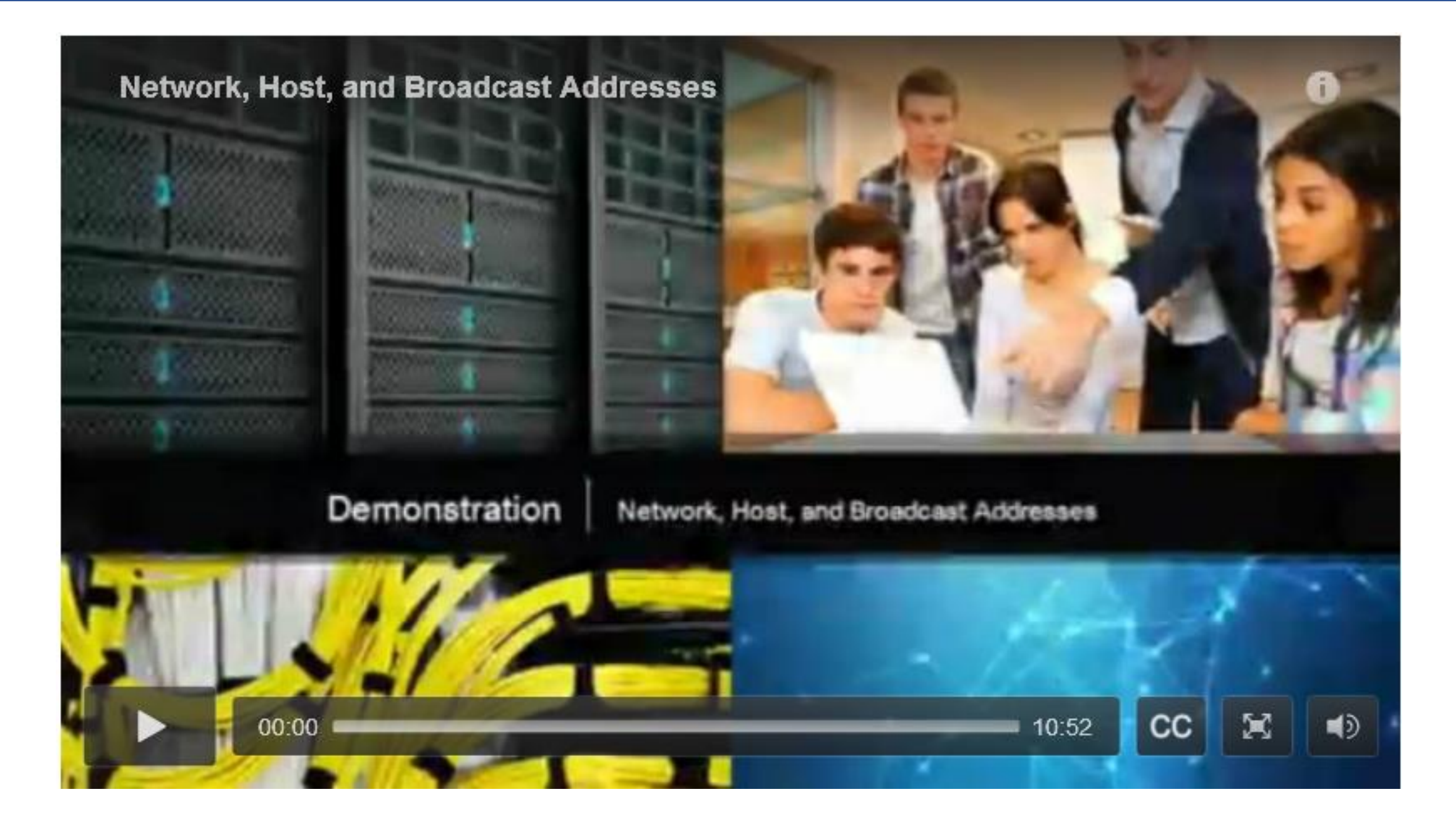

# 7.1.2.8 Lab – Using the Windows Calculator with Network Addresses

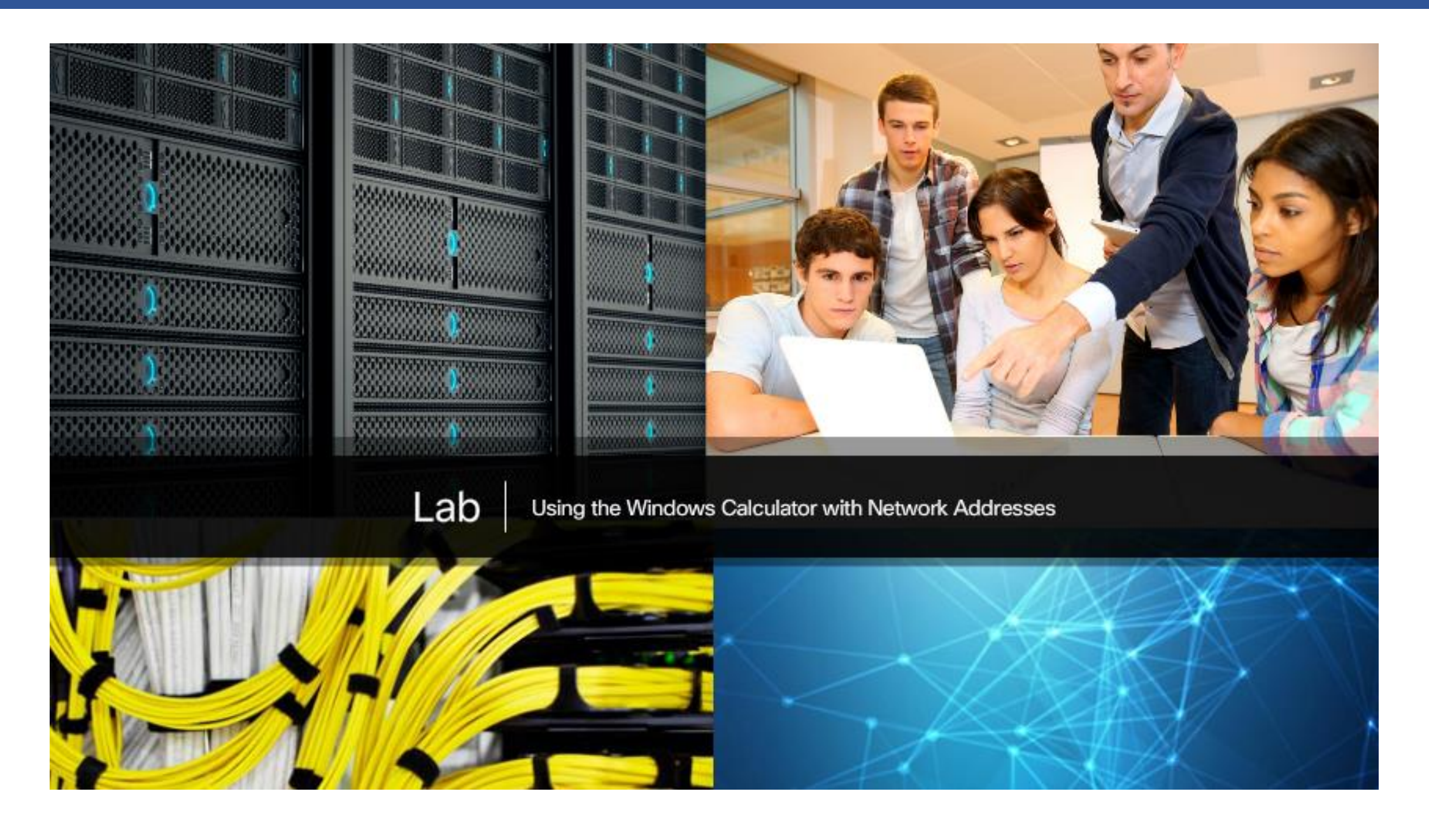

# 7.1.2.9 Lab – Converting IPv4 Addresses to Binary

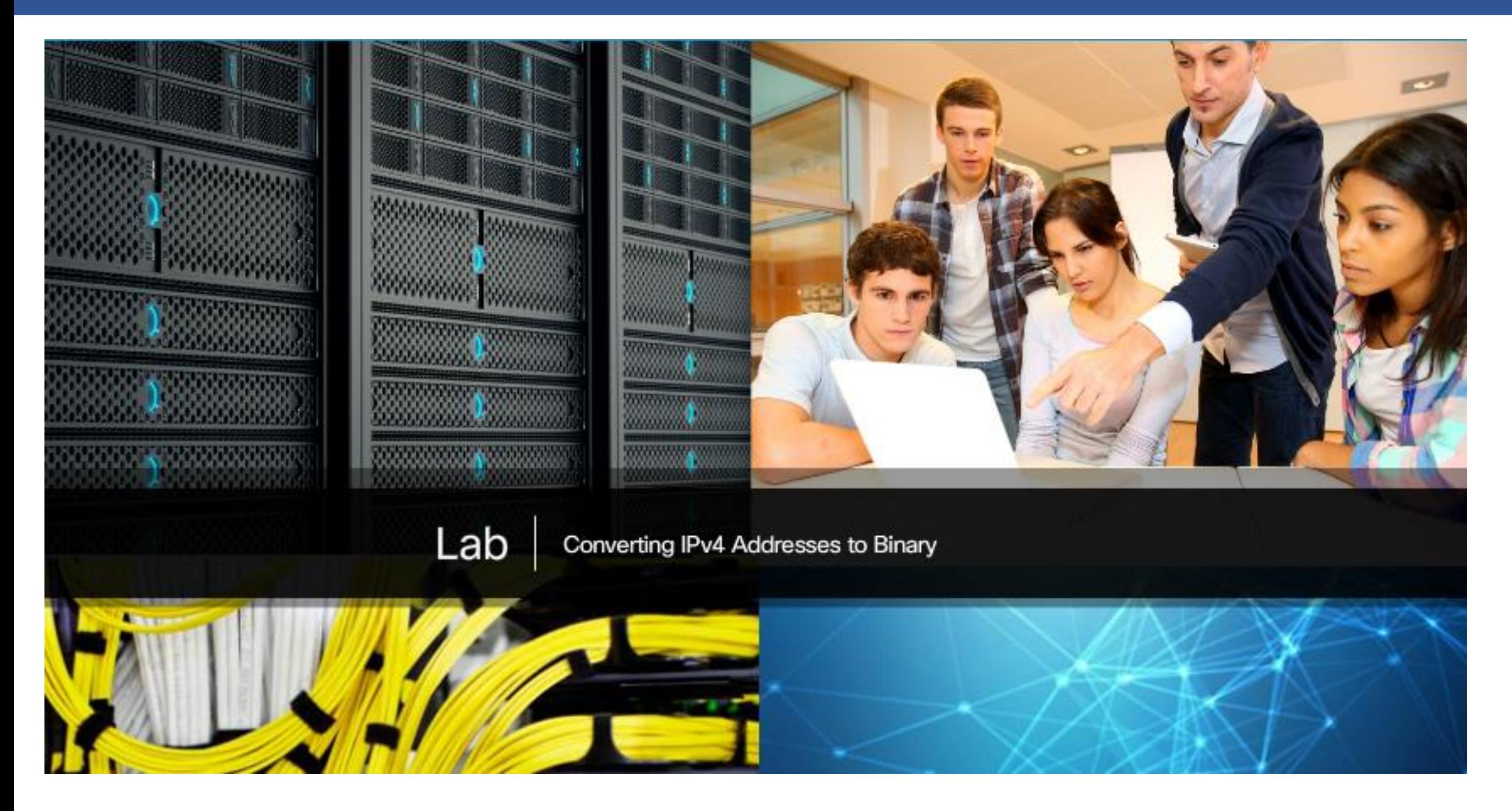

# 7.1.3.1 Static IPv4 Address Assignment to a Host

### **Static Assignment**

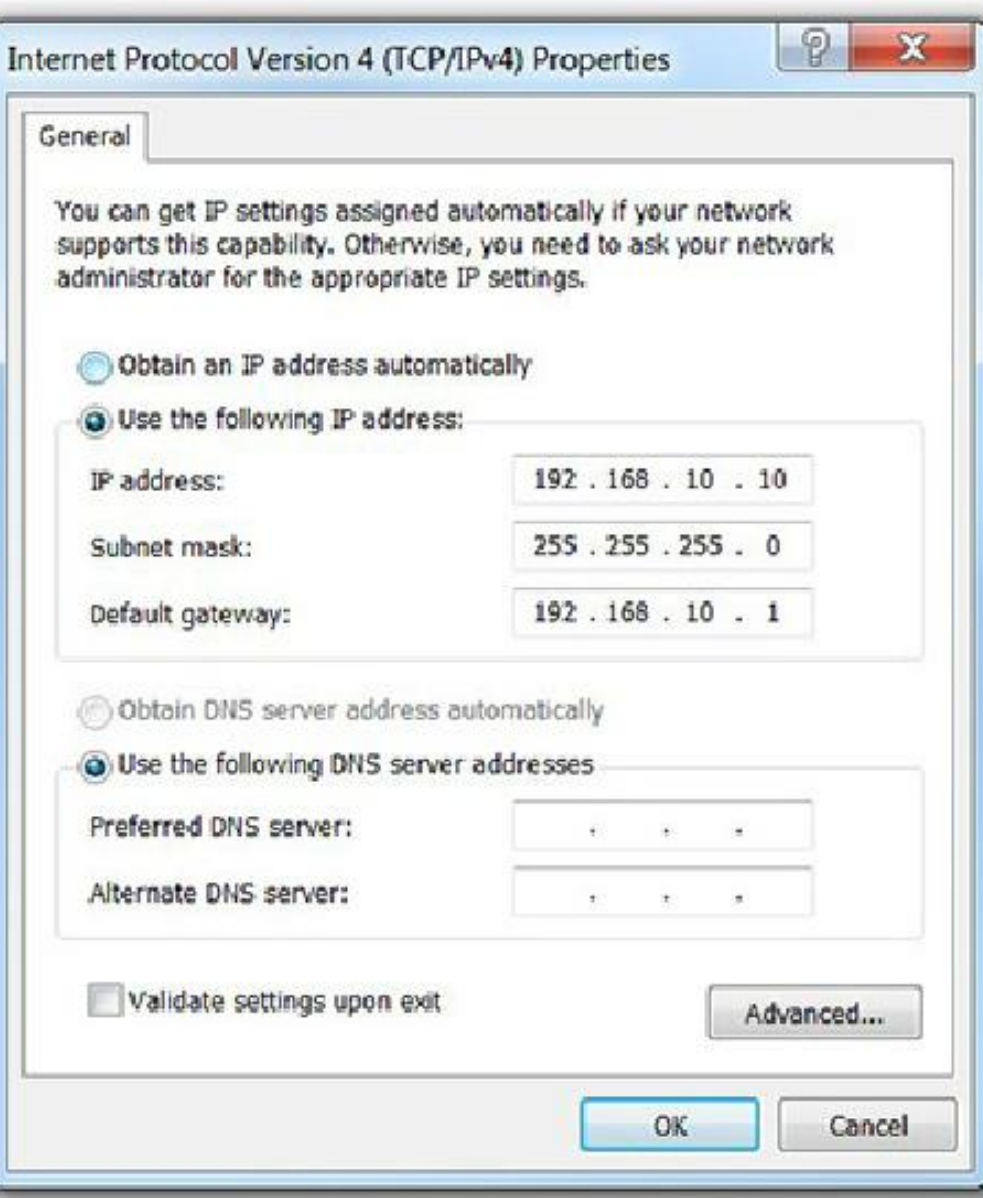

#### **Dynamic Assignment**

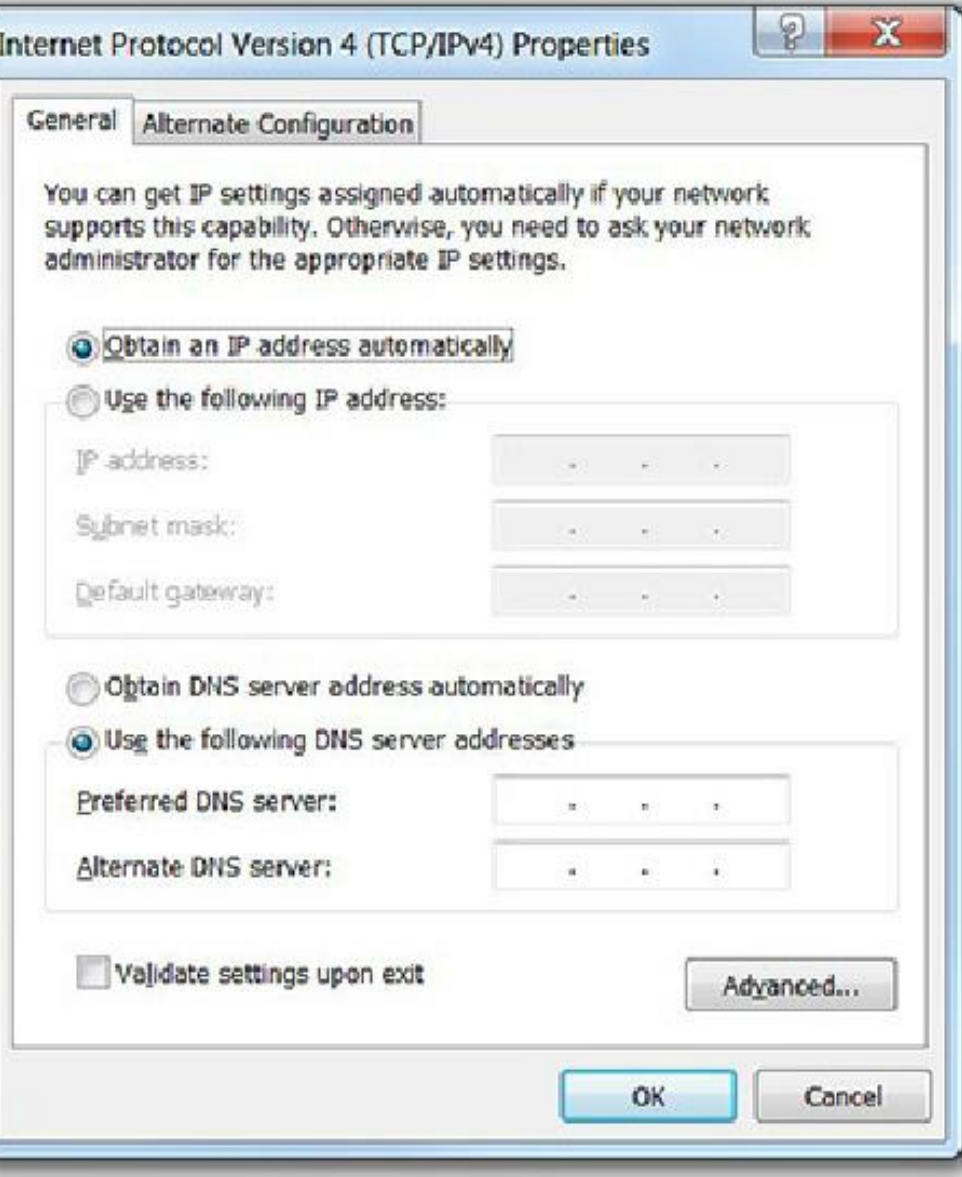

**Unicast Communication** 

**Broadcast Communication** 

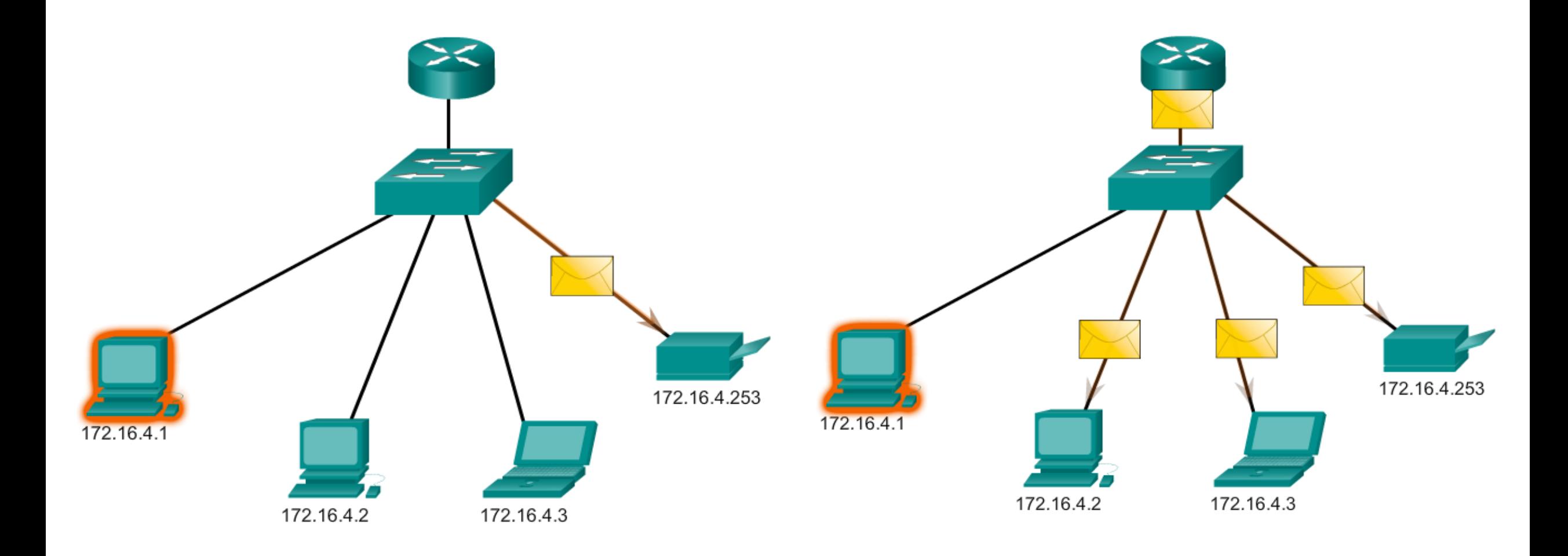

#### **Multicast Communication**

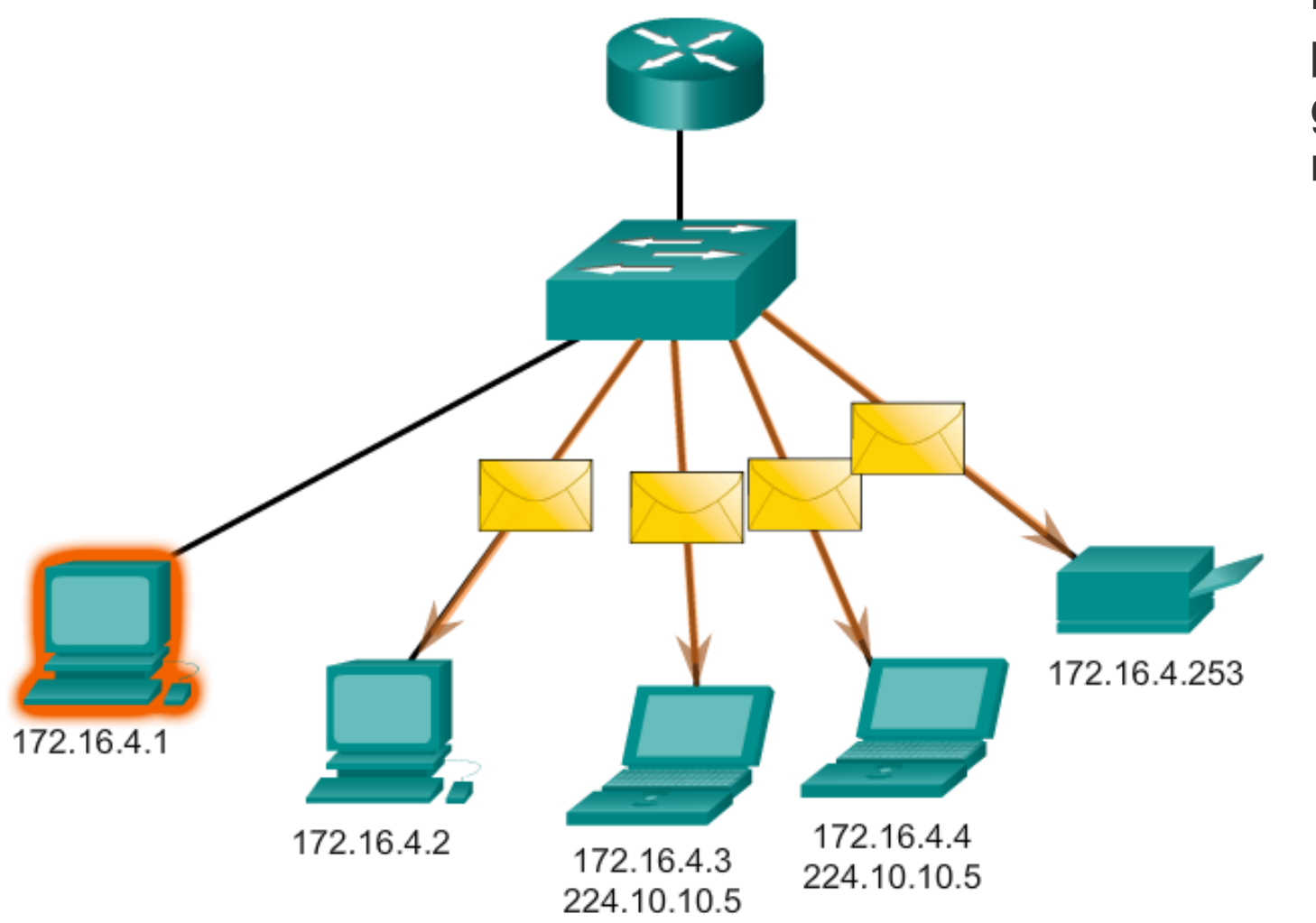

**Multicast** - The process of sending a packet from one host to a selected group of hosts, possibly in different networks, as shown in Figure 3

# **Unicast Transmission**

Source: 172.16.4.1<br>Destination: 172.16.4.253

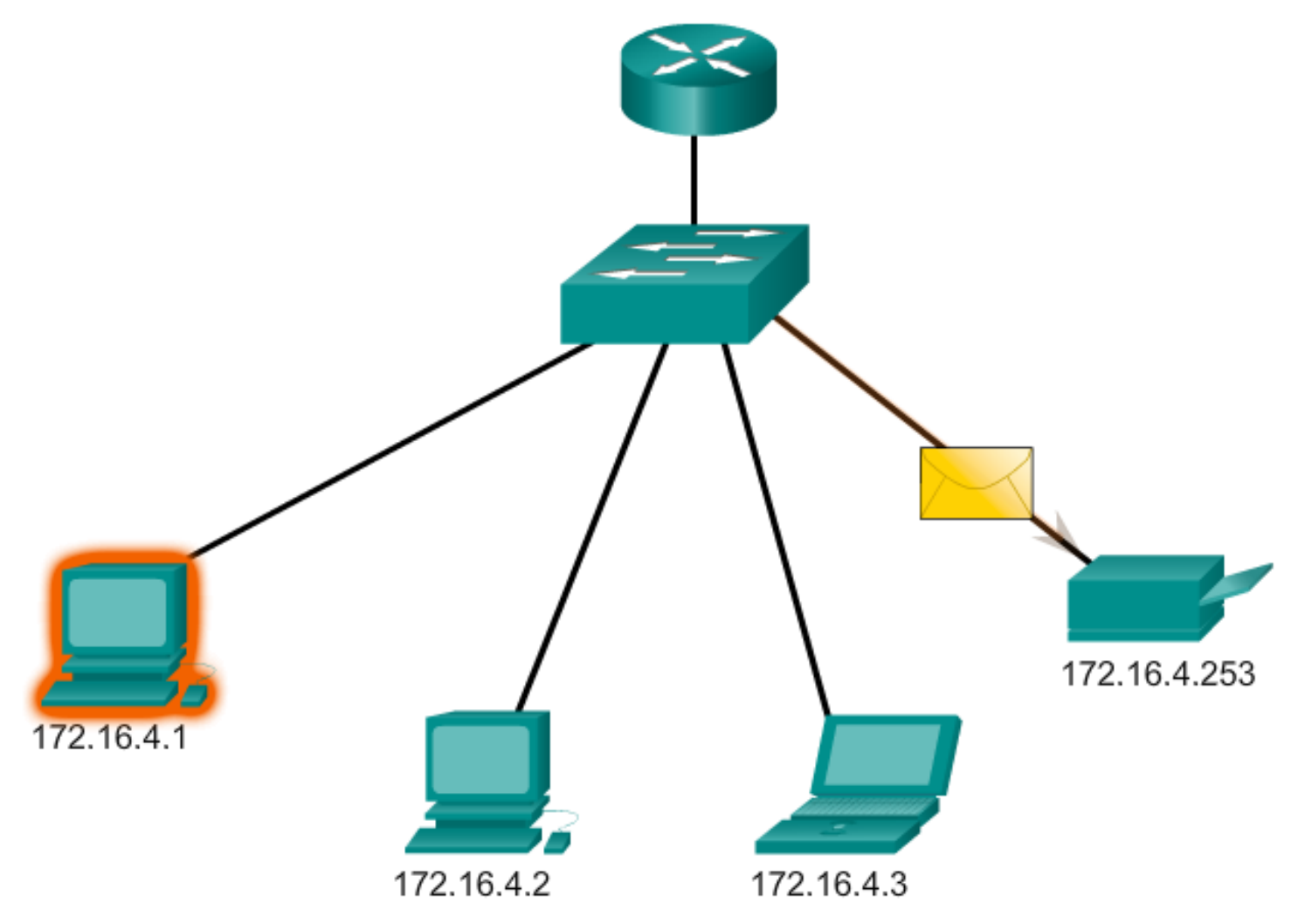

### **Unicast Transmission**

Unicast communication is used for normal host-to-host communication in both a client/server and a peer-to-peer network. Unicast packets use the address of the destination device as the destination address and can be routed through an internetwork.

### **Limited Broadcast Transmission**

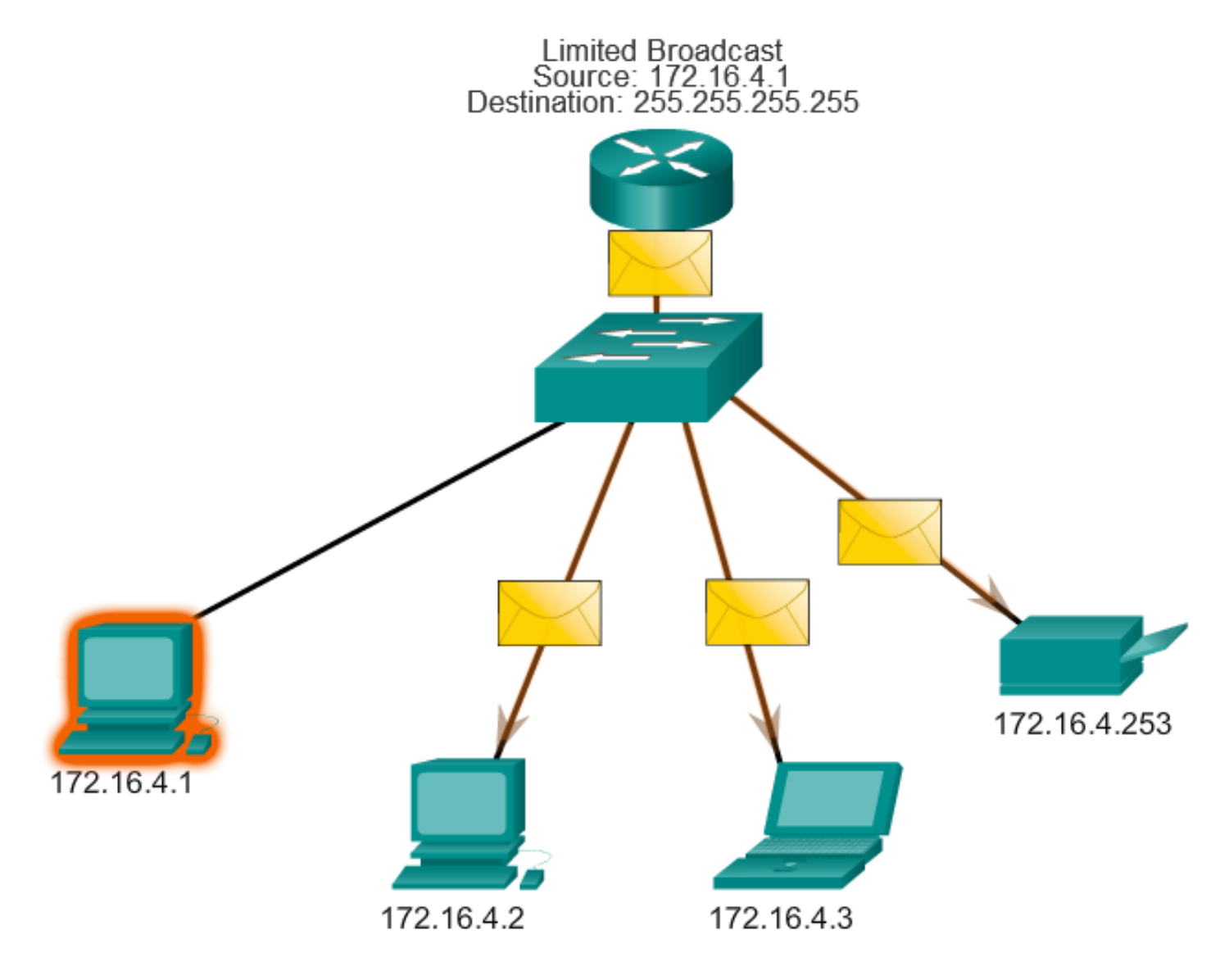

### **Broadcast Transmission**

Broadcast traffic is used to send packets to all hosts in the network using the broadcast address for the network. With a broadcast, the packet contains a destination IPv4 address with all ones (1s) in the host portion. This means that all hosts on that local network (broadcast domain) will receive and look at the packet. Many network protocols, such as DHCP, use broadcasts. When a host receives a packet sent to the network broadcast address, the host processes the packet as it would a packet addressed to its unicast address.

#### **Multicast Transmission**

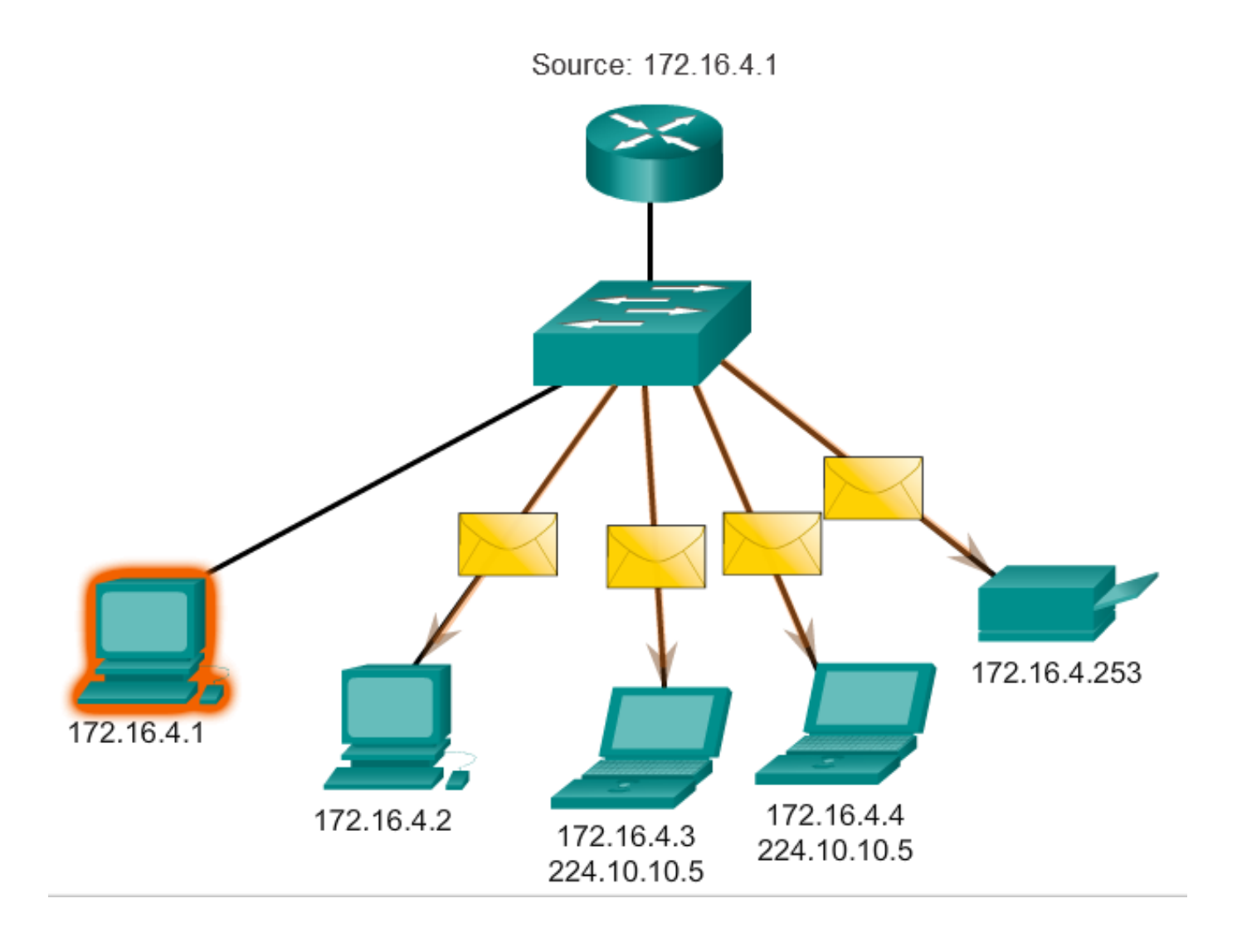

## **Multicast Transmission**

Multicast transmission reduces traffic by allowing a host to send a single packet to a selected set of hosts that subscribe to a multicast group.

IPv4 has reserved the 224.0.0.0 to 239.255.255.255 addresses as a multicast range. The IPv4 multicast addresses 224.0.0.0 to 224.0.0.255 are reserved for multicasting on the local network only. These addresses are to be used for multicast groups on a local network. A router connected to the local network recognizes that these packets are addressed to a local network multicast group and never forwards them further

# 7.1.3.7 Activity – Unicast, Broadcast, or Multicast

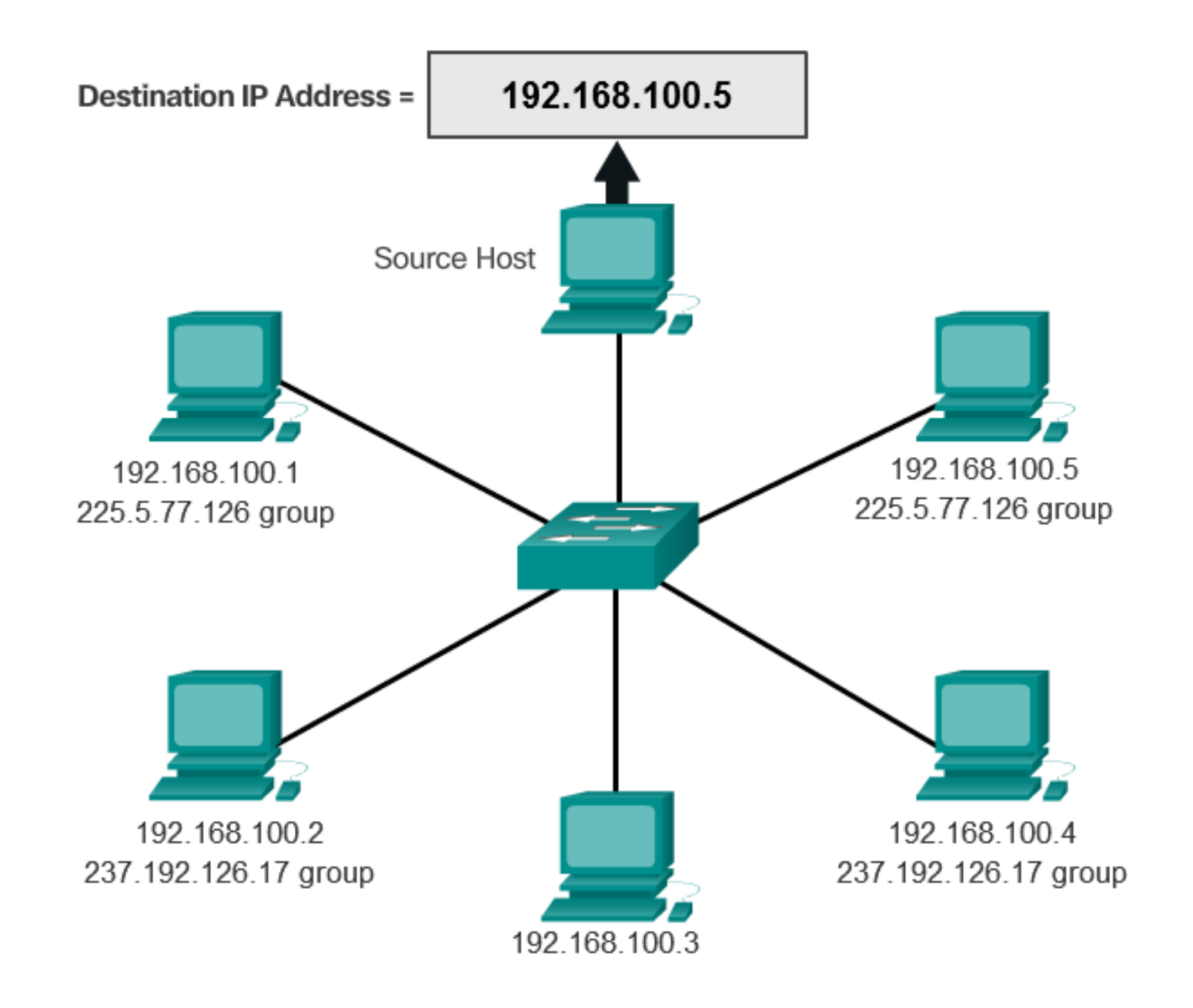

## 7.1.3.8 Packet Tracer – Investigate Unicast, Broadcast, and Multicast Traffic

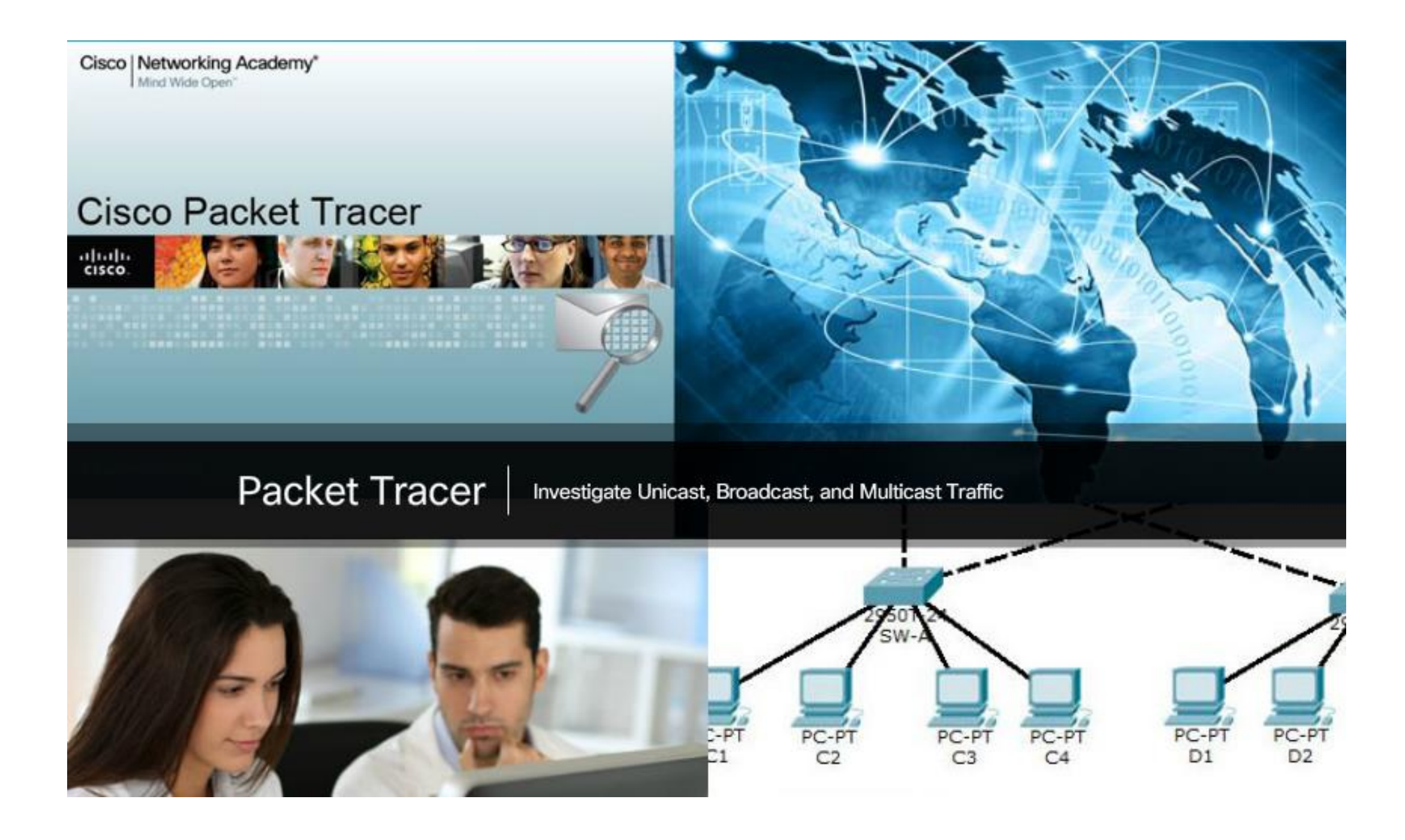

# 7.1.4.1 Public and Private IPv4 Addresses

Private addresses cannot be routed over the Internet

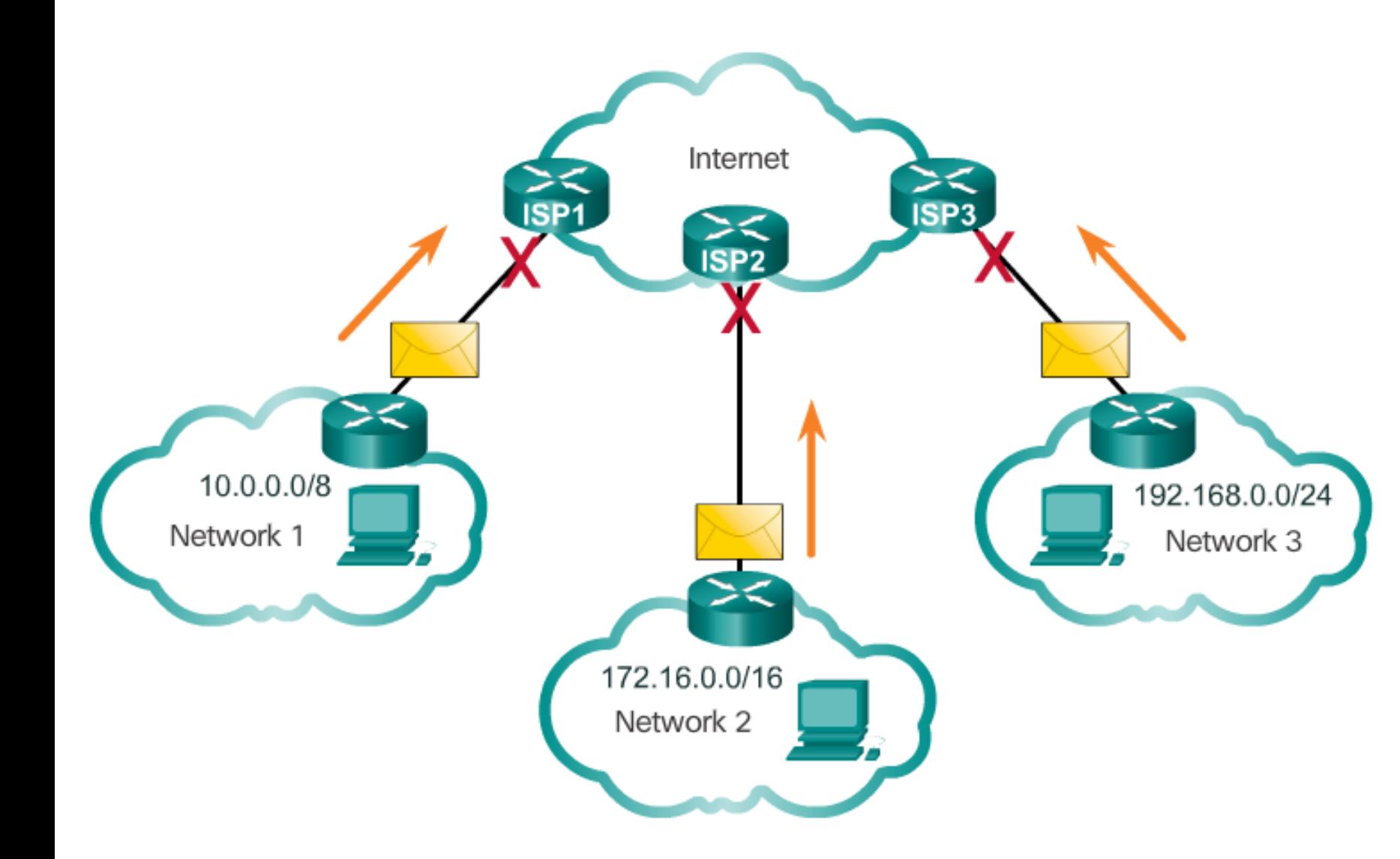

Specifically, the private address blocks are:

- **10.0.0.0 /8** or **10.0.0.0** to **10.255.255.255**
- **172.16.0.0 /12** or **172.16.0.0 to 172.31.255.255**
- **192.168.0.0 /16** or **192.168.0.0 to 192.168.255.255**

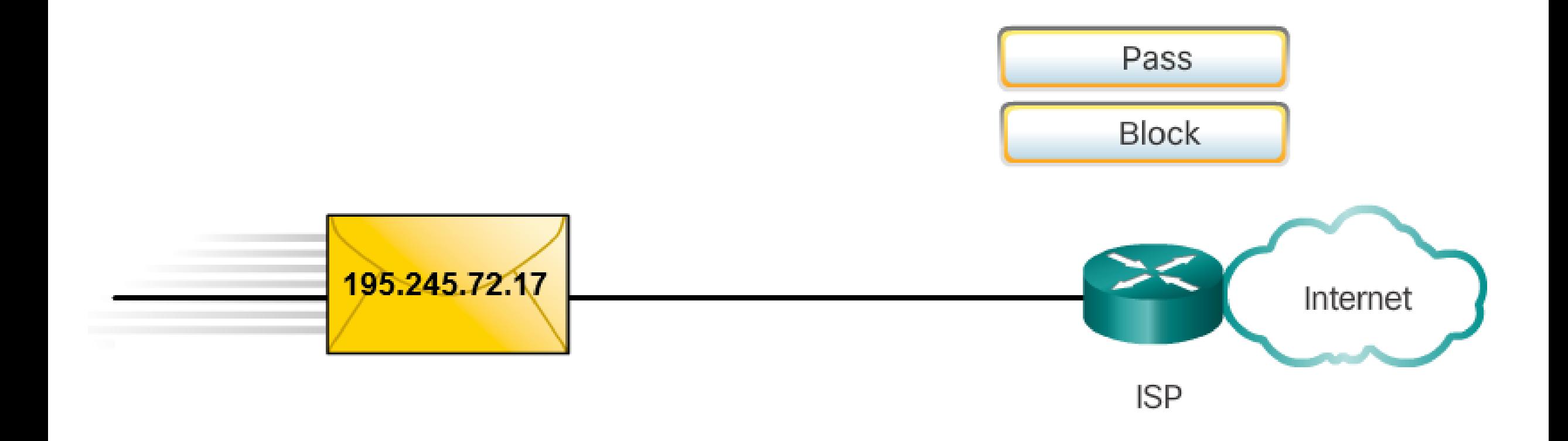

#### **Pinging the Loopback Interface**

Microsoft Windows [Version 6.1.7601] Copyright (c) 2009 Microsoft Corporation. All rights reserved.

C:\Users\NetAcad> ping 127.0.0.1

Pinging 127.0.0.1 with 32 bytes of data: Reply from 127.0.0.1: bytes=32 time<1ms TTL=128 Reply from 127.0.0.1: bytes=32 time<1ms TTL=128 Reply from 127.0.0.1: bytes=32 time<1ms TTL=128 Reply from 127.0.0.1: bytes=32 time<1ms TTL=128

```
Ping statistics for 127.0.0.1:
    Packets: Sent = 4, Received = 4, Lost = 0 (0% loss),
Approximate round trip times in milli-seconds:
   Minimum = 0ms, Maximum = 0ms, Average = 0ms
```
C:\Users\NetAcad> ping 127.1.1.1

Pinging 127.1.1.1 with 32 bytes of data: Reply from 127.1.1.1: bytes=32 time<1ms TTL=128 Reply from 127.1.1.1: bytes=32 time<1ms TTL=128 Reply from 127.1.1.1: bytes=32 time<1ms TTL=128 Reply from 127.1.1.1: bytes=32 time<1ms TTL=128

```
Ping statistics for 127.1.1.1:
    Packets: Sent = 4, Received = 4, Lost = 0 (0% loss),
Approximate round trip times in milli-seconds:
   Minimum = 0ms, Maximum = 0ms, Average = 0ms
```
C:\Users\NetAcad>

 **Loopback addresses (127.0.0.0 /8 or 127.0.0.1 to 127.255.255.254) –** More commonly identified as only 127.0.0.1, these are special addresses used by a host to direct traffic to itself.

 **Link-Local addresses (169.254.0.0 /16 or 169.254.0.1 to 169.254.255.254) –** More commonly known as the Automatic Private IP Addressing (APIPA) addresses, they are used by a Windows DHCP client to selfconfigure in the event that there are no DHCP servers available.Useful in a peer-topeer connection.

# **TEST-NET addresses (192.0.2.0/24 or 192.0.2.0 to 192.0.2.255) –** These addresses are set aside for teaching and learning purposes and can be used in documentation and network examples.
### 7.1.4.4 Legacy Classful Addressing

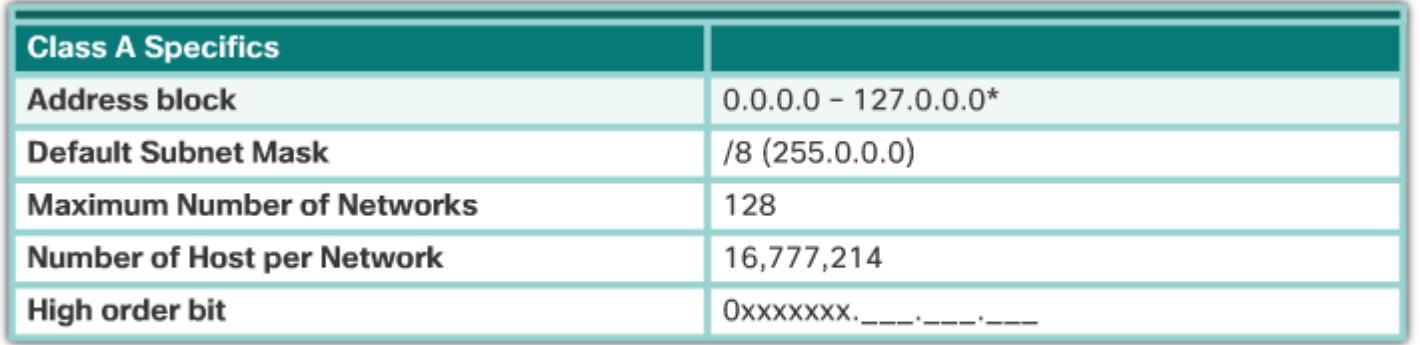

\* 0.0.0.0 and 127.0.0.0 are reserved and cannot be assigned

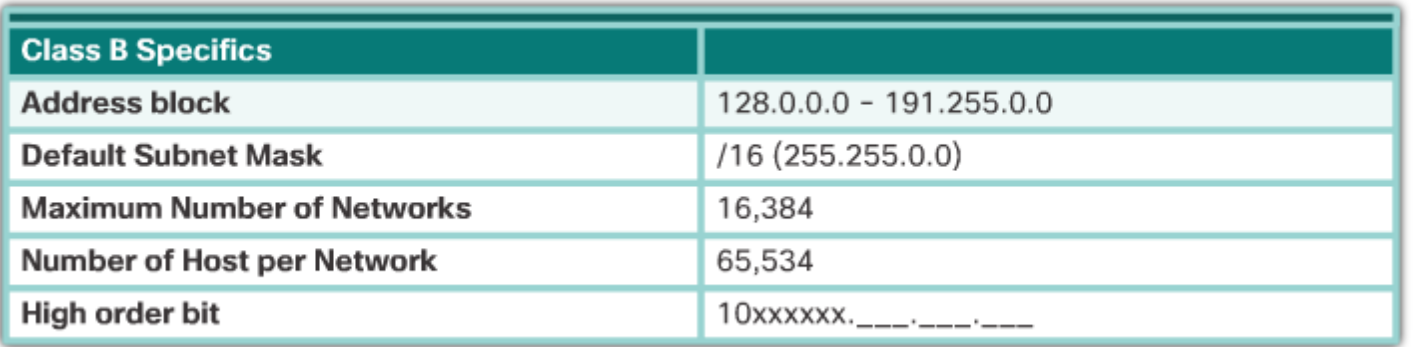

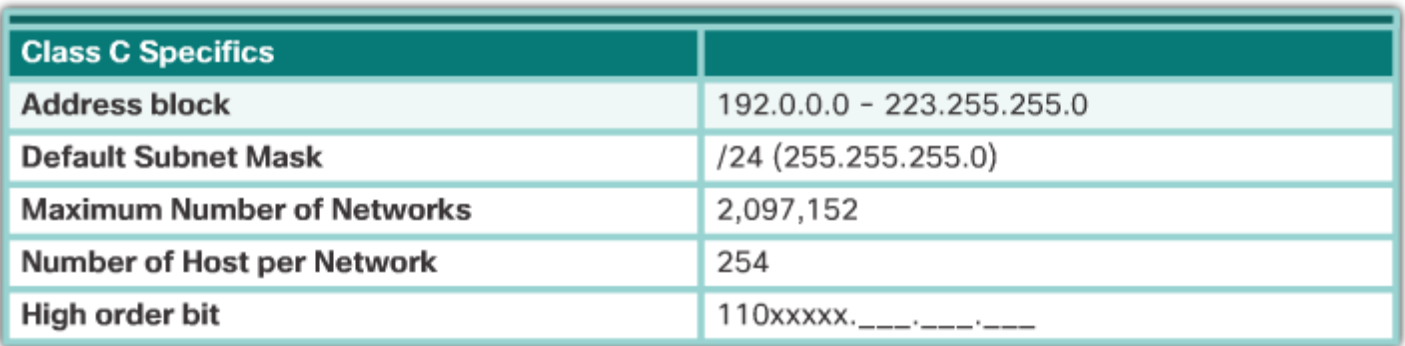

 **Class A (0.0.0.0/8 to 127.0.0.0/8)** – Designed to support extremely large networks with more than 16 million host addresses**Class B (128.0.0.0 /16 – 191.255.0.0 /16)** – Designed to support the needs of moderate to large size networks with up to approximately 65,000 host addresses**Class C (192.0.0.0 /24 – 223.255.255.0 /24)** – Designed to support small networks with a maximum of 254 hosts. It used a fixed /24 prefix with the first three octets to indicate the network and the remaining octet for the host addresses.

## 7.1.4.5 Video Demonstration - Classful IPv4 Addressing

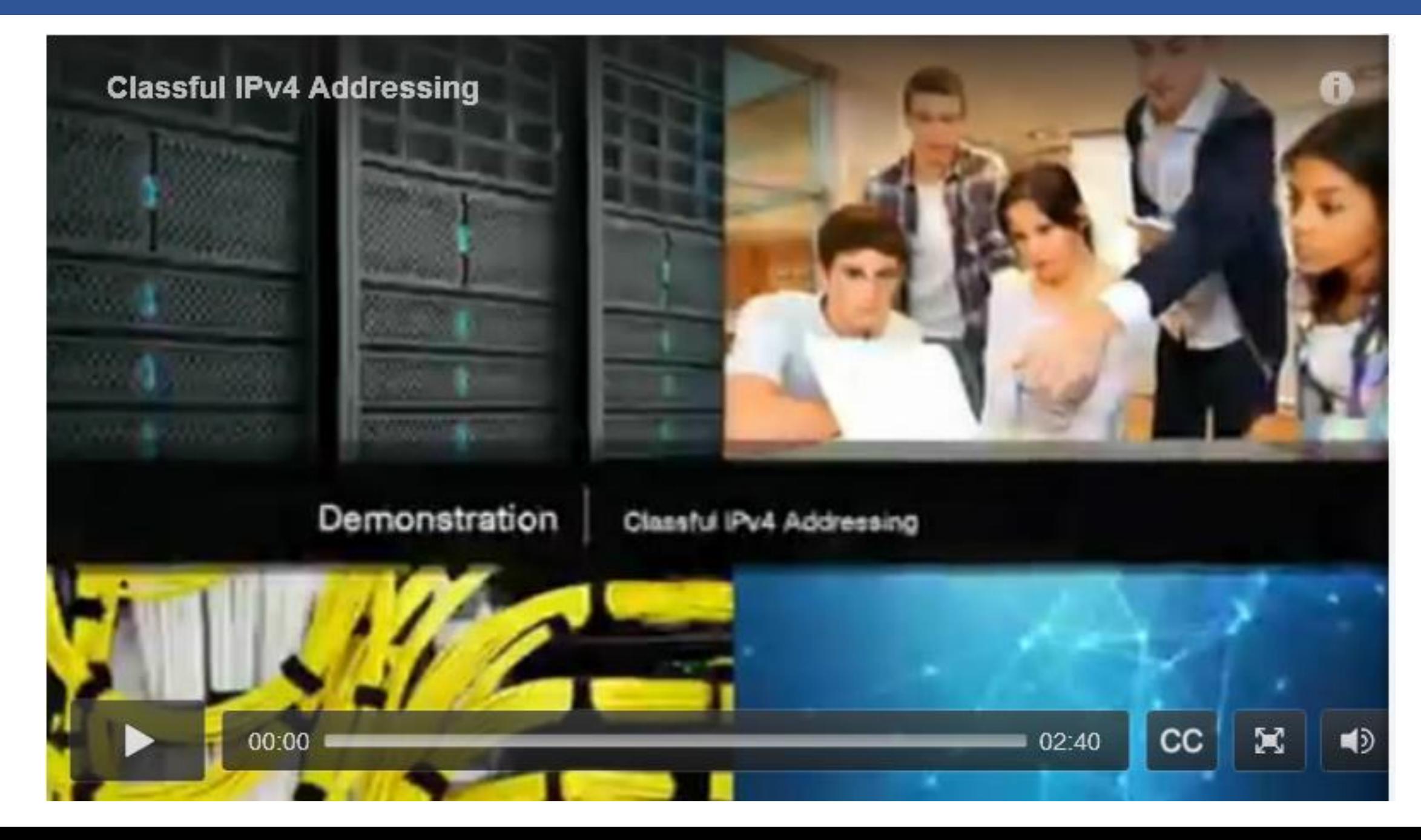

# 7.1.4.6 Classless Addressing

#### **Summary of Classful Addressing**

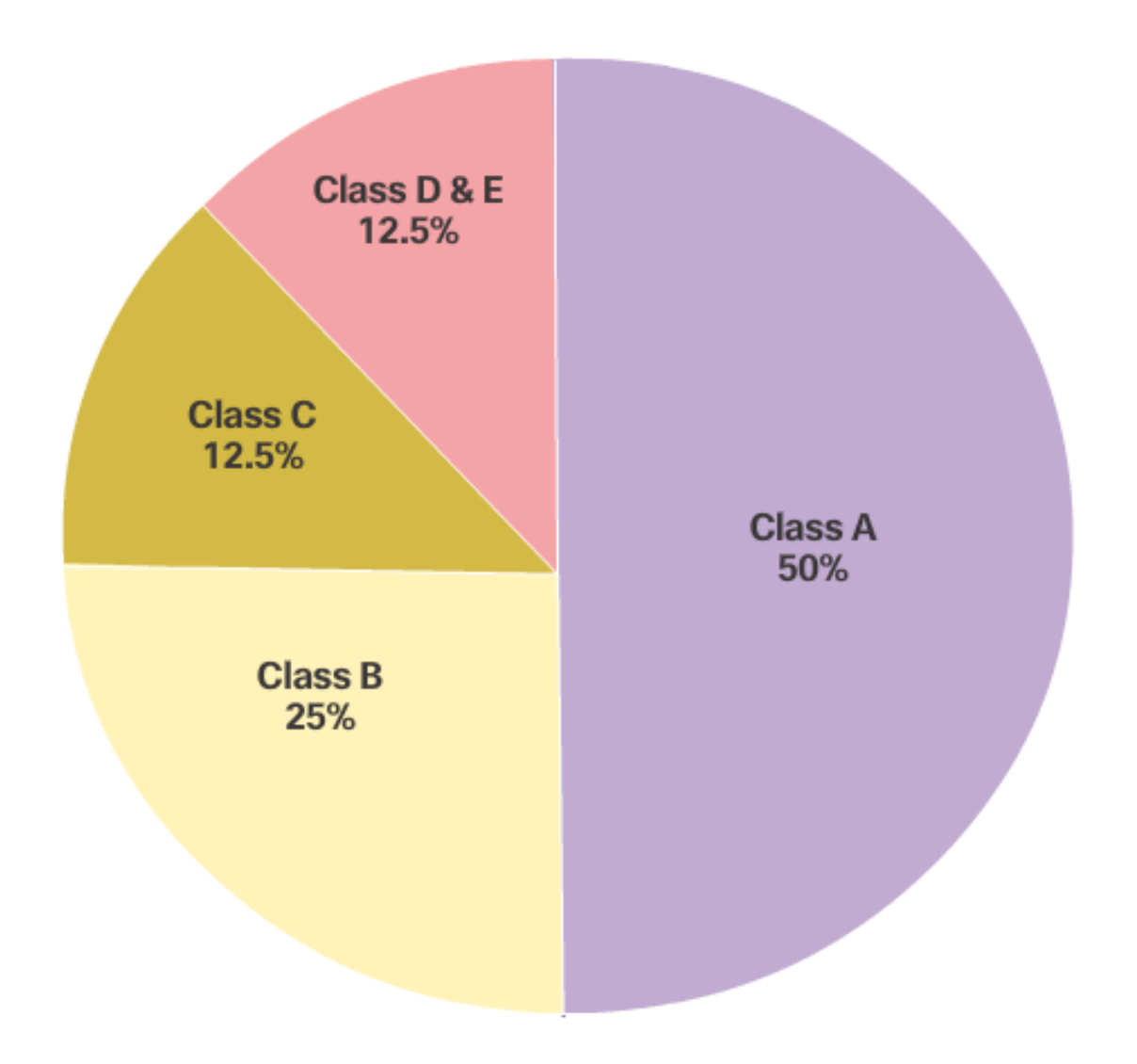

#### **Class A**

Total Networks: 128

Total Hosts/Net: 16,777,214

#### **Class B**

Total Networks: 16,384

Total Hosts/Net: 65,534

#### **Class C**

Total Networks: 2,097,152 Total Hosts/Net: 254

## 7.1.4.7 Assignment of IP Addresses

## **Assignment of IP Addresses**

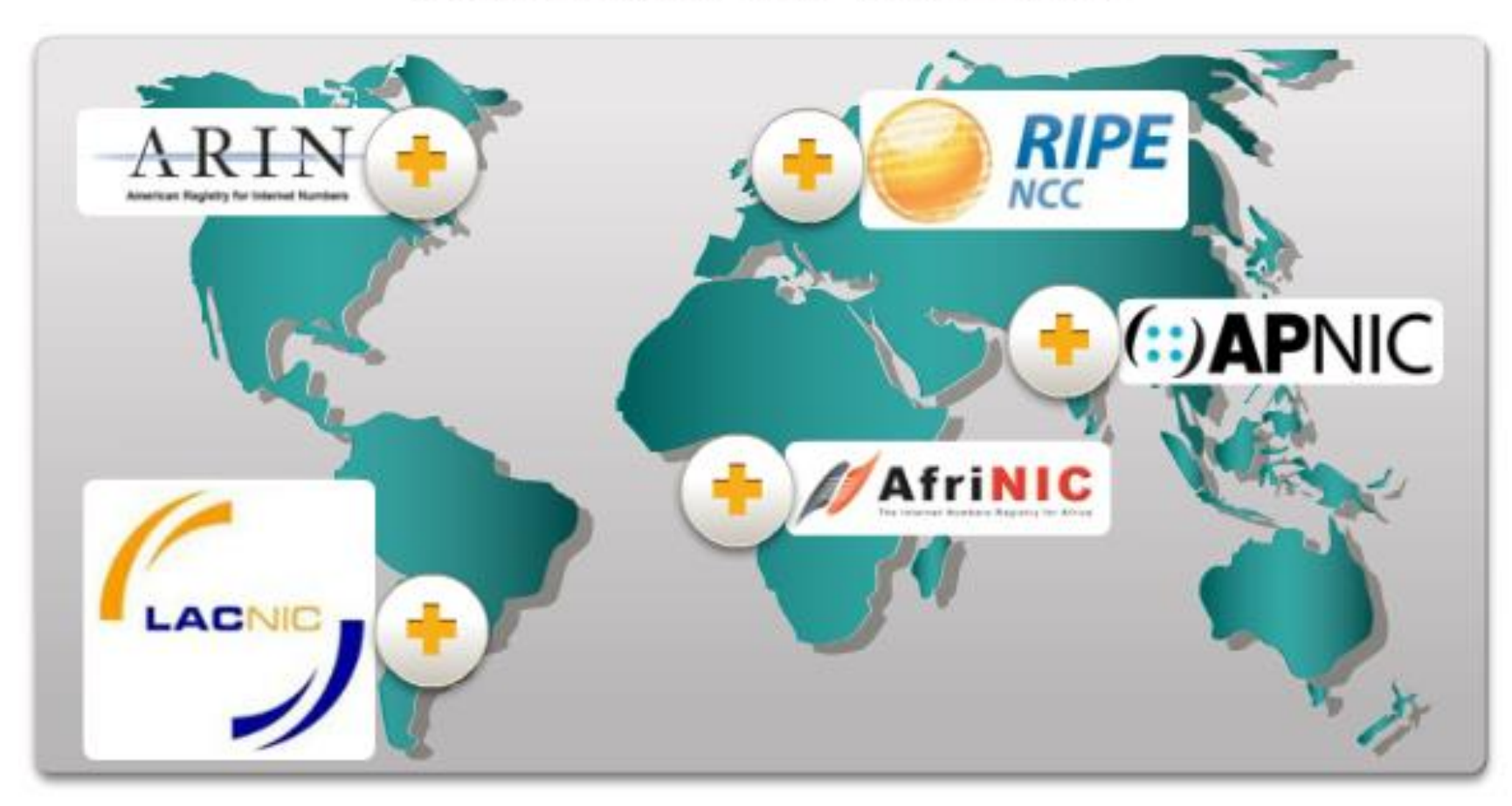

Both IPv4 and IPv6 addresses are managed by the Internet Assigned Numbers Authority (IANA) ([http://www.iana.org\)](http://www.iana.org/). The IANA manages and allocates blocks of IP addresses to the Regional Internet Registries (RIRs).

### 7.1.4.8 Activity – Public or Private IPv4 Addresses

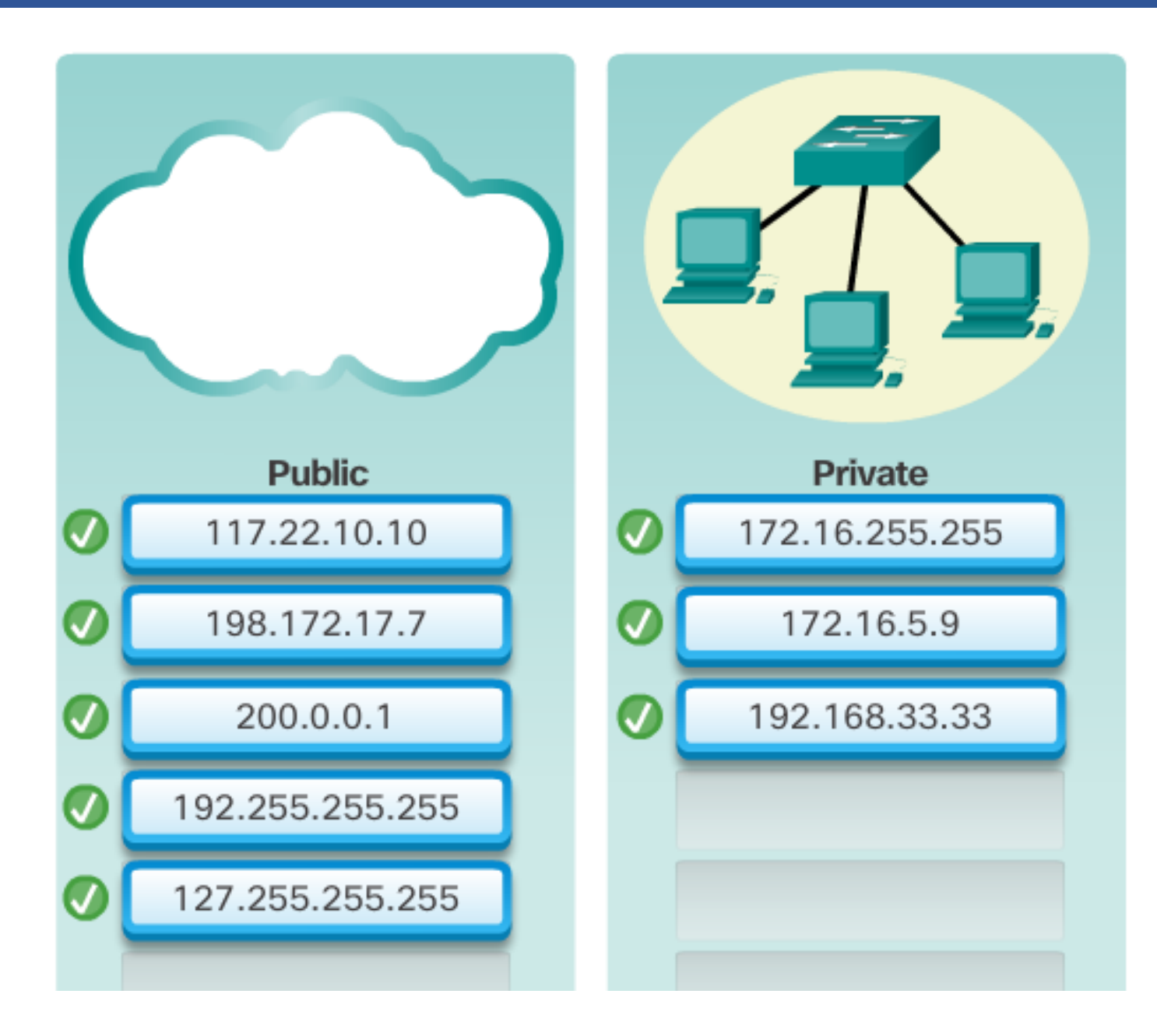

# 7.1.4.9 Lab – Identifying IPv4 Addresses

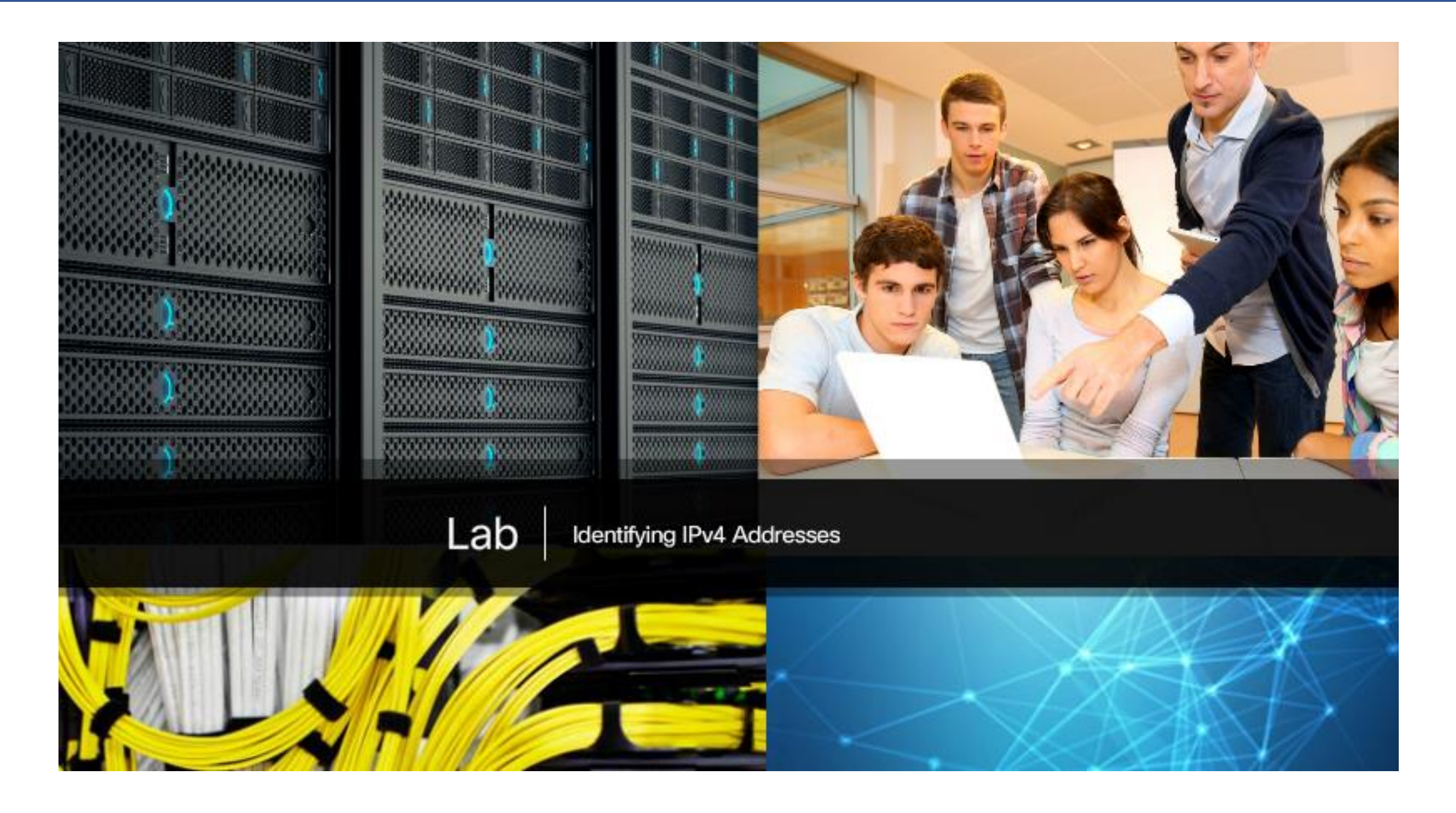

# 7.2.1.1 The Need for IPv6

### **RIR IPv4 Exhaustion Dates**

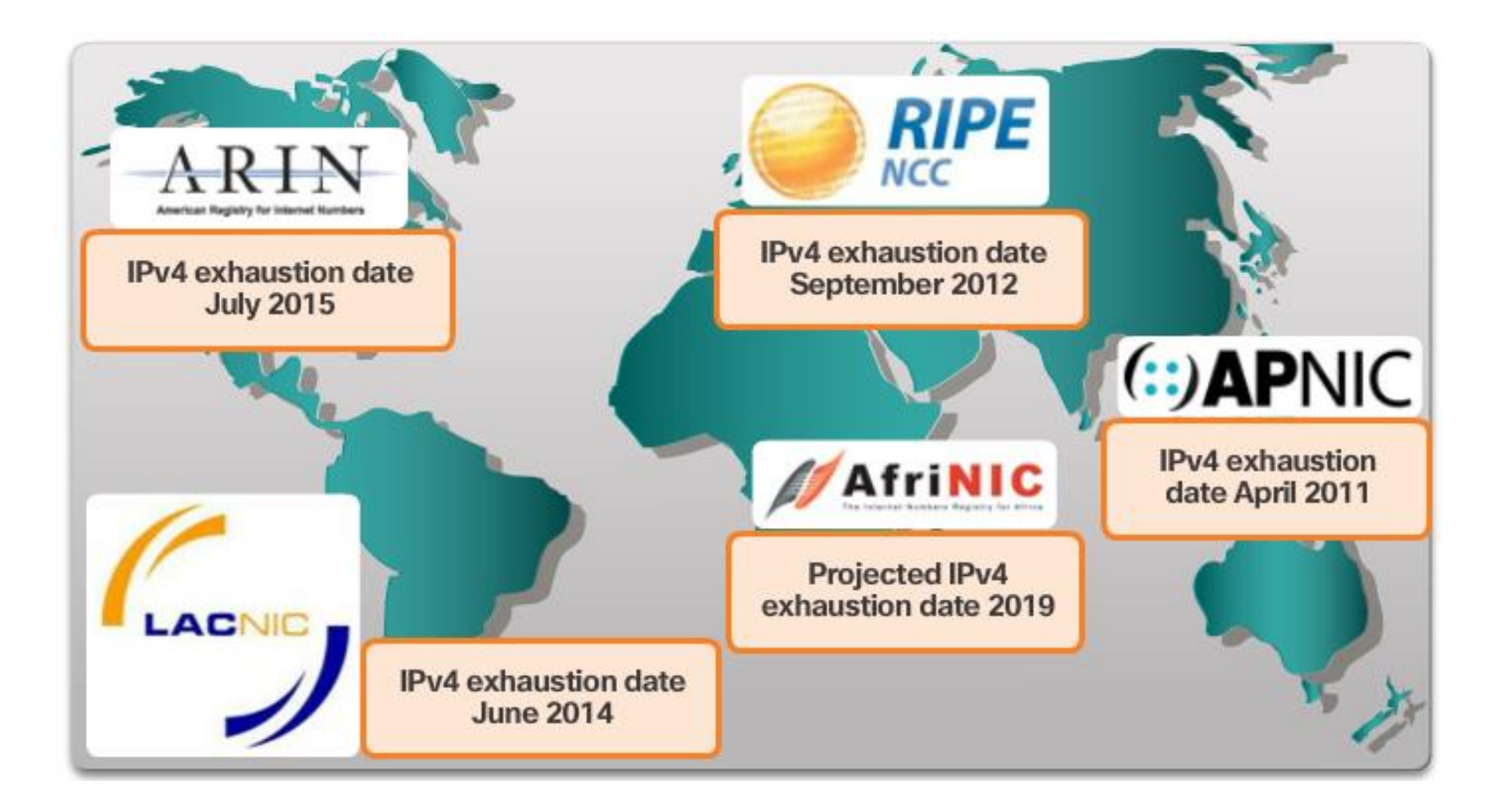

## 7.2.1.2 IPv4 and IPv6 Coexistence

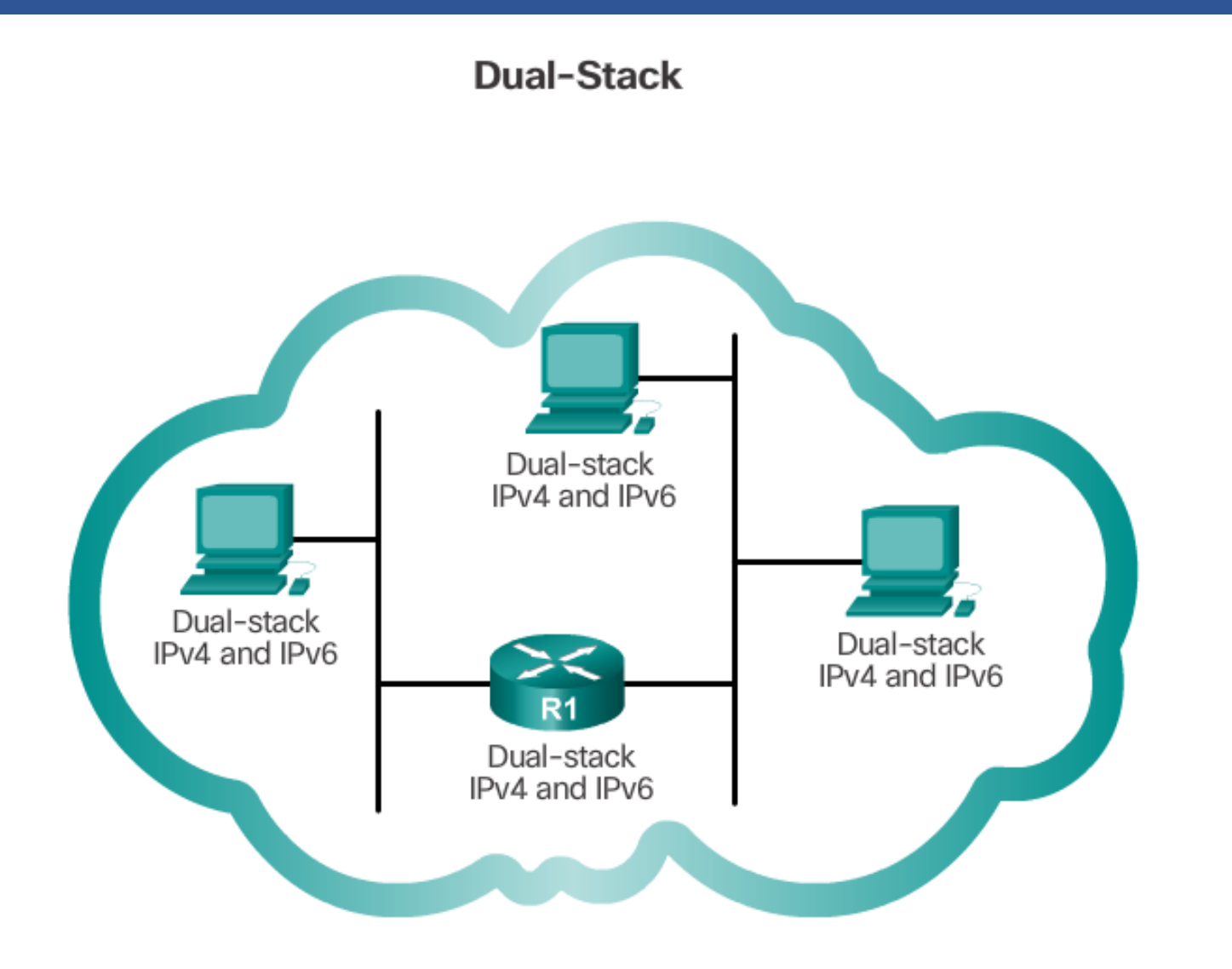

## **IPv4 and IPv6 Coexistence**

There is not a single date to move to IPv6. For the foreseeable future, both IPv4 and IPv6 will coexist. The transition is expected to take years. The IETF has created various protocols and tools to help network administrators migrate their networks to IPv6. The migration techniques can be divided into three categories

**Dual Stack** – As shown in Figure 1, dual stack allows IPv4 and IPv6 to coexist on the same network segment. Dual stack devices run both IPv4 and IPv6 protocol stacks simultaneously

## 7.2.1.2 IPv4 and IPv6 Coexistence

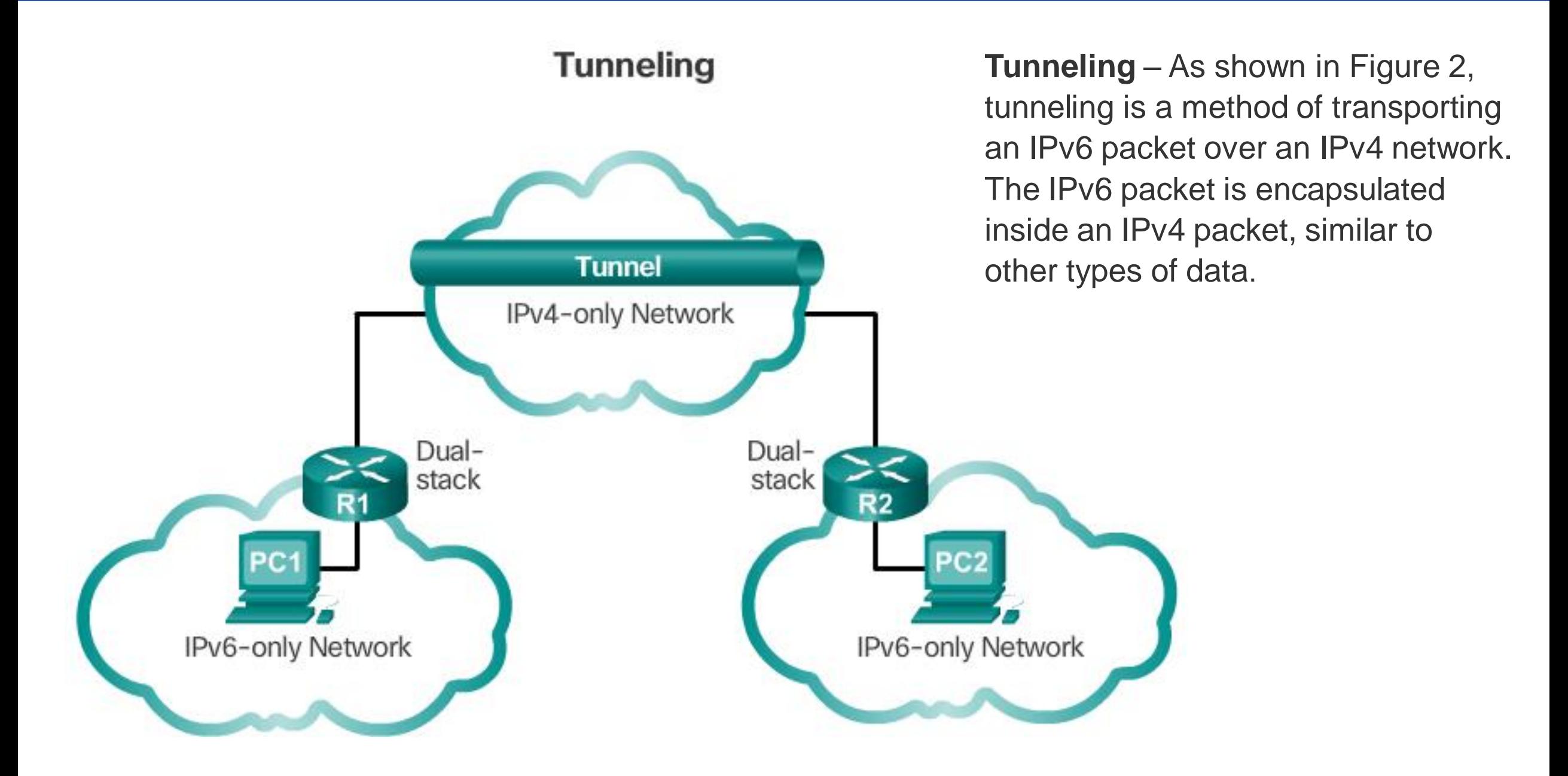

### 7.2.1.2 IPv4 and IPv6 Coexistence

## **Translation**

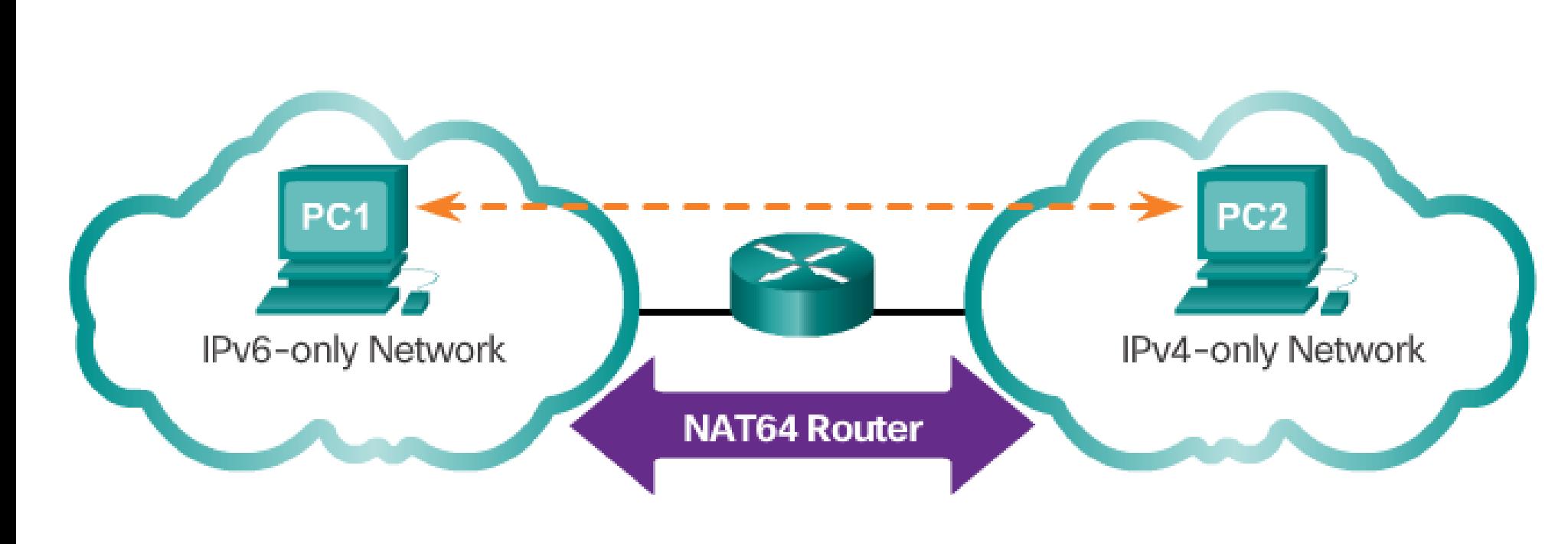

 **Translation**  – As shown in Figure 3, Network Address Translation 64 (NAT64) allows IPv6 -enabled devices to communicate with IPv4 -enabled devices using a translation technique similar to NAT for IPv4. An IPv6 packet is translated to an IPv4 packet and vice versa.

## 7.2.1.3 Activity – IPv4 Issues and Solutions

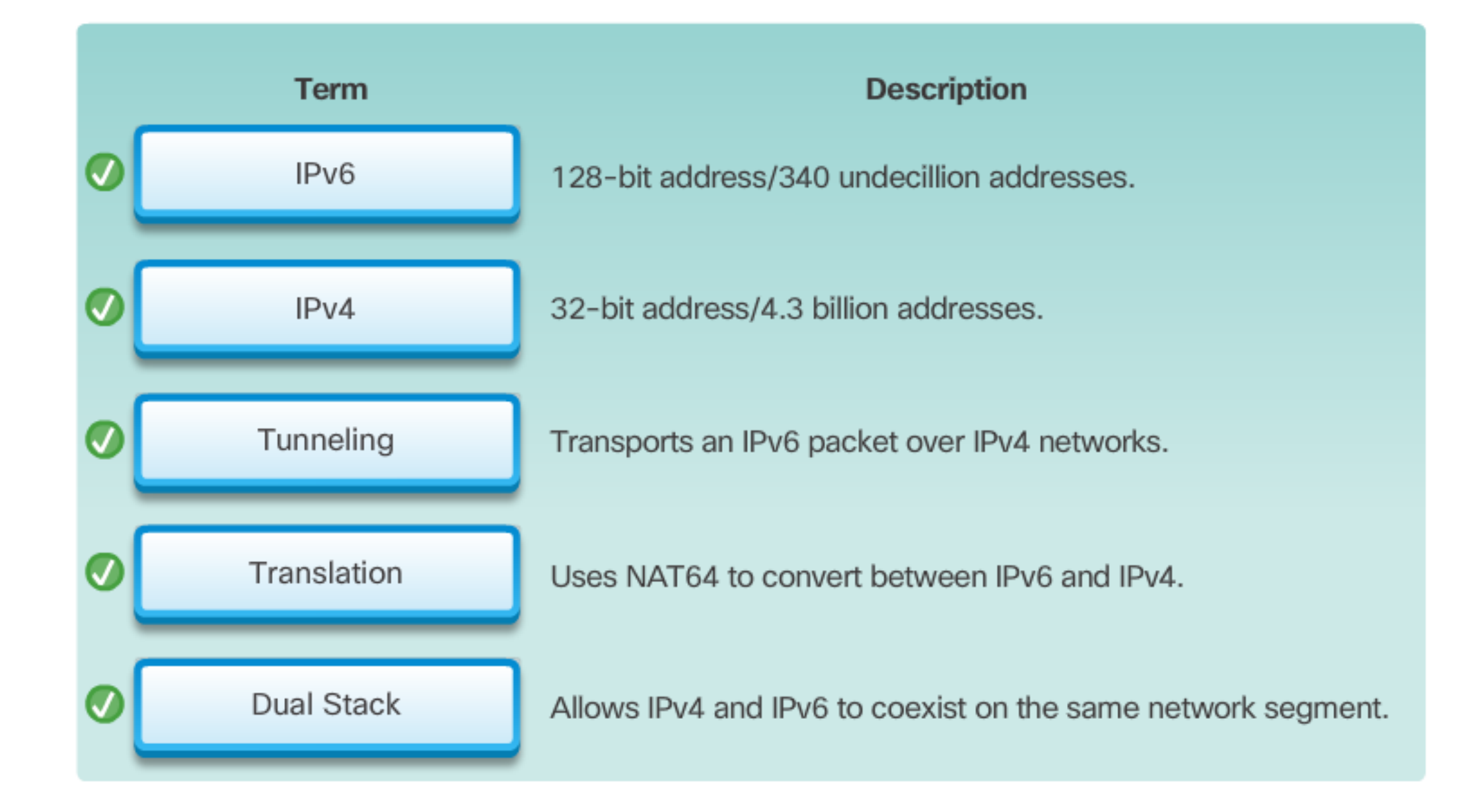

#### 7.2.2.1 IPv6 Address Representation

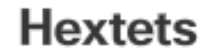

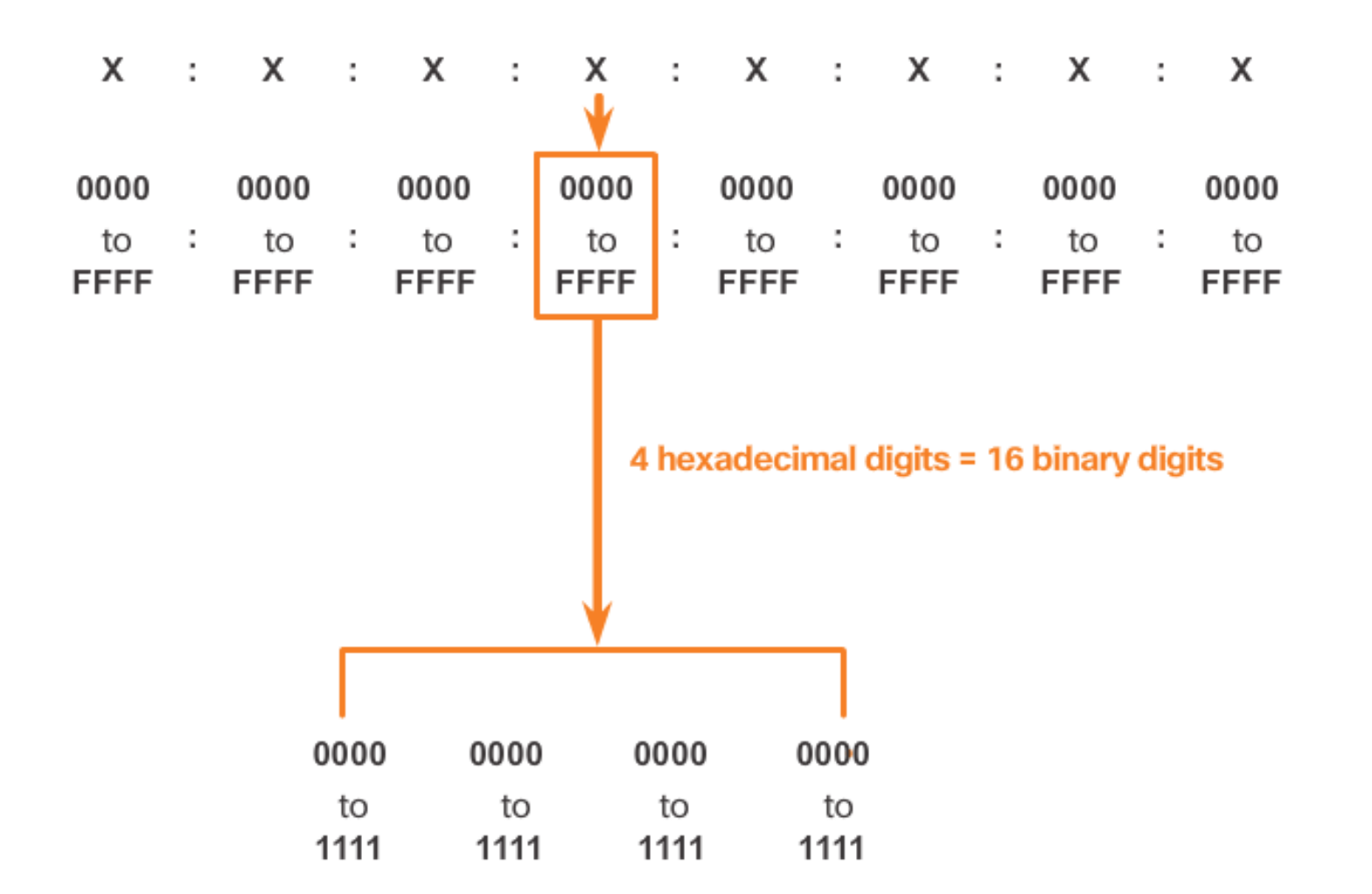

### **IPv6 Address Representation**

IPv6 addresses are 128 bits in length and written as a string of hexadecimal values. Every 4 bits is represented by a single hexadecimal digit; for a total of 32 hexadecimal values, as shown in Figure 1. IPv6 addresses are not casesensitive and can be written in either lowercase or uppercase.

#### 7.2.2.1 IPv6 Address Representation

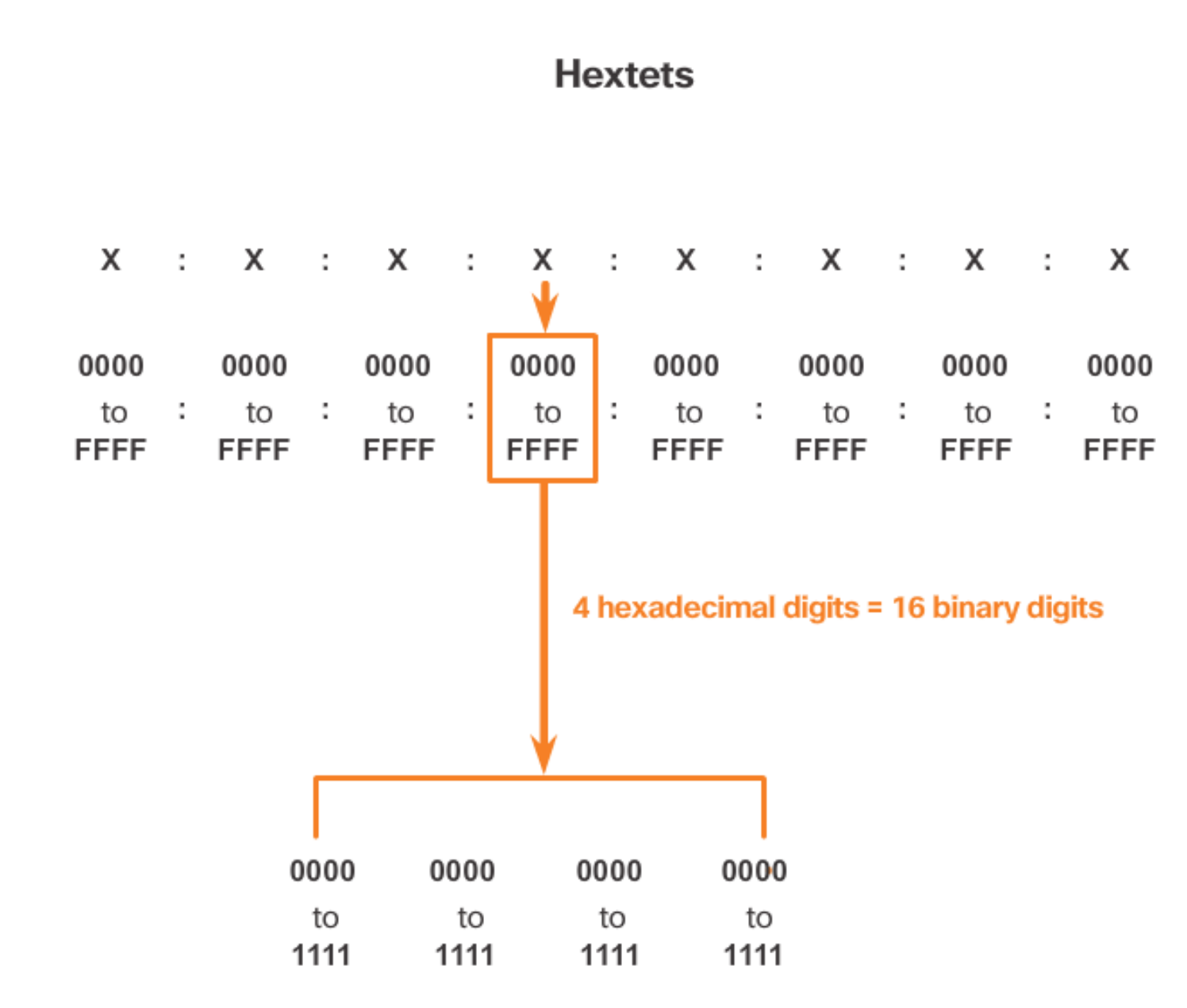

The preferred format for writing an IPv6 address is x:x:x:x:x:x:x:x, with each "x" consisting of four hexadecimal values. When referring to 8 bits of an IPv4 address we use the term octet. In IPv6, a hextet is the unofficial term used to refer to a segment of 16 bits or four hexadecimal values. Each "x" is a single hextet, 16 bits or four hexadecimal digits.

#### **Hexadecimal Numbering**

Decimal and Binary equivalents of 0 to F Hexadecimal

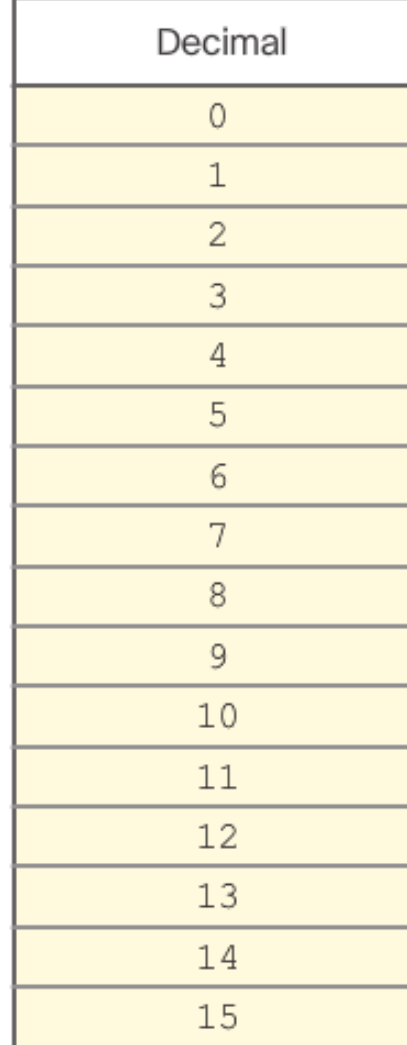

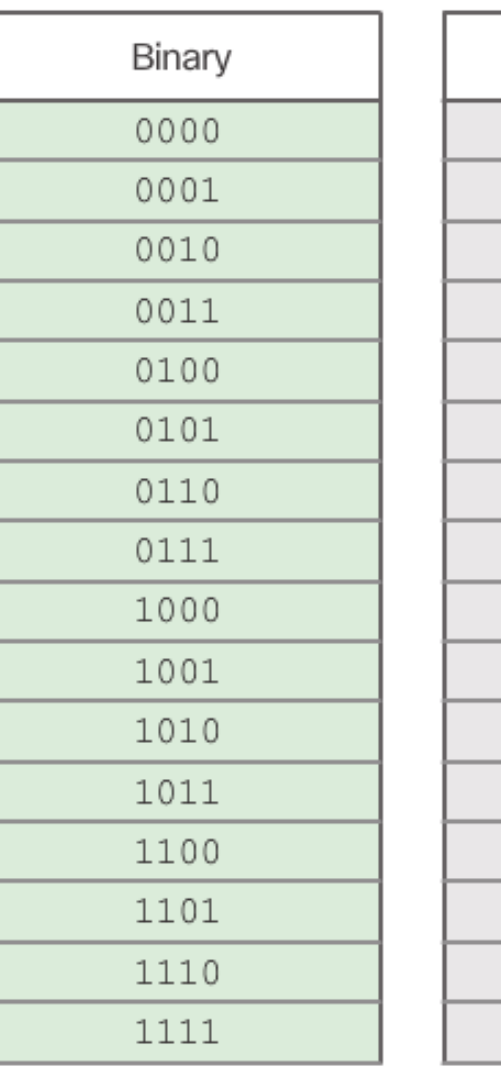

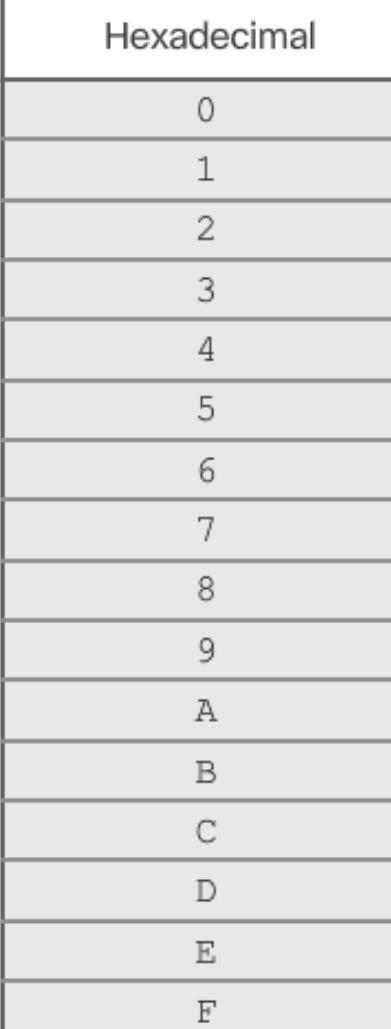

# $\overline{7.2.2.2}$  Rule  $1 -$ Omit Leading Os

# **Omitting Leading 0s**

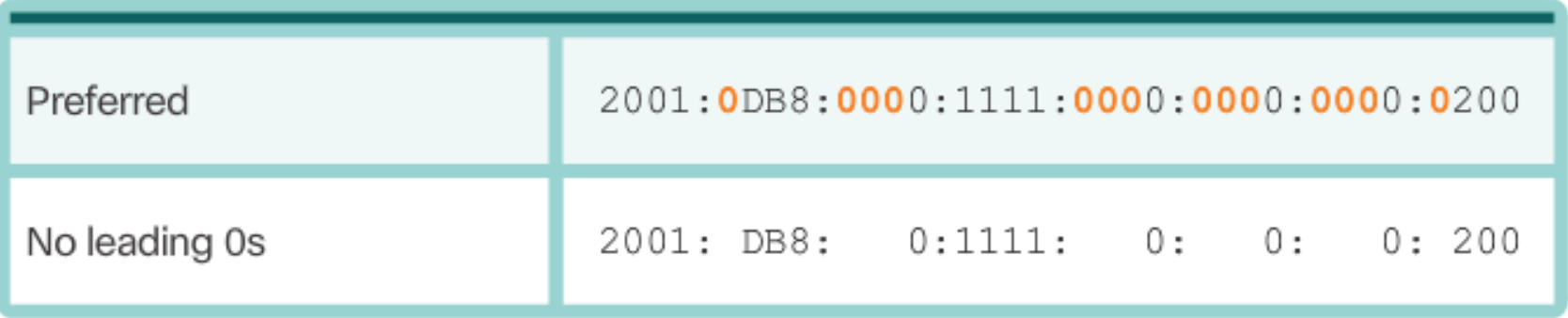

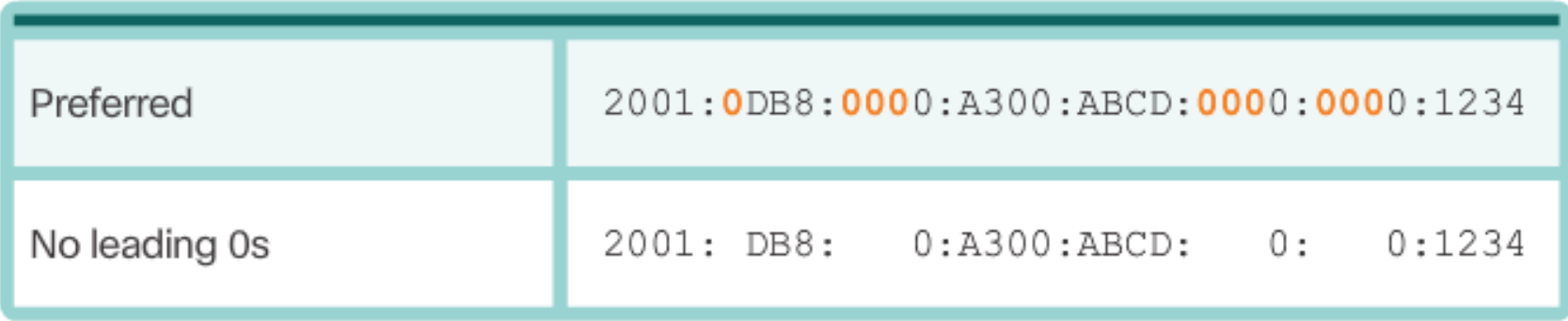

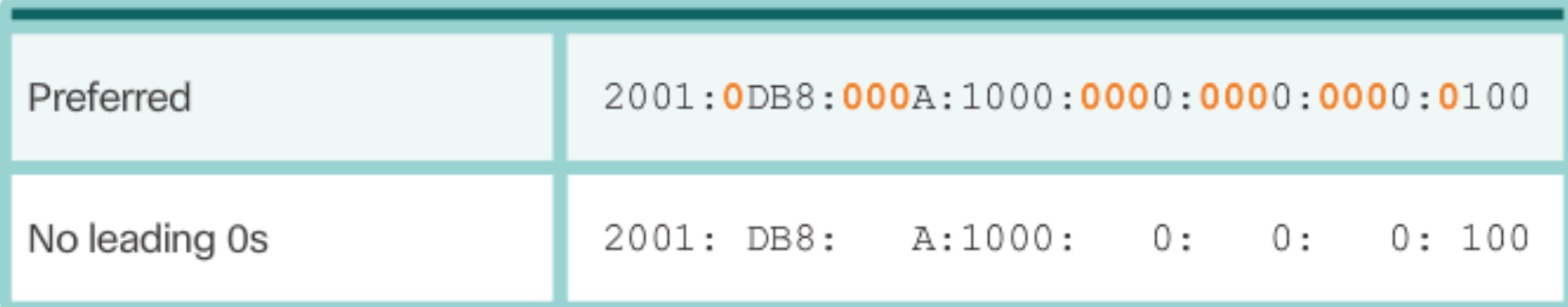

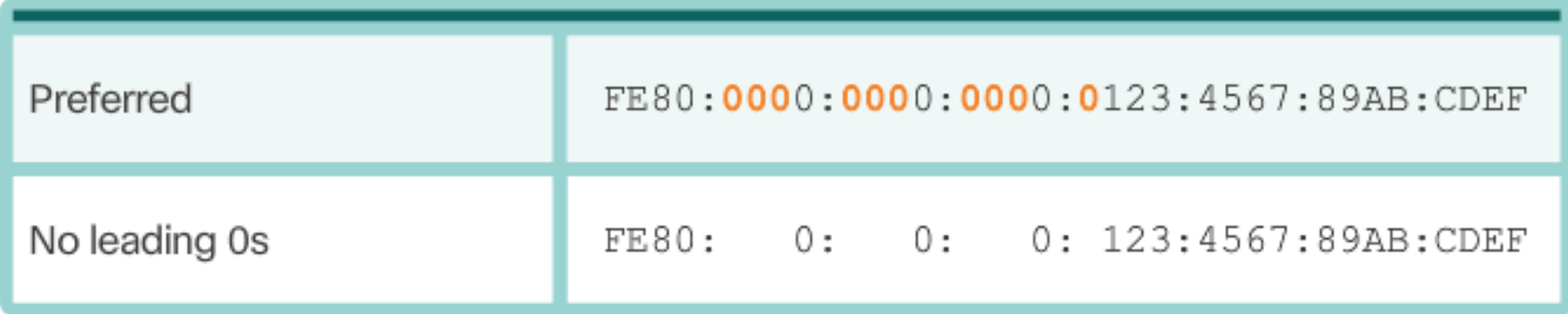

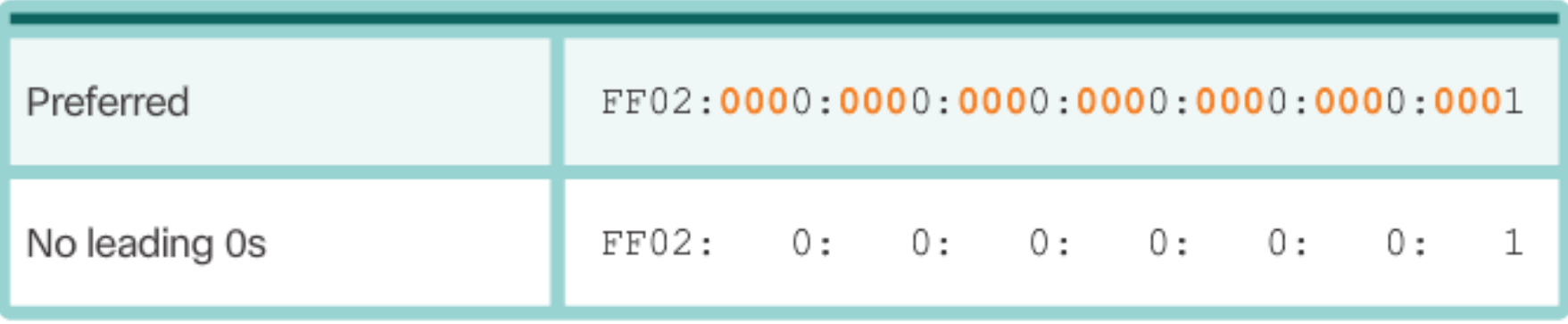

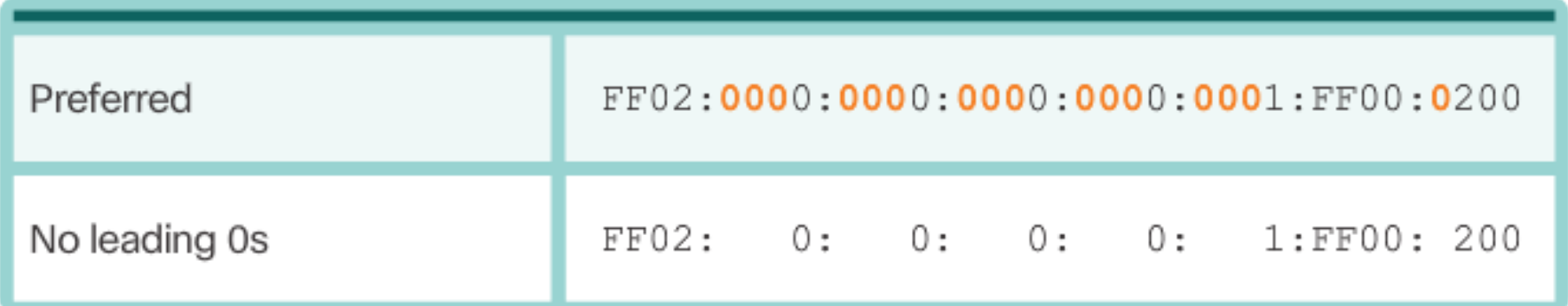

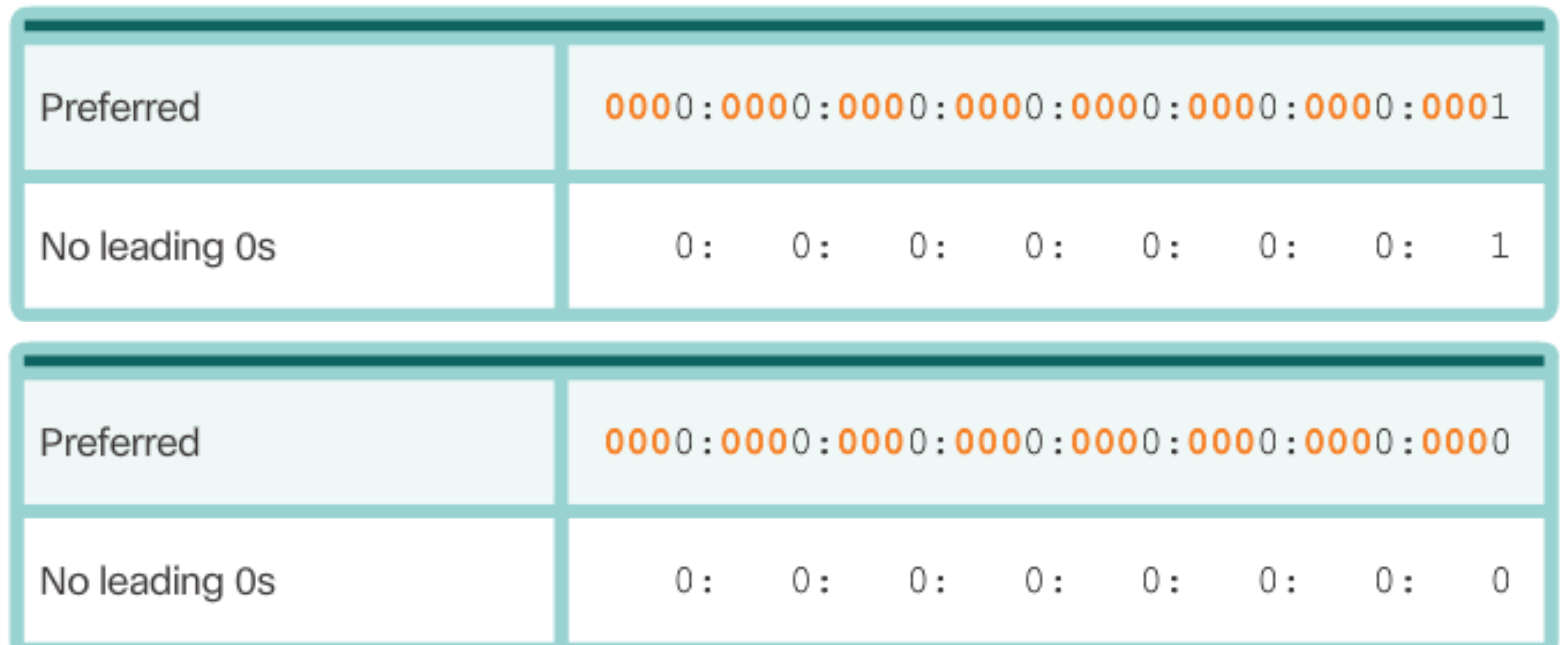

#### **Rule 1 – Omit Leading 0s**

The first rule to help reduce the notation of IPv6 addresses is to omit any leading 0s (zeros) in any 16-bit section or hextet. For example:

- 01AB can be represented as 1AB
- 09F0 can be represented as 9F0
- 0A00 can be represented as A00
- 00AB can be represented as AB

This rule only applies to leading 0s, NOT to trailing 0s, otherwise the address would be ambiguous. For example, the hextet "ABC" could be either "0ABC" or "ABC0", but these do not represent the same value.

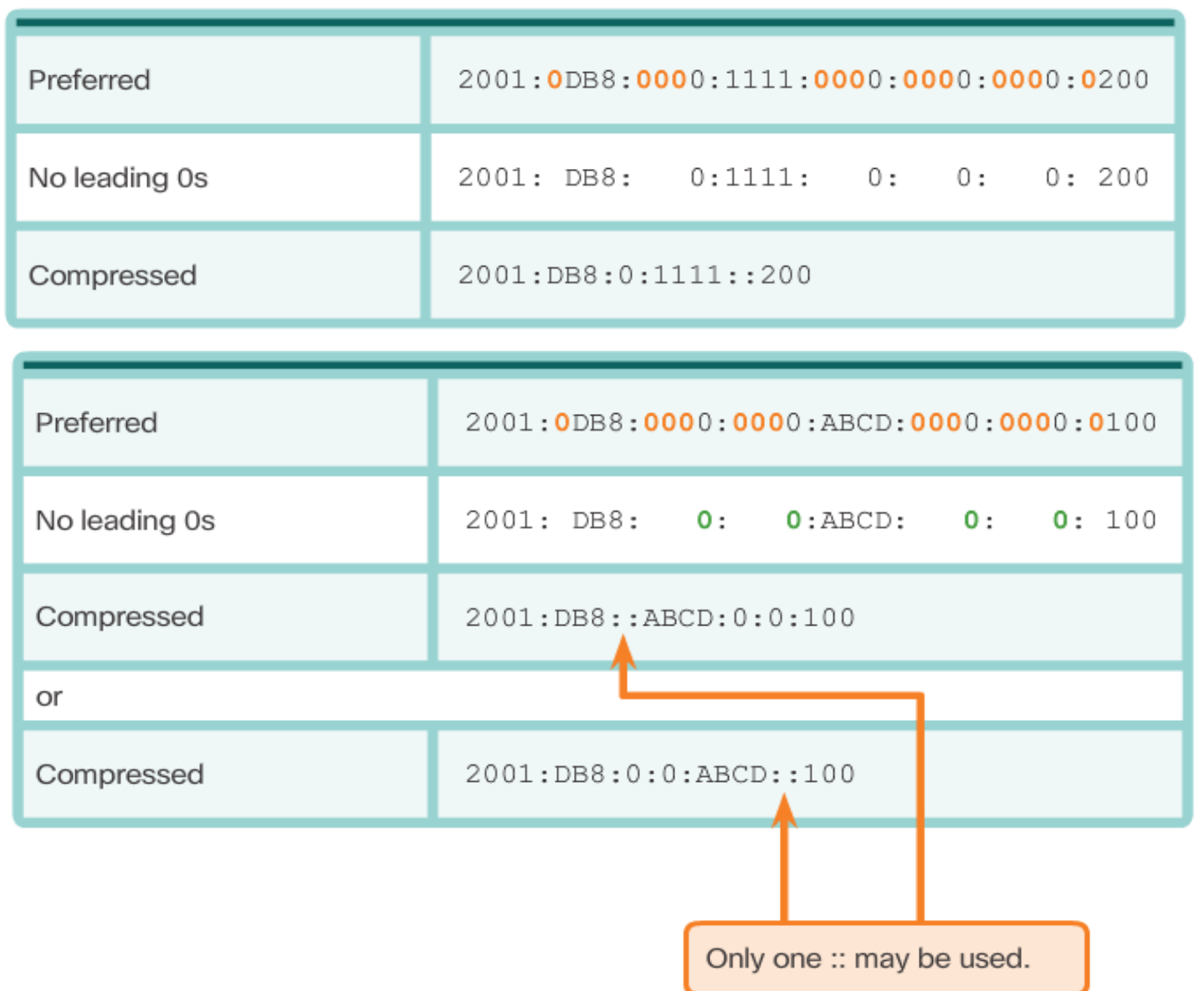

### **Rule 2 – Omit All 0 Segments**

The second rule to help reduce the notation of IPv6 addresses is that a double colon (::) can replace any single, contiguous string of one or more 16-bit segments (hextets) consisting of all 0s.

The double colon (::) can only be used once within an address, otherwise there would be more than one possible resulting address. When used with the omitting leading 0s technique, the notation of IPv6 address can often be greatly reduced. This is commonly known as the compressed format.

# 7.2.2.3 Rule 2 – Omit All 0 Segments

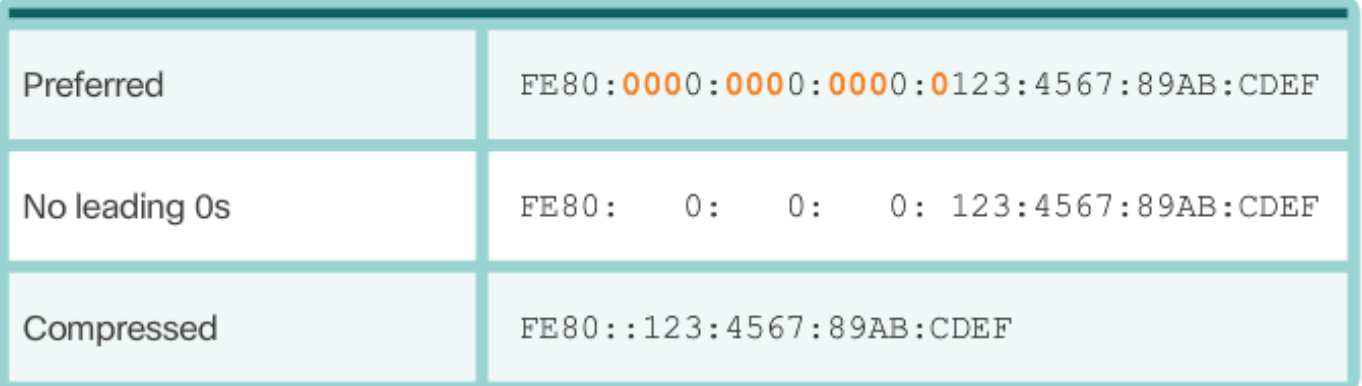

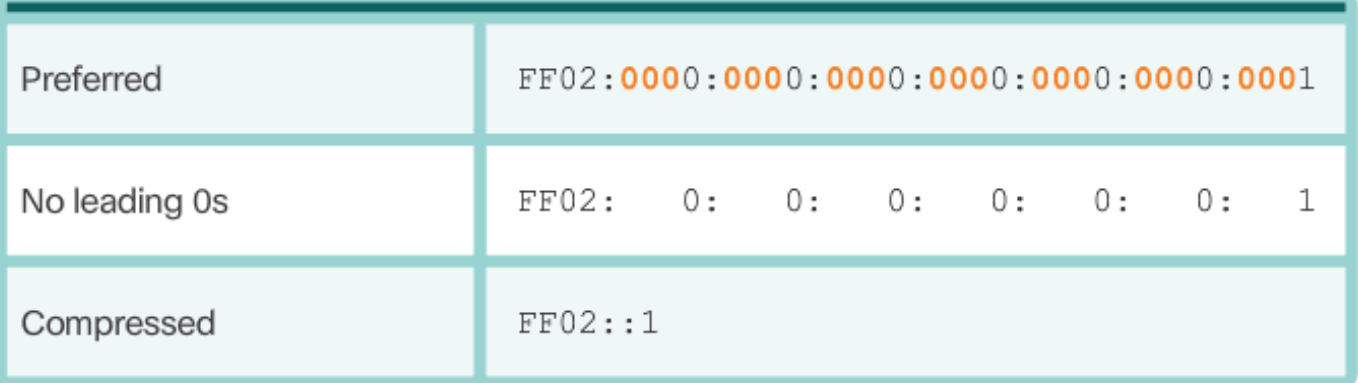

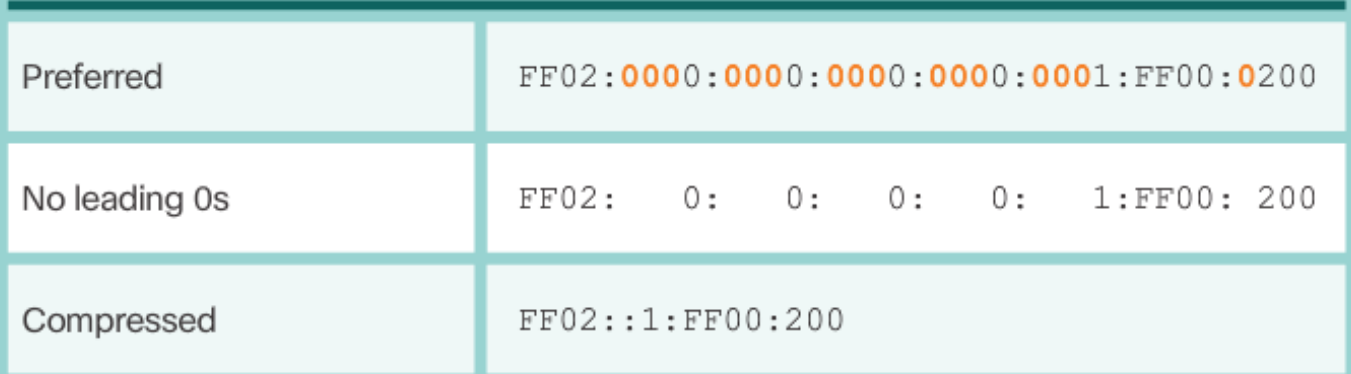

# 7.2.2.3 Rule 2 – Omit All 0 Segments

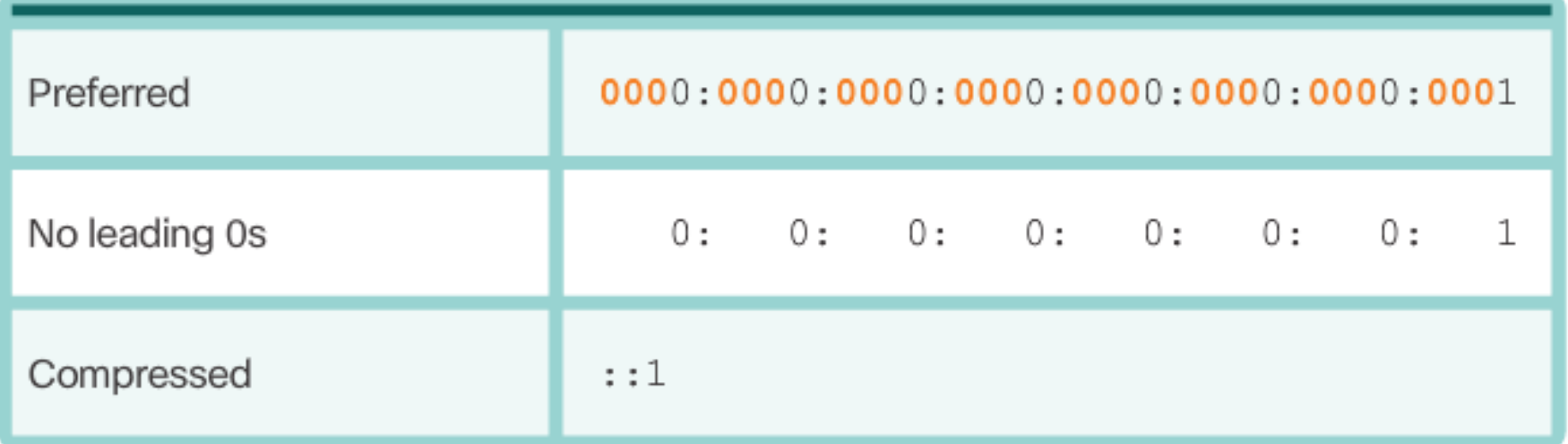

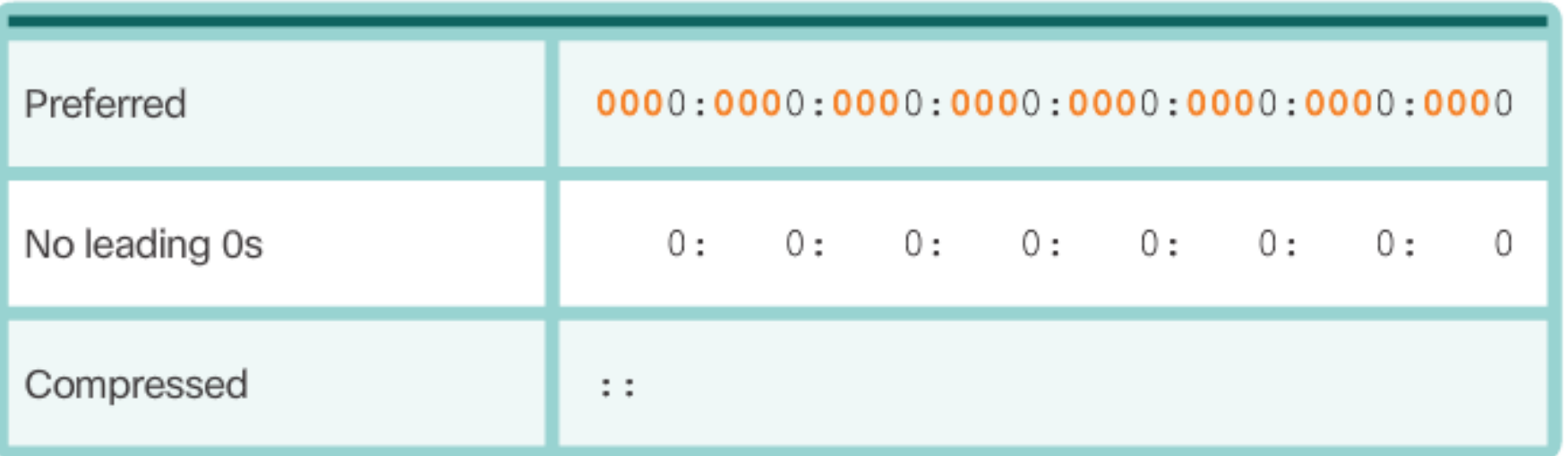

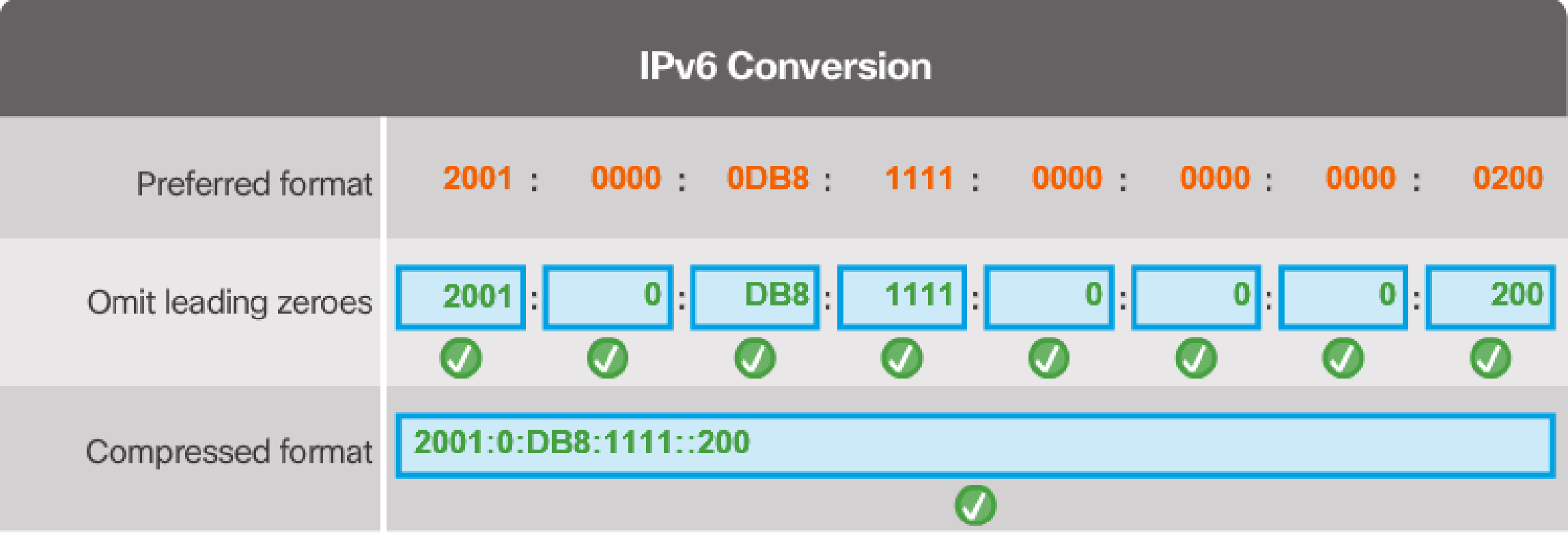

### 7.2.3.1 IPv6 Address Types

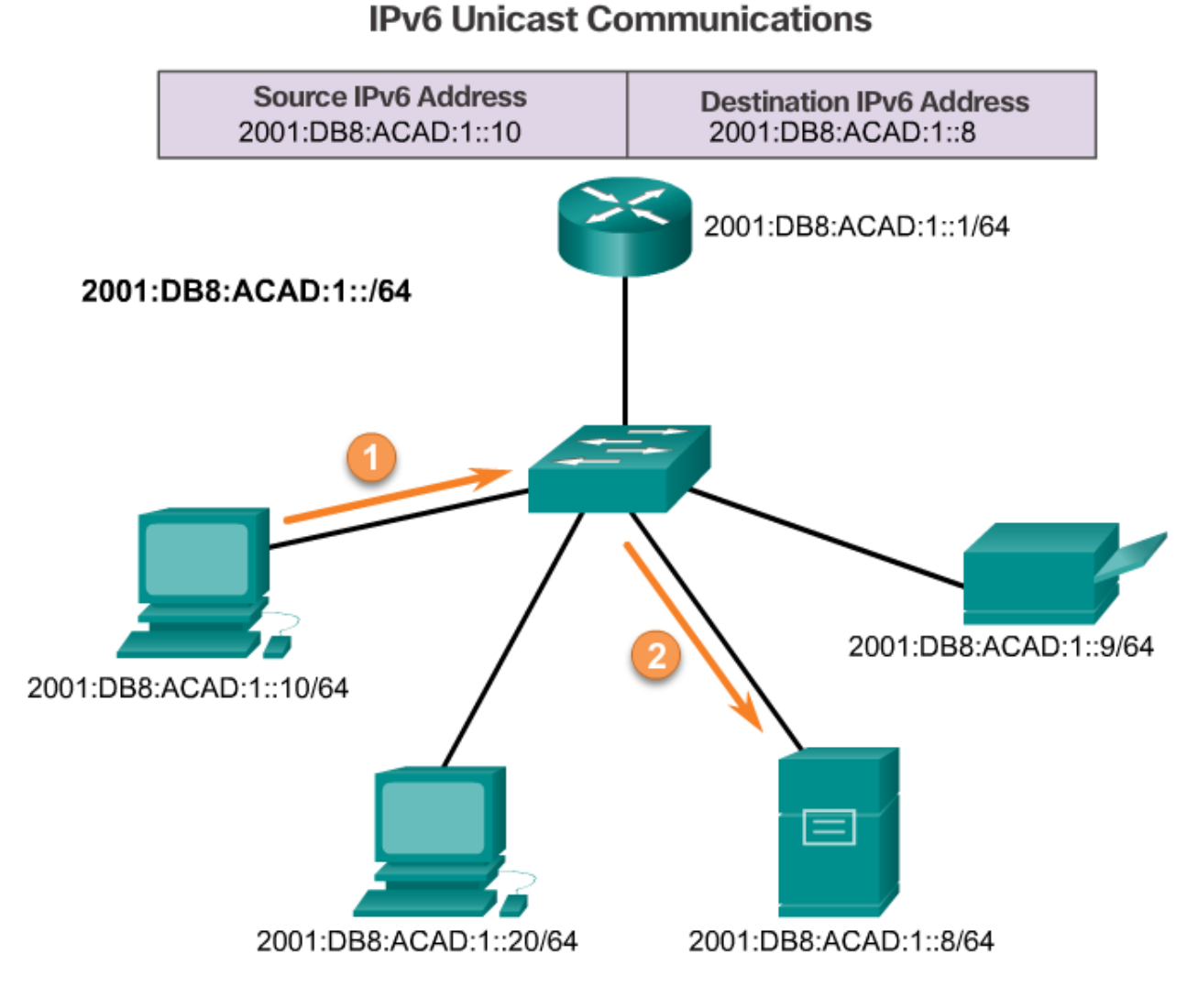

Unlike IPv4, IPv6 does not have a broadcast address. However, scope of this course. there is an IPv6 all-nodes multicast address that essentially gives the same result.

### **IPv6 Address Types**

There are three types of IPv6 addresses:

- **Unicast**  An IPv6 unicast address uniquely identifies an interface on an IPv6-enabled device. As shown in the figure, a source IPv6 address must be a unicast address.
- **Multicast**  An IPv6 multicast address is used to send a single IPv6 packet to multiple destinations.
- **Anycast** An IPv6 anycast address is any IPv6 unicast address that can be assigned to multiple devices. A packet sent to an anycast address is routed to the nearest device having that address. Anycast addresses are beyond the

# /64 Prefix

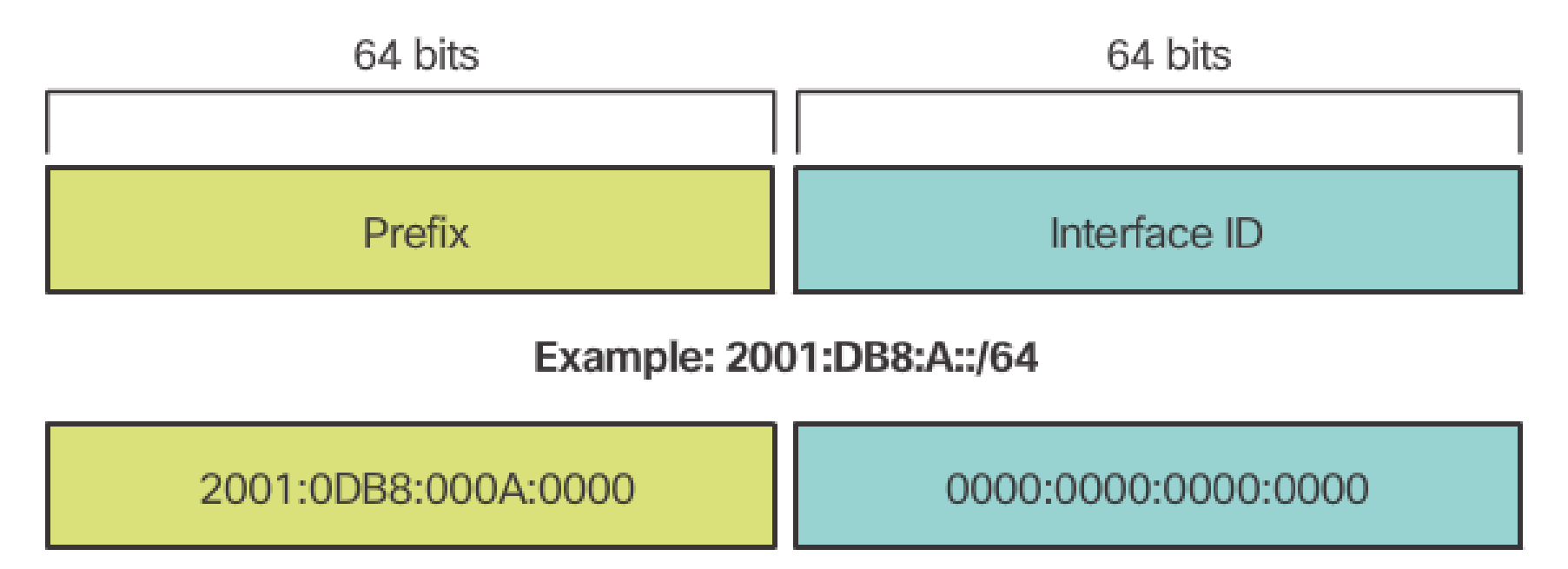

IPv6 uses the prefix length to represent the prefix portion of the address. IPv6 does not use the dotted-decimal subnet mask notation. The prefix length is used to indicate the network portion of an IPv6 address using the IPv6 address/prefix length.

The prefix length can range from 0 to 128. A typical IPv6 prefix length for LANs and most other types of networks is /64. This means the prefix or network portion of the address is 64 bits in length, leaving another 64 bits for the interface ID (host portion) of the address.

#### **IPv6 Unicast Addresses**

An IPv6 unicast address uniquely identifies an interface on an IPv6-enabled device. A packet sent to a unicast address is received by the interface that is assigned that address. Similar to IPv4, a source IPv6 address must be a unicast address. The destination IPv6 address can be either a unicast or a multicast address.

The most common types of IPv6 unicast addresses are global unicast addresses (GUA) and link-local unicast addresses.

#### **Global unicast**

A global unicast address is similar to a public IPv4 address. These are globally unique, Internet routable addresses. Global unicast addresses can be configured statically or assigned dynamically.

#### **Link-local**

Link-local addresses are used to communicate with other devices on the same local link. **With IPv6, the term link refers to a subnet**. Link-local addresses are confined to a single link. Their uniqueness must only be confirmed on that link because they are not routable beyond the link. In other words, routers will not forward packets with a link-local source or destination address.

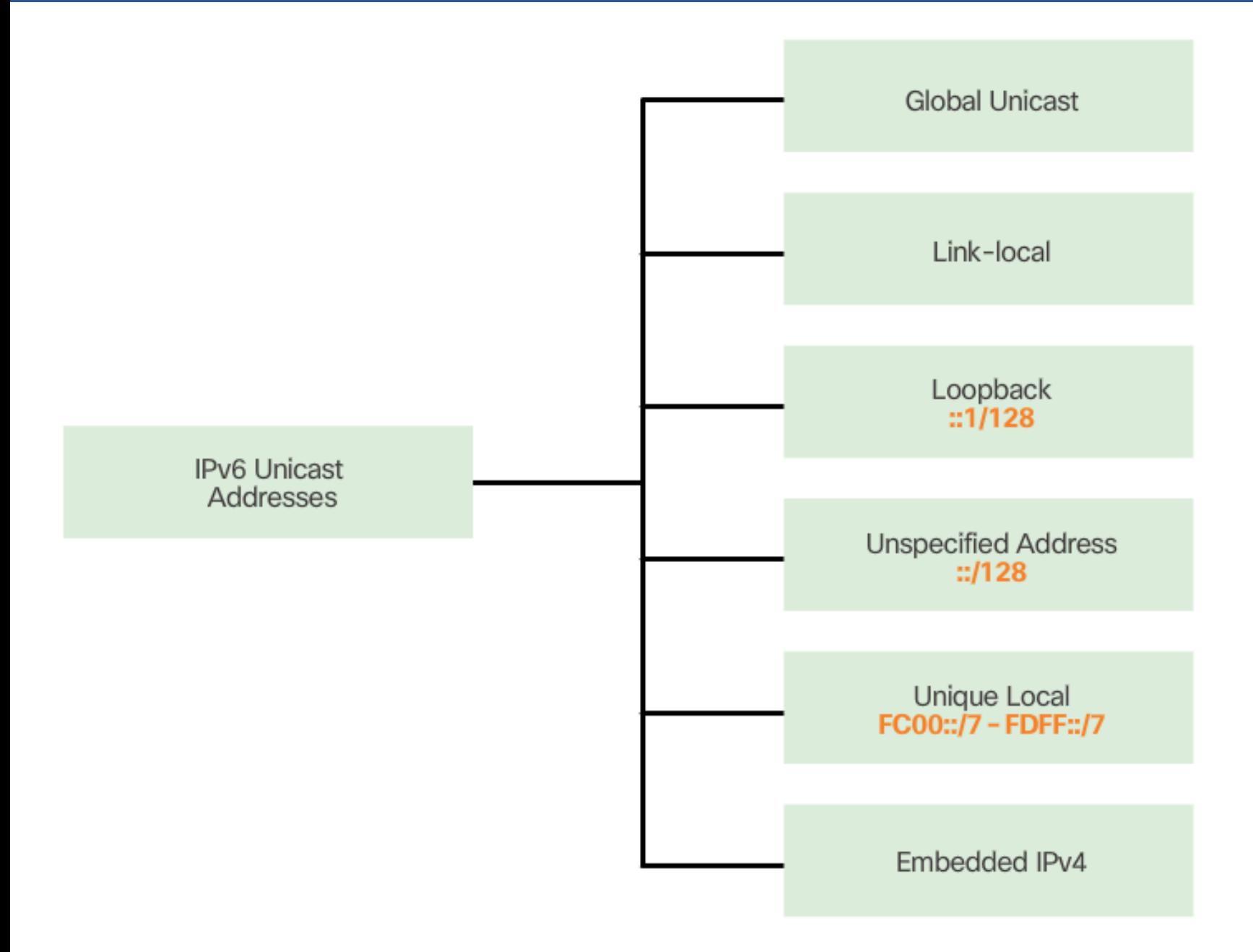

#### **Unique local**

Another type of unicast address is the unique local unicast address. IPv6 unique local addresses have some similarity to RFC 1918 private addresses for IPv4, but there are significant differences.

Unique local addresses are used for local addressing within a site or between a limited number of sites. These addresses should not be routable in the global IPv6 and should not be translated to a global IPv6 address. Unique local addresses are in the range of FC00::/7 to FDFF::/7.

#### **IPv6 Link-Local Communications**

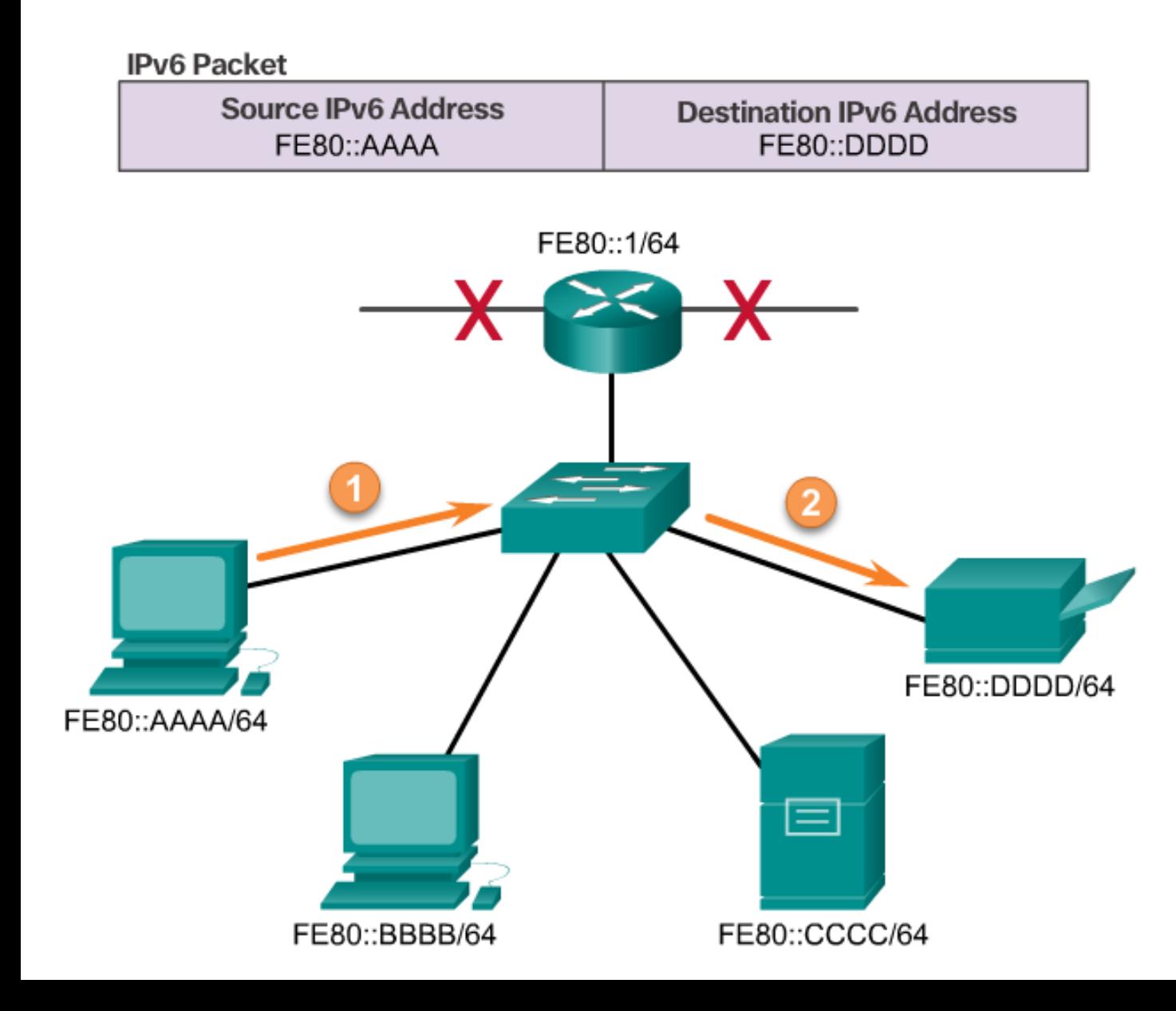

An IPv6 link-local address enables a device to communicate with other IPv6 enabled devices on the same link and only on that link (subnet). Packets with a source or destination link-local address cannot be routed beyond the link from which the packet originated.

The global unicast address is not a requirement. However, every IPv6 enabled network interface is required to have a link-local address.

Figure 1 shows an example of communication using IPv6 link-local addresses.

### 7.2.3.4 IPv6 Link-Local Unicast Addresses

Uses of an IPv6 Link-Local Address

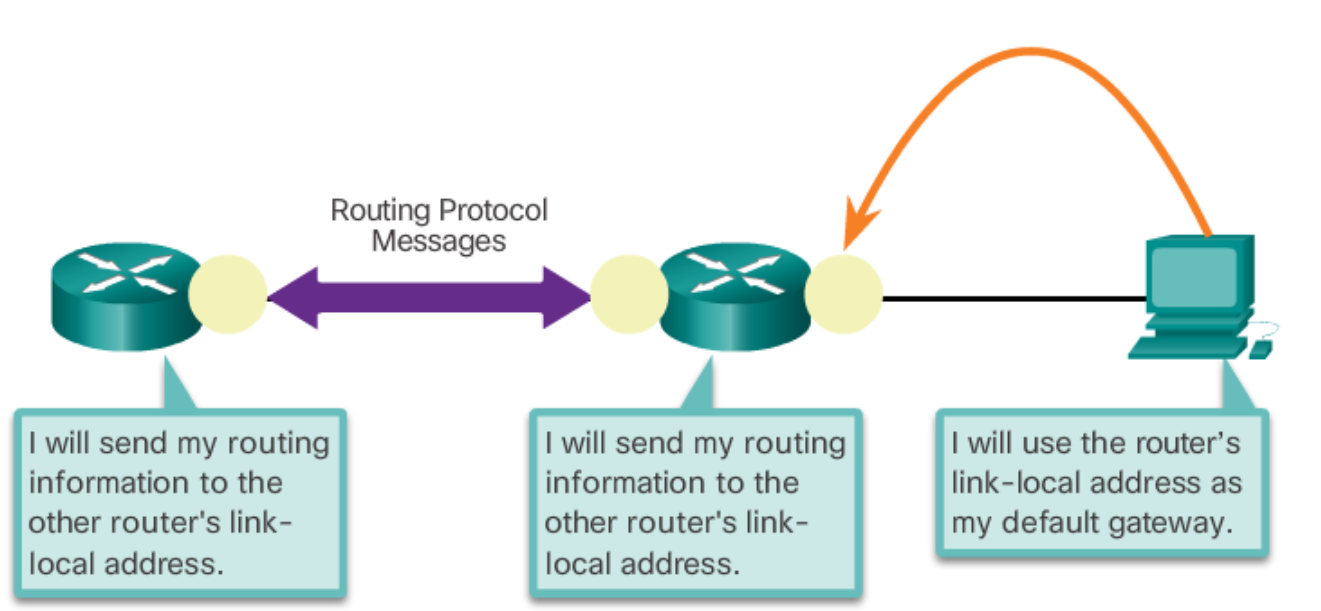

Figure 2 shows some of the uses for IPv6 link-local addresses.

If a link-local address is not configured manually on an interface, the device will automatically create its own without communicating with a DHCP server. IPv6 enabled hosts create an IPv6 link-local address even if the device has not been assigned a global unicast IPv6 address. This allows IPv6-enabled devices to communicate with other IPv6-enabled devices on the same subnet. This includes communication with the default gateway (router).

IPv6 link-local addresses are in the FE80::/10 range. The /10 indicates that the first 10 bits are 1111 1110 10xx xxxx. The first hextet has a range of 1111 1110 10**00 0000** (FE80) to 1111 1110 10**11 1111** (FEBF).

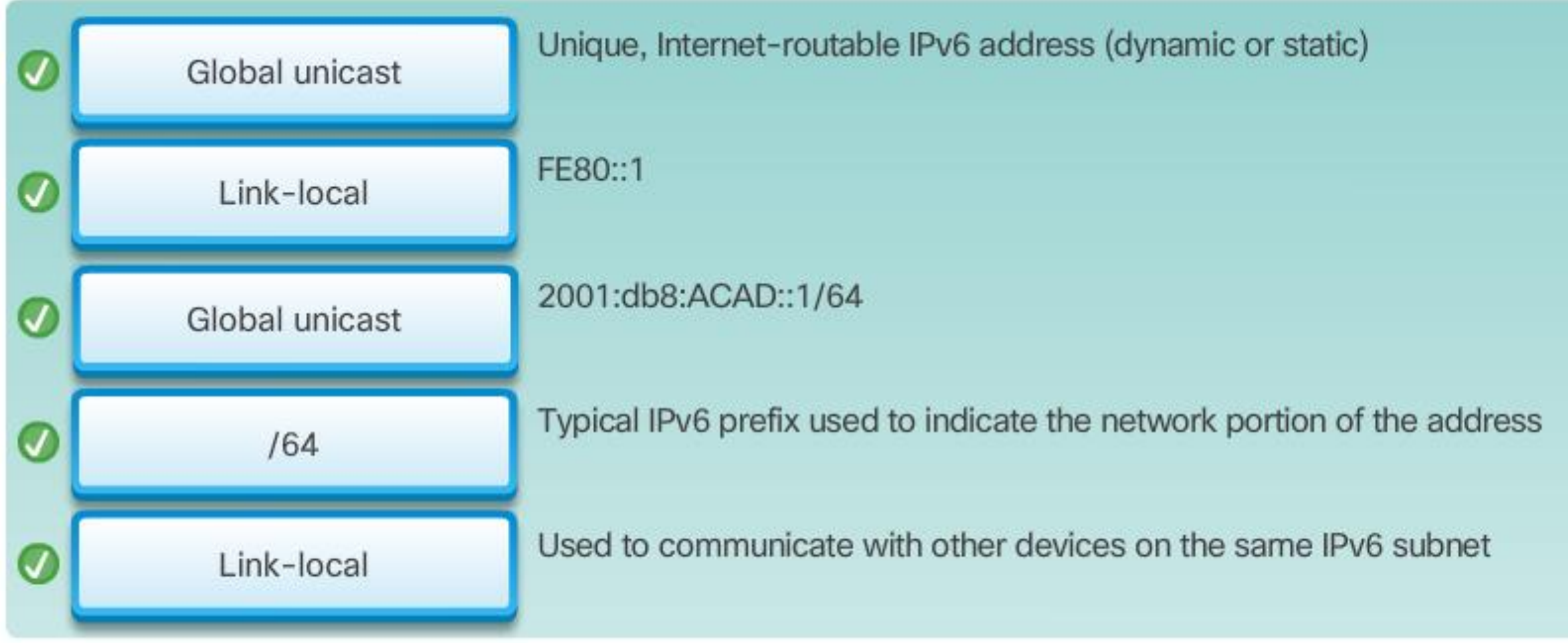

# **IPv6 Global Unicast Address**

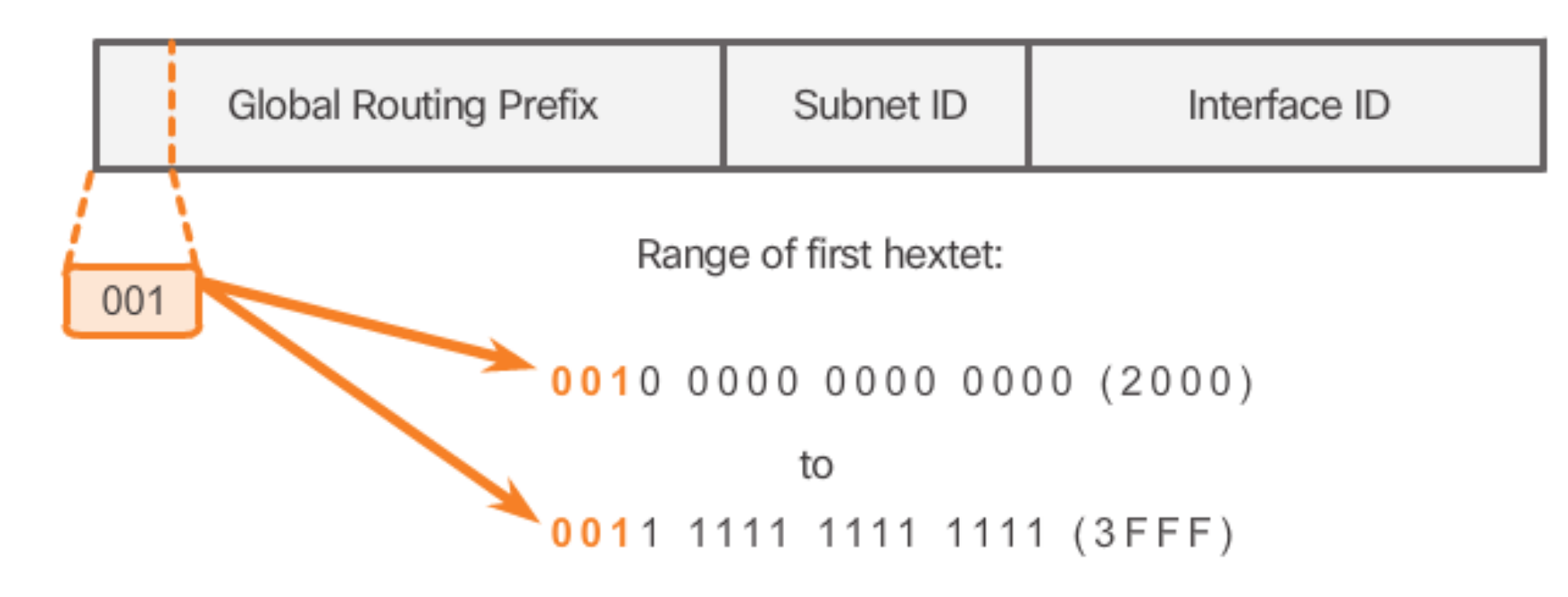

A global unicast address has three parts:

- Global routing prefix
- Subnet ID
- Interface ID

#### **Structure of an IPv6 Global Unicast Address**

IPv6 global unicast addresses are globally unique and routable on the IPv6 Internet. These addresses are equivalent to public IPv4 addresses. The Internet Committee for Assigned Names and Numbers (ICANN), the operator for IANA, allocates IPv6 address blocks to the five RIRs. Currently, only global unicast addresses with the first three bits of 001 or 2000::/3 are being assigned. This is only 1/8th of the total available IPv6 address space, excluding only a very small portion for other types of unicast and multicast addresses.

## 7.2.4.1 Structure of an IPv6 Global Unicast Address

#### IPv6 /48 Global Routing Prefix

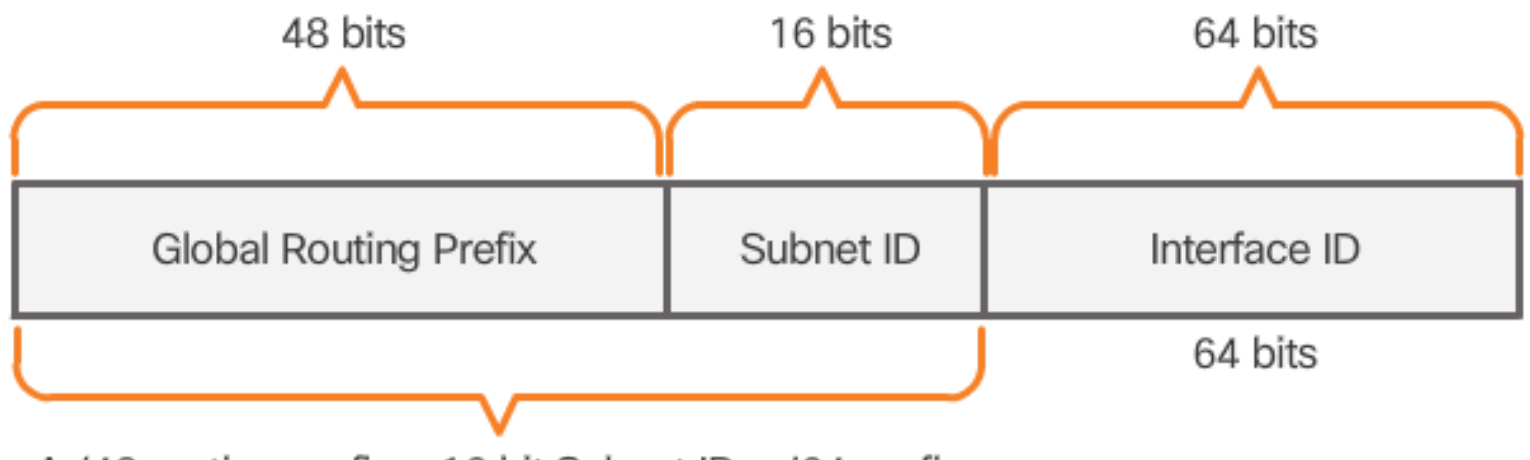

#### **Global Routing Prefix**

A /48 routing prefix + 16 bit Subnet ID = /64 prefix.

The global routing prefix is the prefix, or network, portion of the address that is assigned by the provider, such as an ISP, to a customer or site. Typically, RIRs assign a /48 global routing prefix to customers. This can include everyone from enterprise business networks to individual households.

Figure 2 shows the structure of a global unicast address using a /48 global routing prefix. /48 prefixes are the most common global routing prefixes assigned and will be used in most of the examples throughout this course.

For example, the IPv6 address 2001:0DB8:ACAD::/48 has a prefix that indicates that the first 48 bits (3 hextets) (2001:0DB8:ACAD) is the prefix or network portion of the address. The double colon (::) prior to the /48 prefix length means the rest of the address contains all 0s.

## 7.2.4.1 Structure of an IPv6 Global Unicast Address

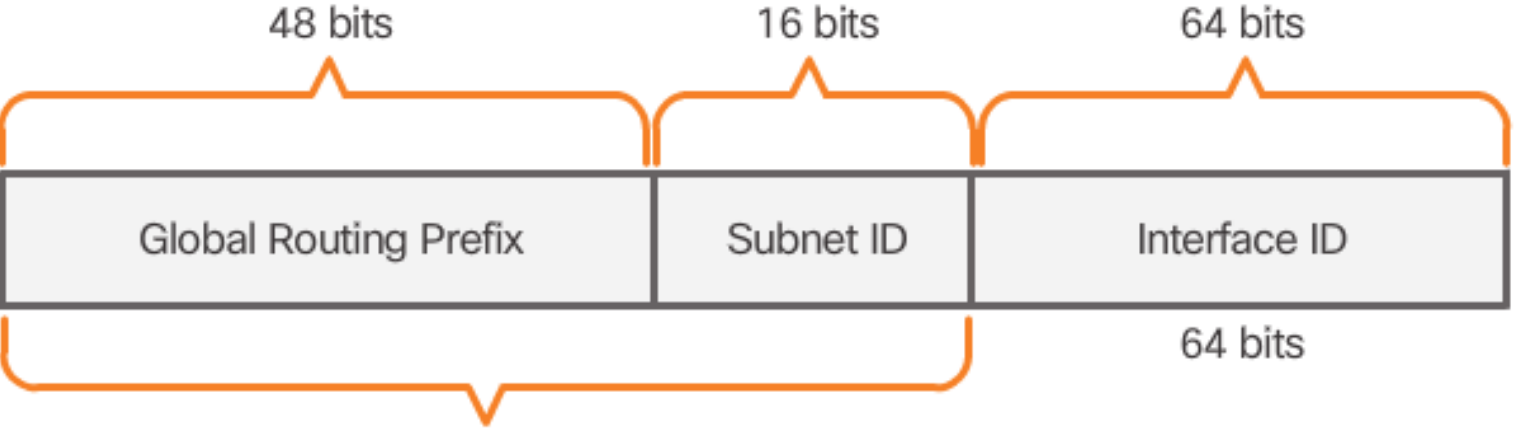

A /48 routing prefix + 16 bit Subnet ID = /64 prefix.

The size of the global routing prefix determines the size of the subnet ID.

#### **Subnet ID**

The Subnet ID is used by an organization to identify subnets within its site. The larger the subnet ID, the more subnets available.

#### **Interface ID**

The IPv6 Interface ID is equivalent to the host portion of an IPv4 address. The term Interface ID is used because a single host may have multiple interfaces, each having one or more IPv6 addresses. It is highly recommended that in most cases /64 subnets should be used. In other words a 64-bit interface ID as shown in Figure 2.

### 7.2.4.1 Structure of an IPv6 Global Unicast Address

**Reading a Global Unicast Address** 

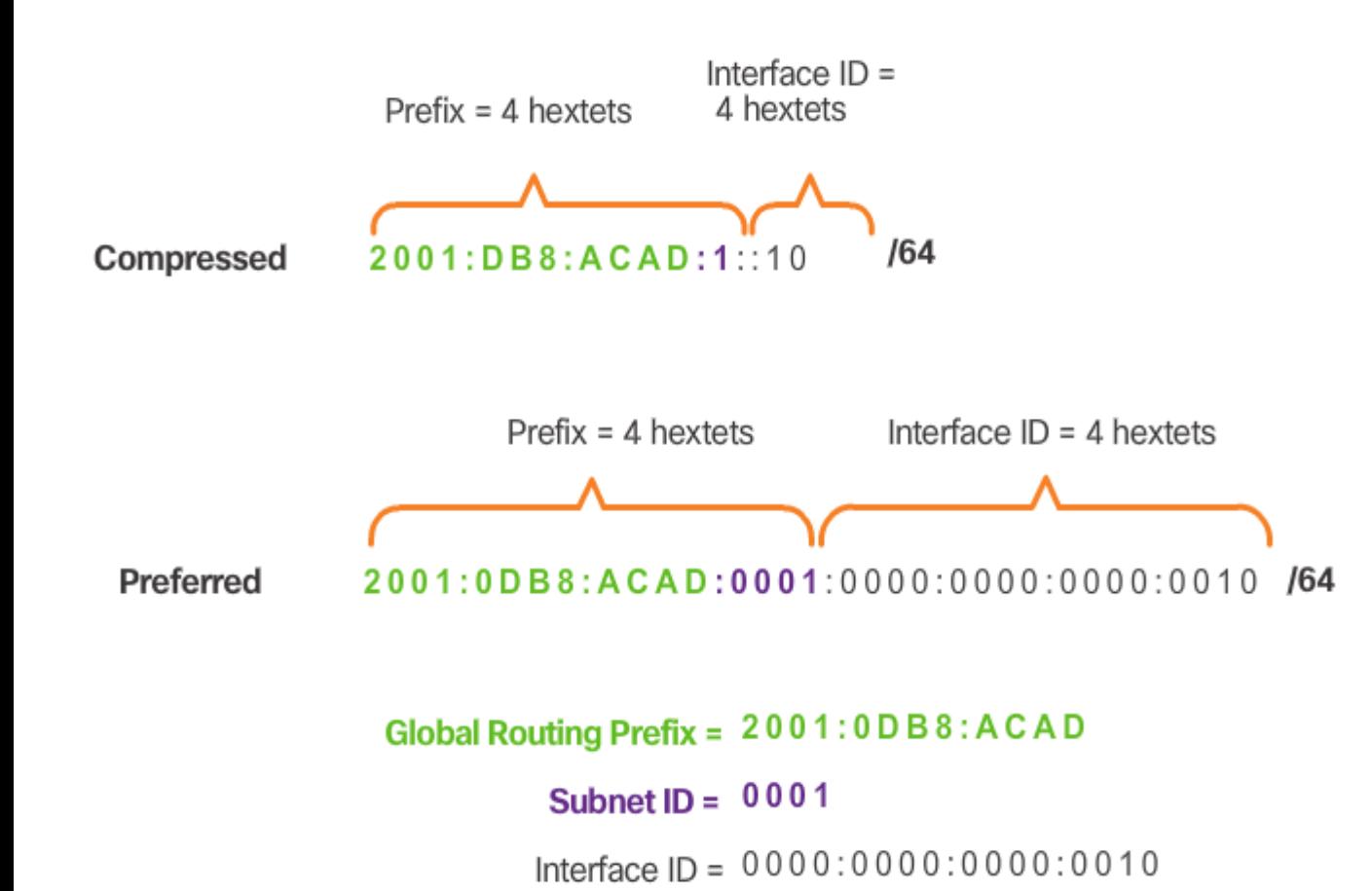

**Note**: Unlike IPv4, in IPv6, the all-0s and all-1s host addresses can be assigned to a device. The all-1s address can be used due to the fact that broadcast addresses are not used within IPv6. The all-0s address can also be used, but is reserved as a Subnet-Router anycast address, and should be assigned only to routers.

An easy way to read most IPv6 addresses is to count the number of hextets. As shown in Figure 3, in a /64 global unicast address the first four hextets are for the network portion of the address, with the fourth hextet indicating the Subnet ID. The remaining four hextets are for the Interface ID.

#### **Configuring IPv6 on a Router**

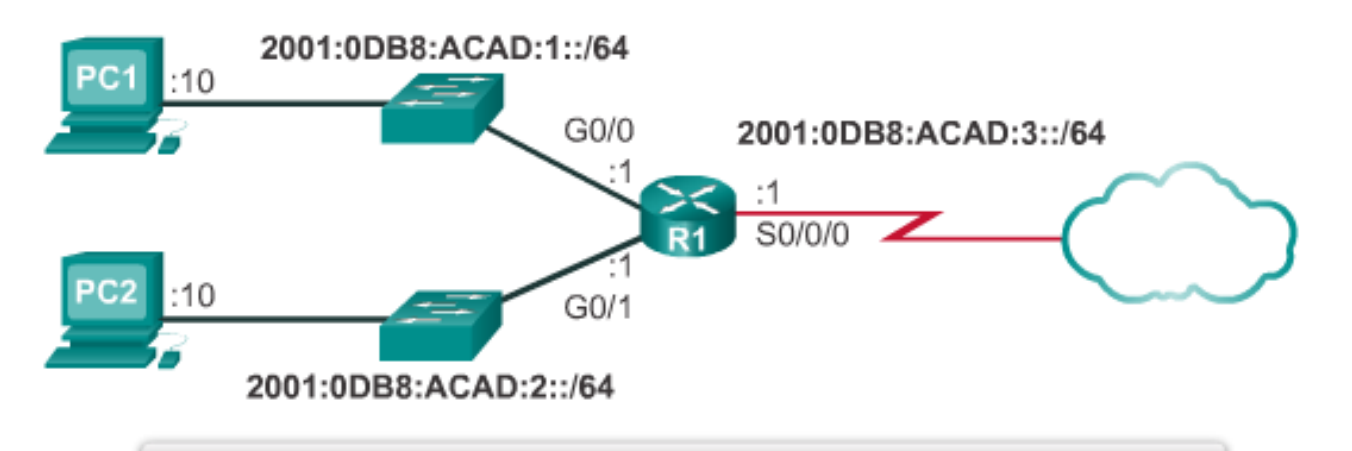

R1(config)#interface gigabitethernet 0/0  $RI$ (config-if)#ipv6 address 2001:db8:acad:1::1/64 R1(config-if) #no shutdown  $RI$  (config-if)  $#exit$ R1(config)#interface gigabitethernet 0/1 R1(config-if)#ipv6 address 2001:db8:acad:2::1/64 R1(config-if) #no shutdown  $RI$  (config-if)  $#exit$ R1(config)#interface serial 0/0/0  $RI$ (config-if)#ipv6 address 2001:db8:acad:3::1/64 R1(config-if) #clock rate 56000 R1(config-if) #no shutdown

#### **Router Configuration**

Most IPv6 configuration and verification commands in the Cisco IOS are similar to their IPv4 counterparts. In many cases, the only difference is the use of **ipv6**  in place of **ip** within the commands.

The command to configure an IPv6 global unicast address on an interface is **ipv6 address** *ipv6 address/prefix-length.*

Notice that there is not a space between *ipv6 address* and *prefix-length.*

#### Configuring IPv6 on a Router

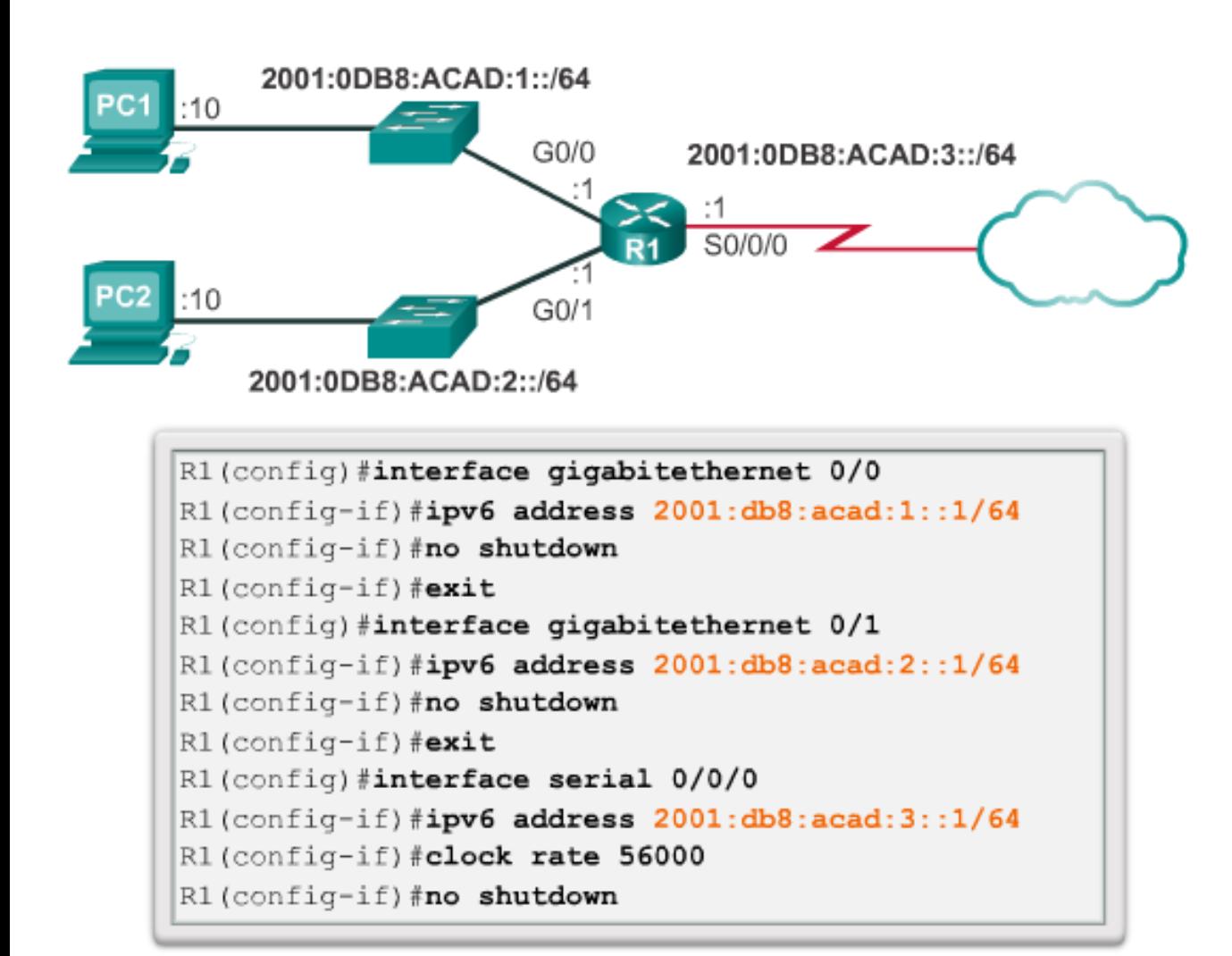

The example configuration uses the topology shown in Figure 1 and these IPv6 subnets:

- 2001:0DB8:ACAD:0001:/64 (*or* 2001:DB8:ACAD:1::/64)
- 2001:0DB8:ACAD:0002:/64 (*or* 2001:DB8:ACAD:2::/64)
- 2001:0DB8:ACAD:0003:/64 (*or* 2001:DB8:ACAD:3::/64)

Figure 1 also shows the commands required to configure the IPv6 global unicast address on the GigabitEthernet 0/0, GigabitEthernet 0/1, and Serial 0/0/0 interface of R1.

# 7.2.4.2 Static Configuration of a Global Unicast Address

#### **Host Configuration**

Manually configuring the IPv6 address on a host is similar to configuring an IPv4 address.

As shown in Figure 2, the default gateway address configured for PC1 is 2001:DB8:ACAD:1::1. This is the global unicast address of the R1 GigabitEthernet interface on the same network. Alternatively, the default gateway address can be configured to match the link-local address of the GigabitEthernet interface. Either configuration will work.

Use the Syntax Checker in Figure 3 to configure the IPv6 global unicast address.

Just as with IPv4, configuring static addresses on clients does not scale to larger environments. For this reason, most network administrators in an IPv6 network will enable dynamic assignment of IPv6 addresses.

There are two ways in which a device can obtain an IPv6 global unicast address automatically:

- Stateless Address Autoconfiguration (SLAAC)
- DHCPv6

**Note**: When DHCPv6 or SLAAC is used, the local router's link-local address will automatically be specified as the default gateway address.

# 7.2.4.2 Static Configuration of a Global Unicast Address

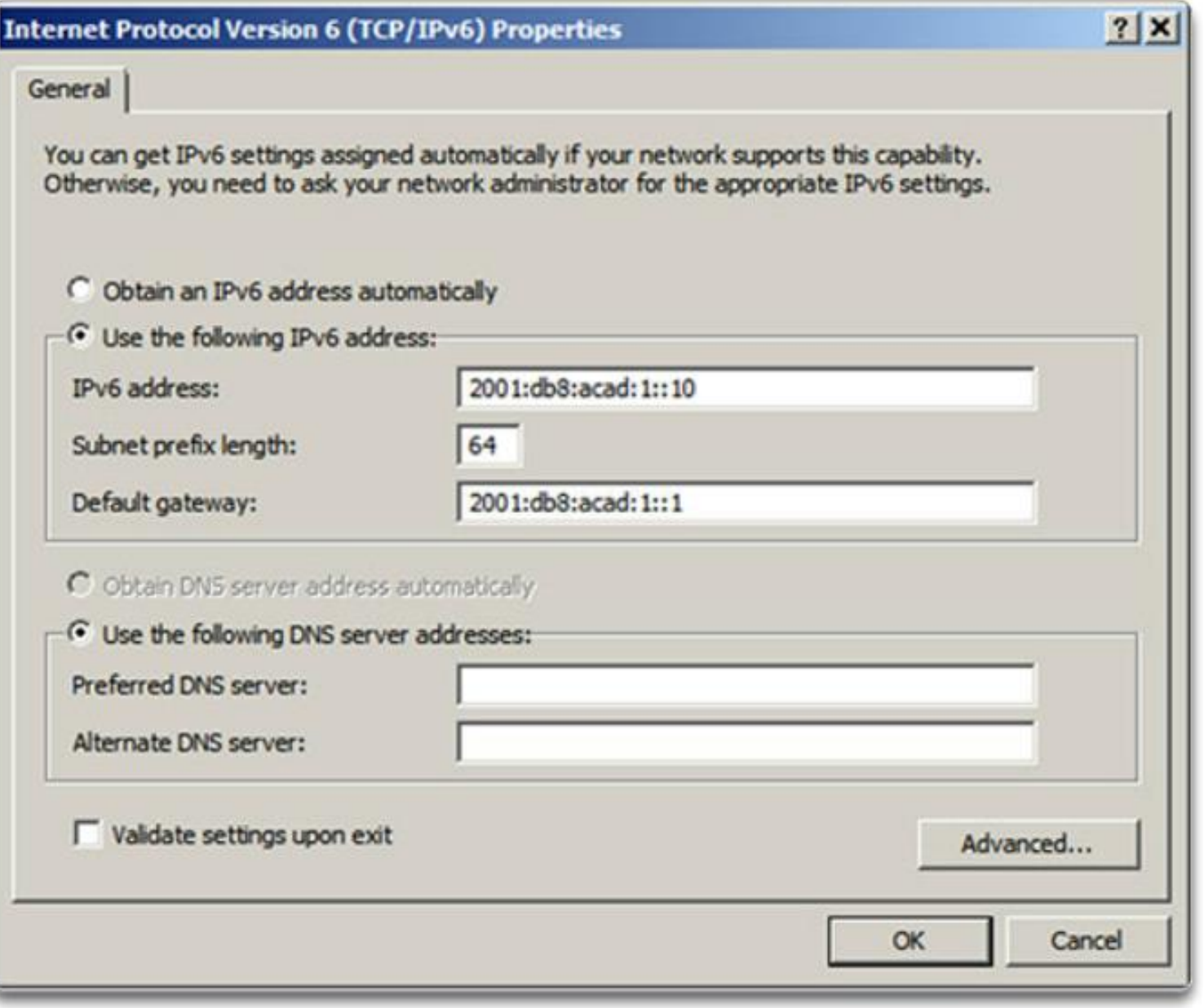
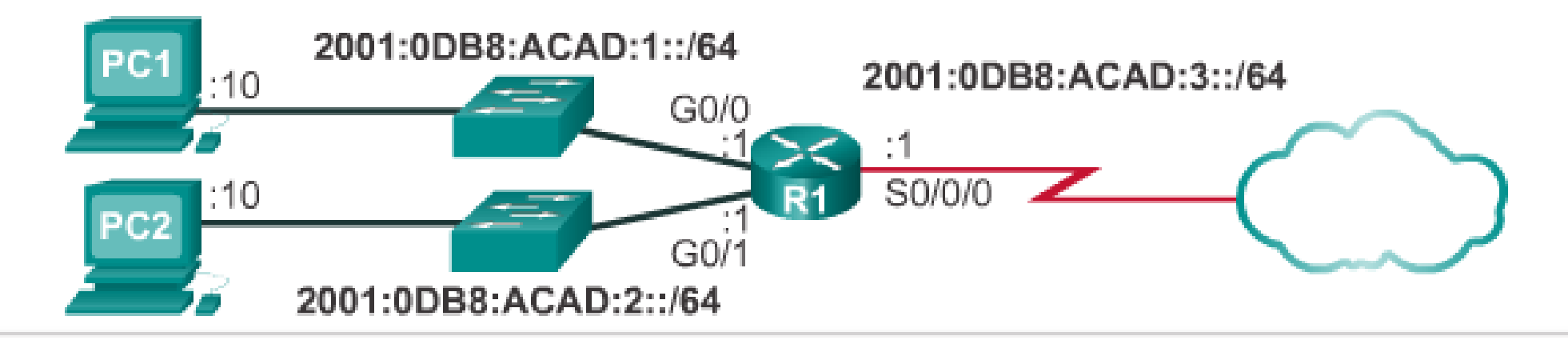

Configure and activate the following interfaces:

- GigabitEthernet 0/0 2001:db8:acad:1::1/64 Ξ
- GigabitEthernet 0/1 2001:db8:acad:2::1/64  $\blacksquare$
- Serial 0/0/0 2001:db8:acad:3::1/64  $\blacksquare$

 $R1$  (config) #

### 7.2.4.3 Dynamic Configuration - SLAAC

#### **Router Solicitation and Router Advertisement Messages**

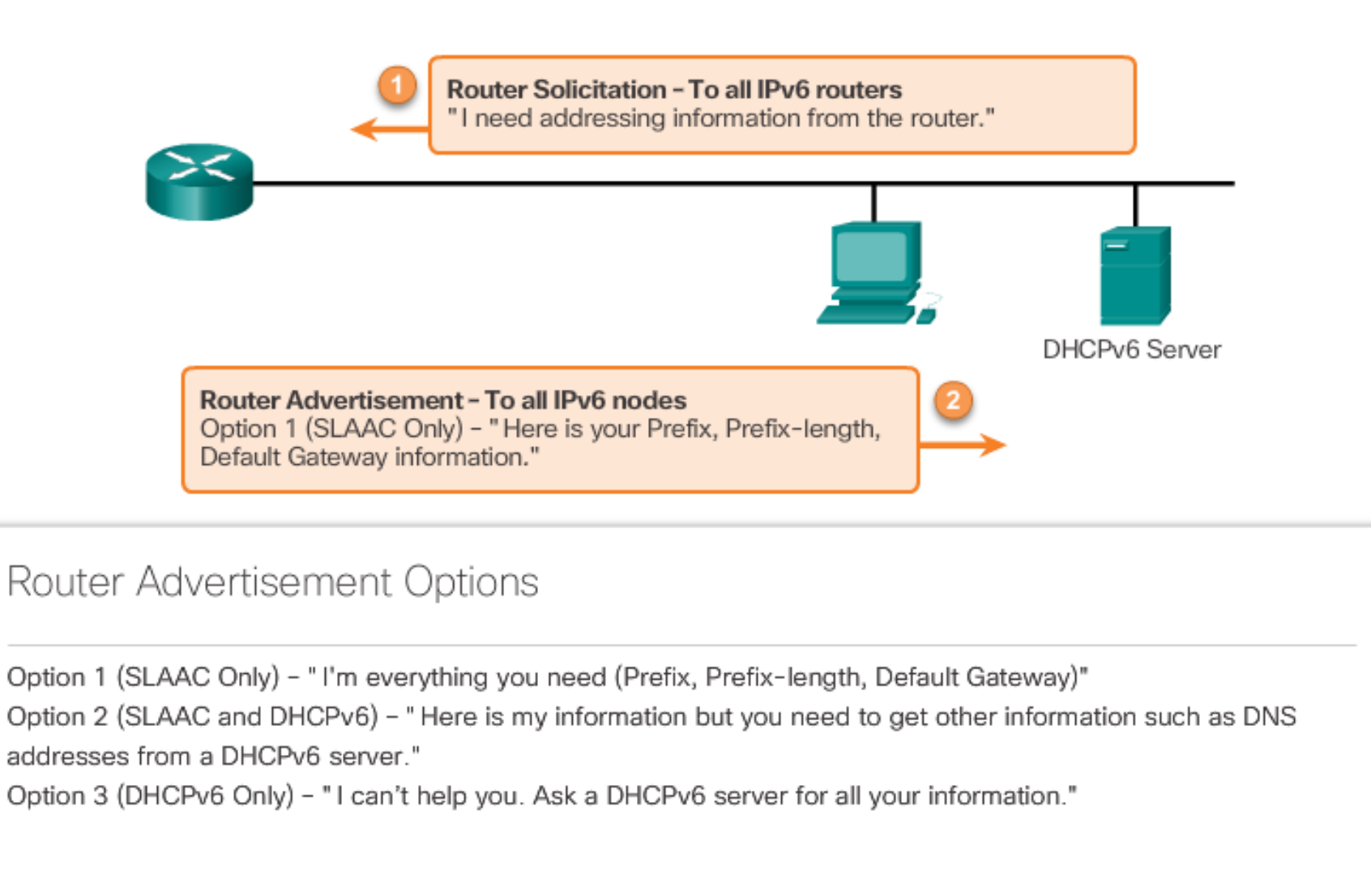

#### **Dynamic Configuration - SLAAC**

Stateless Address Autoconfiguration (SLAAC) is a method that allows a device to obtain its prefix, prefix length, default gateway address, and other information from an *IPv6 router* without the use of a DHCPv6 server. Using SLAAC, devices rely on the local router's ICMPv6 Router Advertisement (RA) messages to obtain the necessary information.

IPv6 routers periodically send out ICMPv6 RA messages, every 200 seconds, to all IPv6-enabled devices on the network. An RA message will also be sent in response to a host sending an ICMPv6 Router Solicitation (RS) message.

IPv6 routing is not enabled by default. To enable a router as an IPv6 router, the **ipv6 unicast-routing** global configuration command must be used.

**Note**: IPv6 addresses can be configured on a router without it being an IPv6 router.

### 7.2.4.3 Dynamic Configuration - SLAAC

#### **Global Unicast Address and SLAAC**

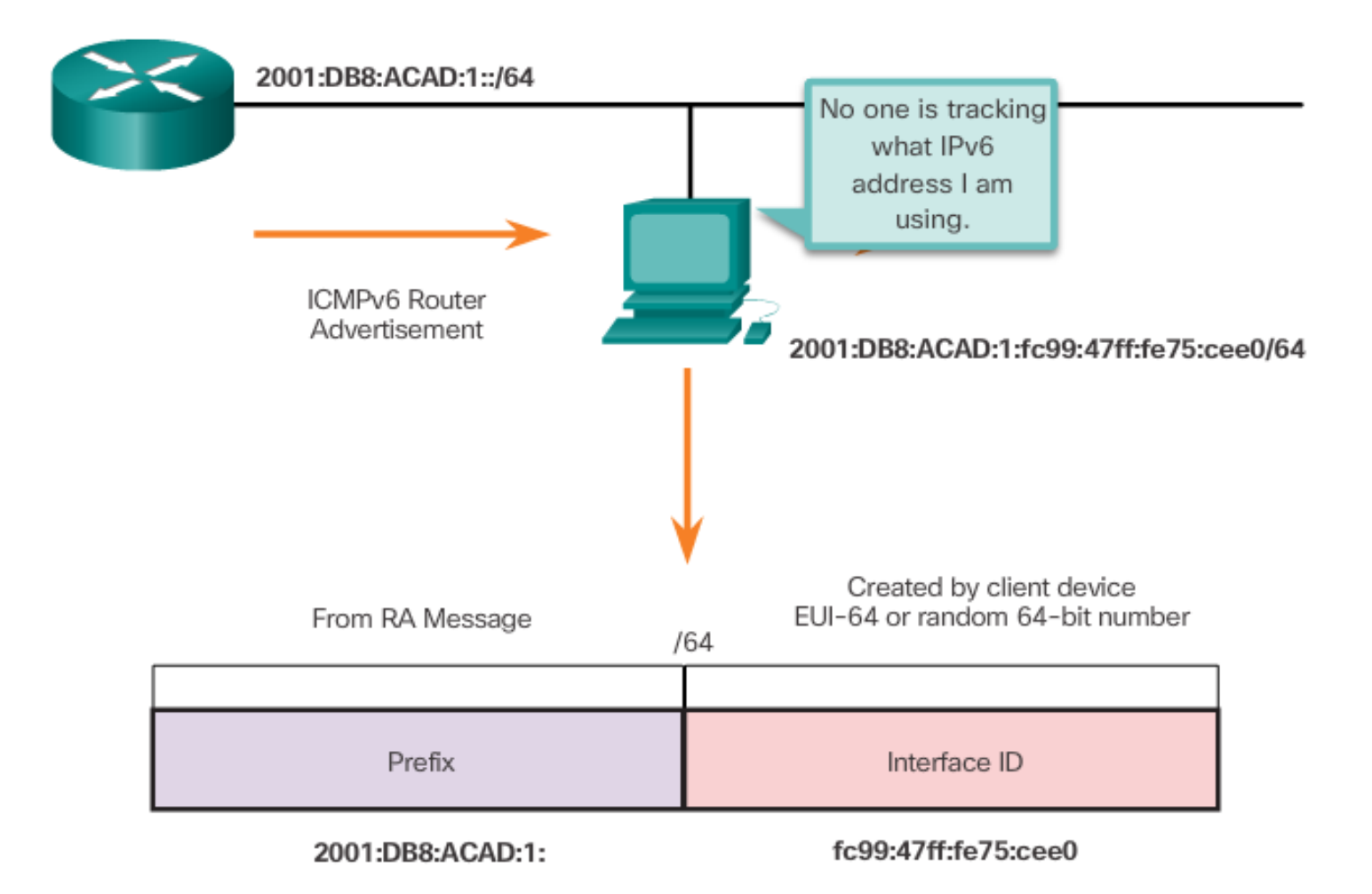

### 7.2.4.3 Dynamic Configuration - SLAAC

The ICMPv6 RA message is a suggestion to a device on how to obtain an IPv6 global unicast address. The ultimate decision is up to the device's operating system. The ICMPv6 RA message includes:

- **Network prefix and prefix length** Tells the device which network it belongs to.
- **Default gateway address** This is an IPv6 link-local address, the source IPv6 address of the RA message.
- **DNS addresses and domain name** Addresses of DNS servers and a domain name.

As shown in Figure 1, there are three options for RA messages:

- Option 1: SLAAC
- Option 2: SLAAC with a stateless DHCPv6 server
- Option 3: Stateful DHCPv6 (no SLAAC)

#### **RA Option 1: SLAAC**

By default, the RA message suggests that the receiving device use the information in the RA message to create its own IPv6 global unicast address and for all other information. The services of a DHCPv6 server are not required.

SLAAC is stateless, which means there is no central server (for example, a stateful DHCPv6 server) allocating global unicast addresses and keeping a list of devices and their addresses. With SLAAC, the client device uses the information in the RA message to create its own global unicast address. As shown in Figure 2, the two parts of the address are created as follows:

- **Prefix** Received in the RA message
- **Interface ID** Uses the EUI-64 process or by generating a random 64-bit number

### 7.2.4.4 Dynamic Configuration – DHCPv6

**Router Solicitation and Router Advertisement Messages** 

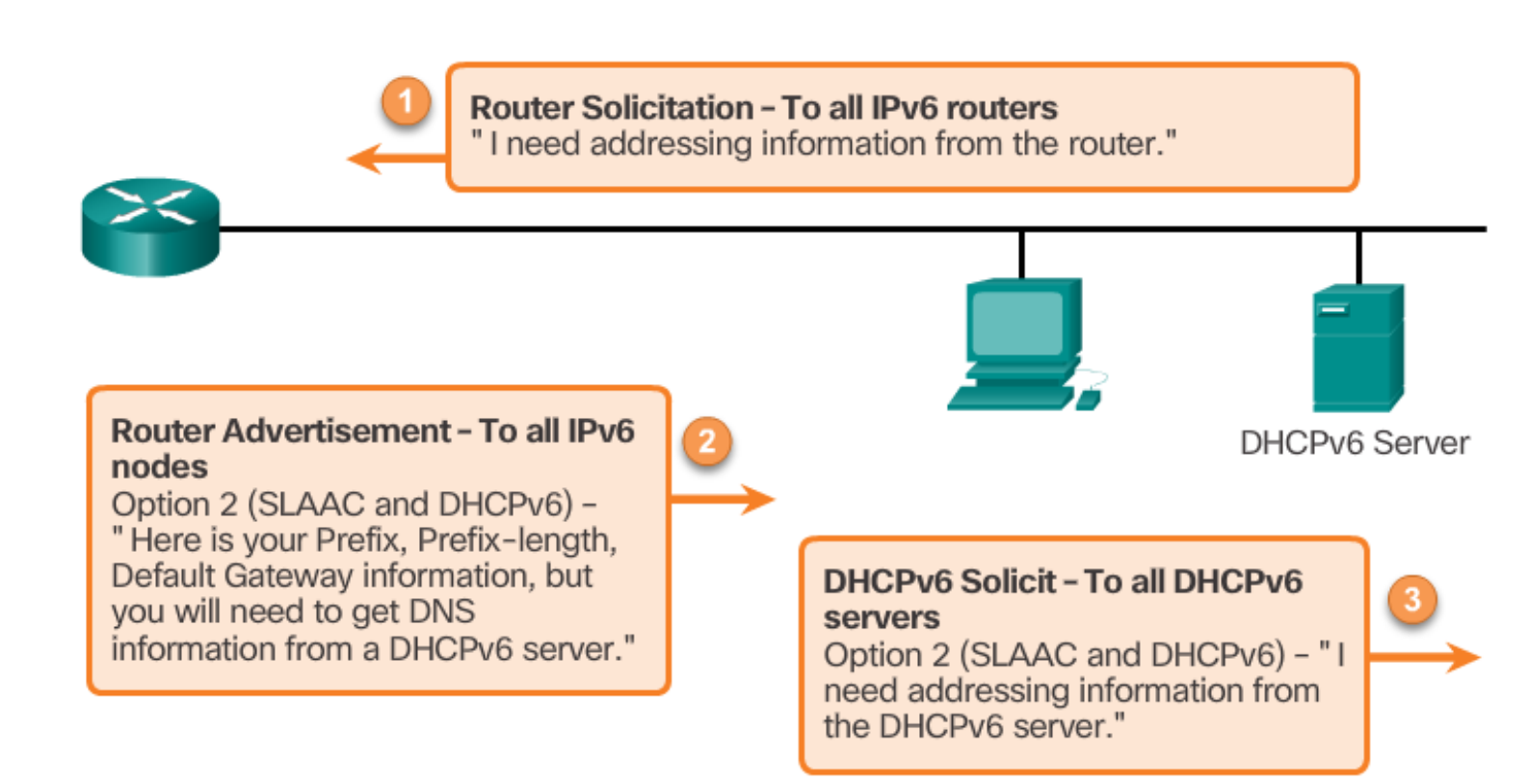

### **Dynamic Configuration – DHCPv6**

By default, the RA message is option 1, SLAAC only. The router's interface can be configured to send a router advertisement using SLAAC and stateless DHCPv6, or stateful DHCPv6 only.

Note: An RA with option 3 (DHCPv6 Only) enabled will require the client to obtain all information from the DHCPv6 server except the default gateway address. The default gateway address is the RA's source IPv6 address.

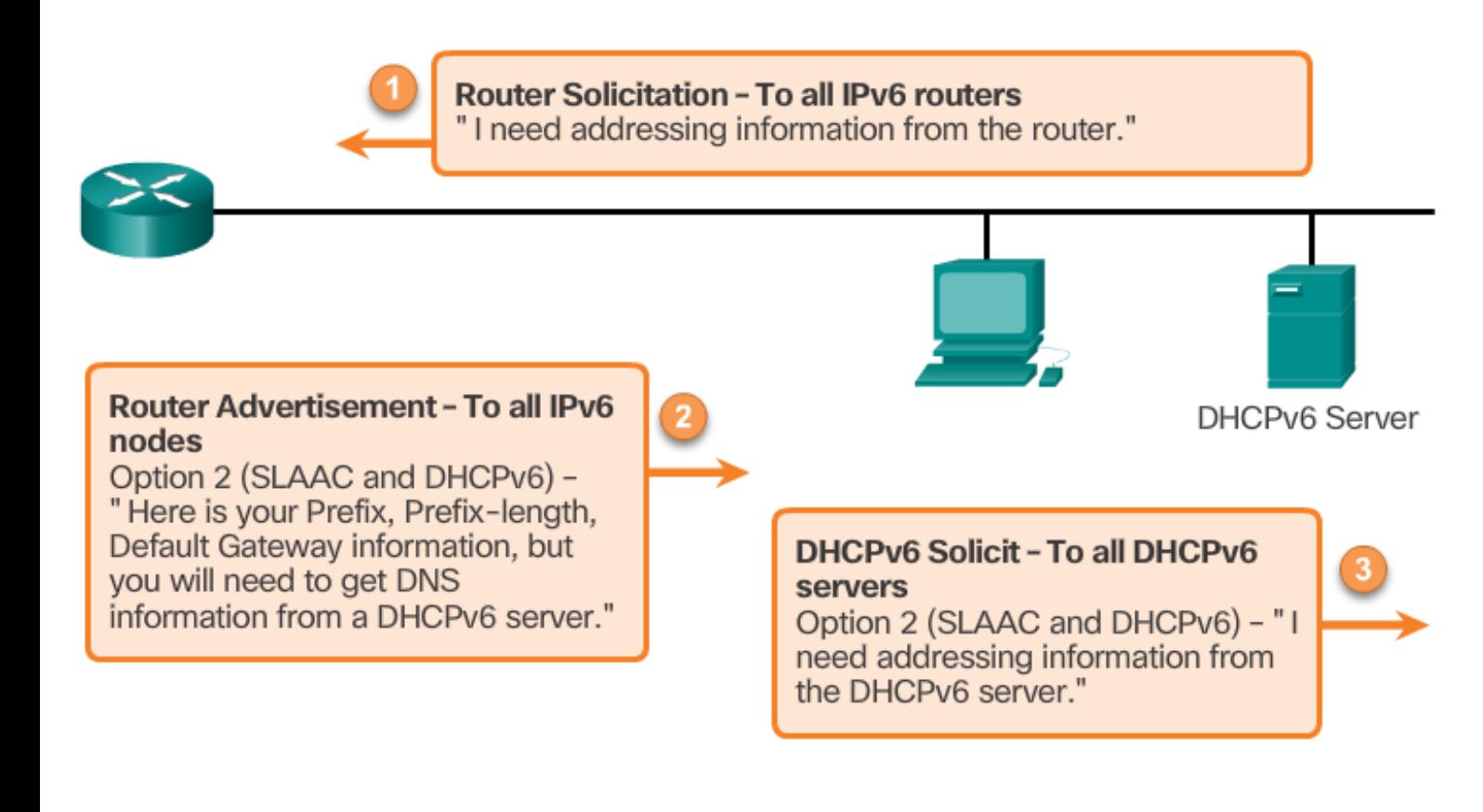

**RA Option 2: SLAAC and Stateless DHCPv6**

With this option, the RA message suggests devices use:

- SLAAC to create its own IPv6 global unicast address
- The router's link-local address, the RA's source IPv6 address for the default gateway address.
- A stateless DHCPv6 server to obtain other information such as a DNS server address and a domain name..

A stateless DHCPv6 server distributes DNS server addresses and domain names. It does not allocate global unicast addresses

### **RA Option 3: Stateful DHCPv6**

Stateful DHCPv6 is similar to DHCP for IPv4. A device can automatically receive its addressing information including a global unicast address, prefix length, and the addresses of DNS servers using the services of a stateful DHCPv6 server.

With this option the RA message suggests devices use:

- The router's link-local address, the RA's source IPv6 address for the default gateway address.
- A stateful DHCPv6 server to obtain a global unicast address, DNS server address, domain name and all other information.

A stateful DHCPv6 server allocates and maintains a list of which device receives which IPv6 address. DHCP for IPv4 is stateful.

**Note:** The default gateway address can only be obtained dynamically from the RA message. The stateless or stateful DHCPv6 server does not provide the default gateway address.

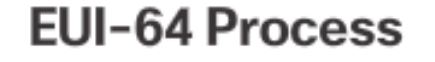

### **EUI-64 Process and Randomly Generated**

When the RA message is either SLAAC or SLAAC with stateless DHCPv6, the client must generate its own Interface ID.

The client knows the prefix portion of the address from the RA message but must create its own Interface ID.

The Interface ID can be created using the EUI-64 process or a randomly generated 64-bit number, as shown in Figure 1.

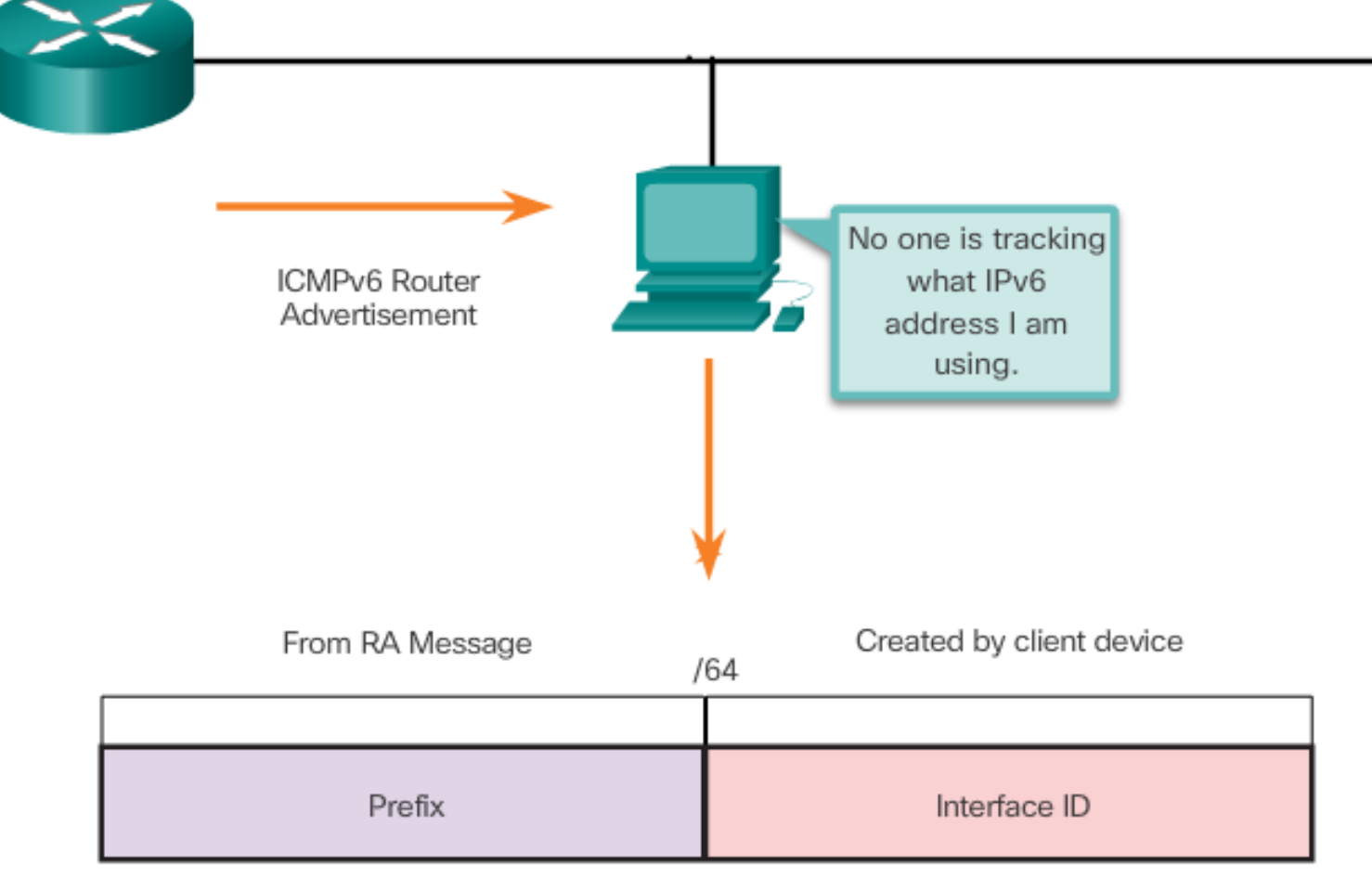

EUI-64 or random 64-bit number

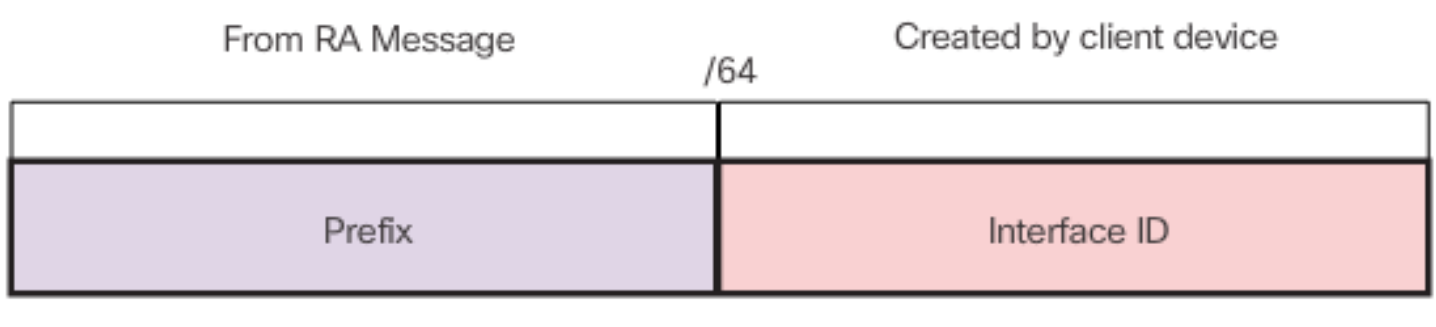

#### **EUI-64 Process**

EUI-64 or random 64-bit number

IEEE defined the Extended Unique Identifier (EUI) or modified EUI-64 process. This process uses a client's 48 bit Ethernet MAC address, and inserts another 16 bits in the middle of the 48-bit MAC address to create a 64 bit Interface ID.

Ethernet MAC addresses are usually represented in hexadecimal and are made up of two parts:

**Organizationally Unique Identifier (OUI)** – **Device Identifier** –

An EUI-64 Interface ID is represented in binary and is made up of three parts:

- 24-bit OUI from the client MAC address, but the 7th bit (the Universally/Locally (U/L) bit) is reversed. This means that if the 7th bit is a 0, it becomes a 1, and vice versa.
- The inserted 16-bit value FFFE (in hexadecimal)
- 24-bit Device Identifier from the client MAC address

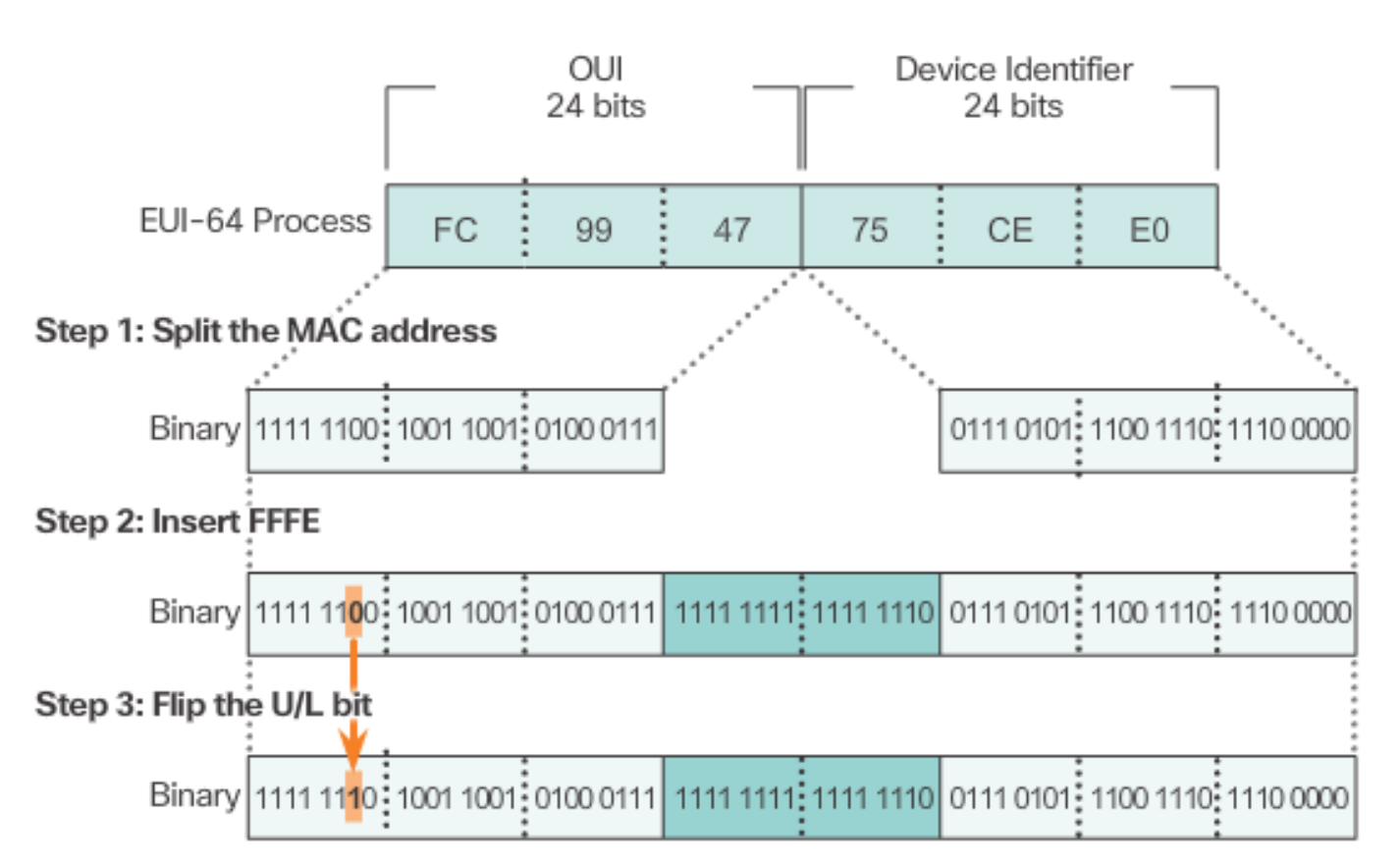

**EUI-64 Process** 

Modified EUI-64 Interface ID in Hexadecimal Notation

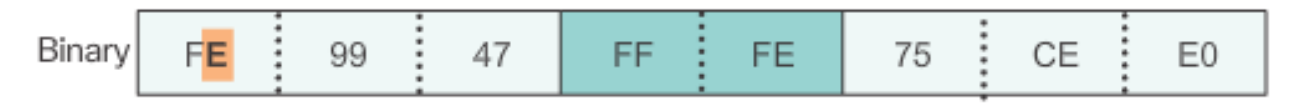

The EUI-64 process is using R1's GigabitEthernet MAC address of FC99:4775:CEE0.

**Step 1:** Divide the MAC address between the OUI and device identifier.

**Step 2:** Insert the hexadecimal value FFFE, which in binary is: 1111 1111 1111 1110.

**Step 3:** Convert the first 2 hexadecimal values of the OUI to binary and flip the U/L bit (bit 7). In this example, the 0 in bit 7 is changed to a 1.

The result is an EUI-64 generated Interface ID of FE99:47FF:FE75:CEE0.

**Note**: The use of the U/L bit, and the reasons for reversing its value, are discussed in RFC 5342.

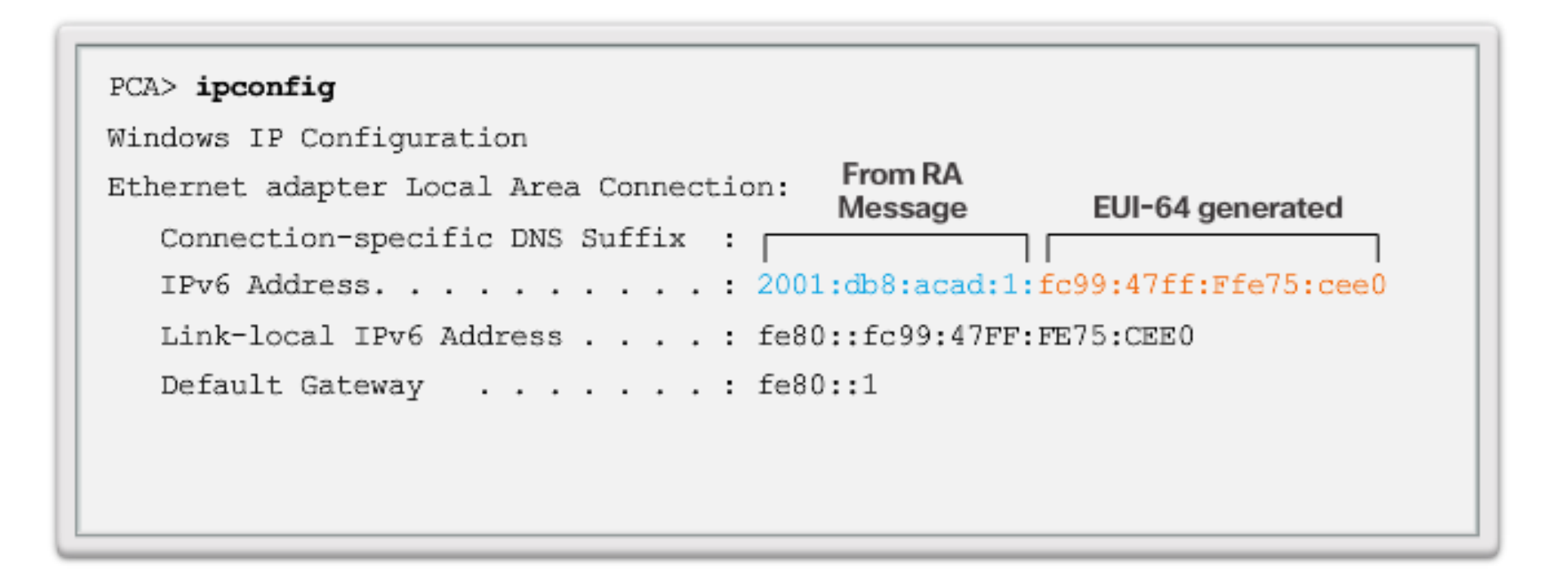

Figure 3 shows PCA's IPv6 global unicast address dynamically created using SLAAC and the EUI-64 process. An easy way to identify that an address was more than likely created using EUI-64 is the FFFE located in the middle of the Interface ID, as shown in Figure 3.

The advantage of EUI-64 is the Ethernet MAC address can be used to determine the Interface ID. It also allows network administrators to easily track an IPv6 address to an end-device using the unique MAC address. However, this has caused privacy concerns among many users. They are concerned that their packets can be traced to the actual physical computer. Due to these concerns, a randomly generated Interface ID may be used instead.

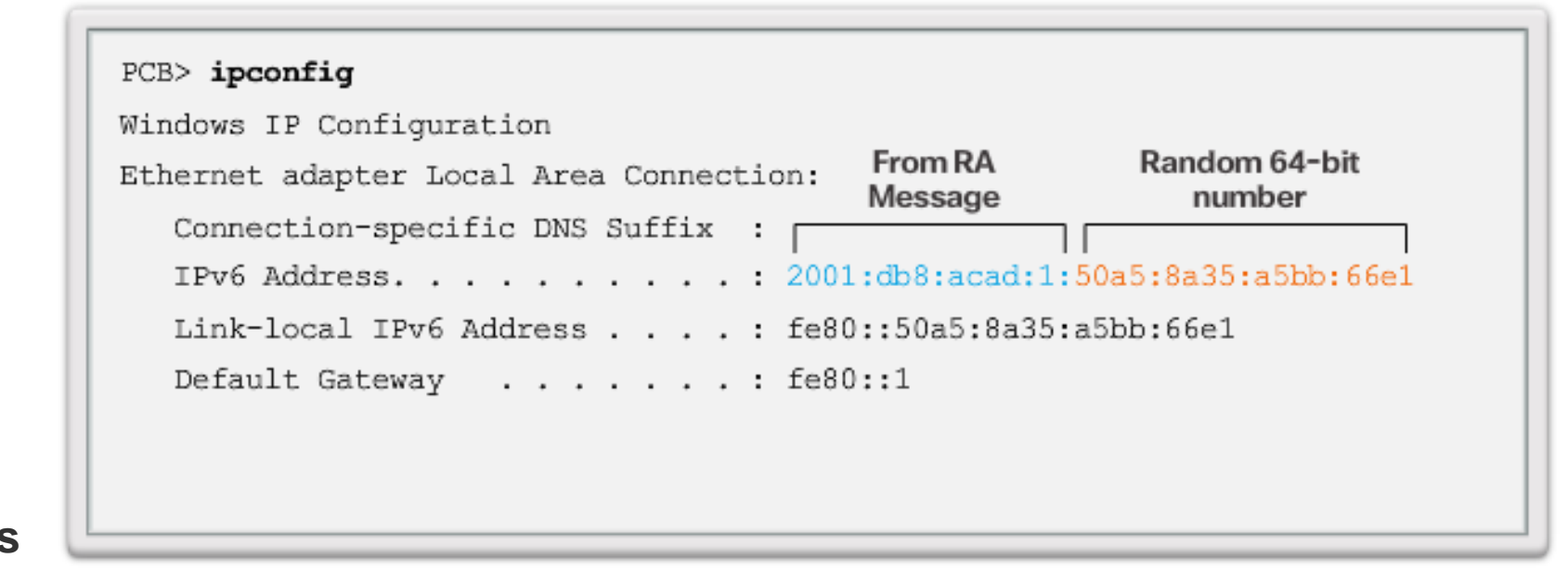

#### **Randomly Generated Interface IDs**

Depending upon the operating system, a device may use a randomly generated Interface ID instead of using the MAC address and the EUI-64 process. For example, beginning with Windows Vista, Windows uses a randomly generated Interface ID instead of one created with EUI-64. Windows XP and previous Windows operating systems used EUI-64.

After the Interface ID is established, either through the EUI-64 process or through random generation, it can be combined with an IPv6 prefix in the RA message to create a global unicast address, as shown in Figure 4.

To ensure the uniqueness of any IPv6 unicast address, the client may use a process known as Duplicate Address Detection (DAD

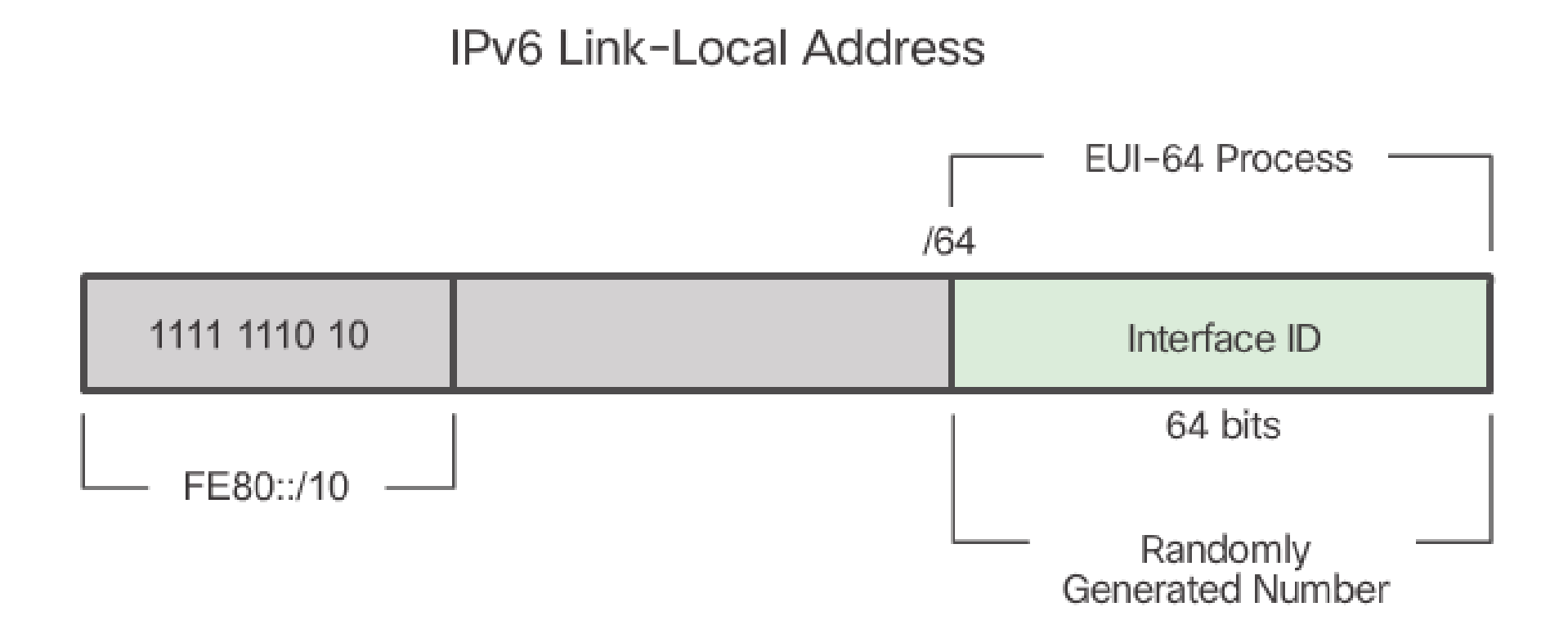

#### **Dynamic Link-Local Addresses**

All IPv6 devices must have an IPv6 link-local address. A link-local address can be established dynamically or configured manually as a static link-local address.

Figure 1 shows the link-local address is dynamically created using the FE80::/10 prefix and the Interface ID using the EUI-64 process or a randomly generated 64-bit number

#### Dynamically Created Link-Local Addresses

#### EUI-64 generated Interface ID

#### PCA> ipconfig

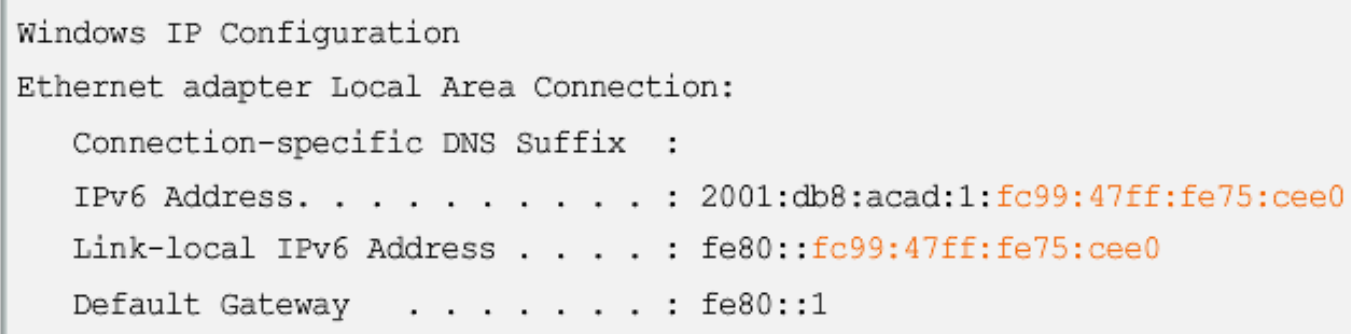

#### Random 64-bit generated Interface ID

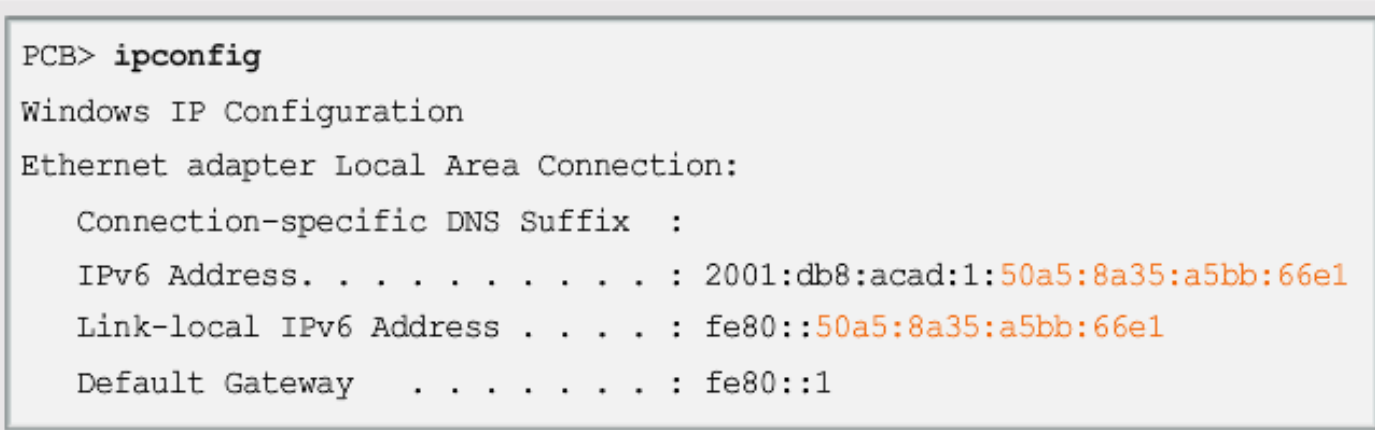

Operating systems will typically use the same method for both a SLAAC created global unicast address and a dynamically assigned link-local address, as shown in Figure 2.

Cisco routers automatically create an IPv6 link-local address whenever a global unicast address is assigned to the interface. By default, Cisco IOS routers use EUI-64 to generate the Interface ID for all link-local address on IPv6 interfaces. For serial interfaces, the router will use the MAC address of an Ethernet interface. Recall that a link-local address must be unique only on that link or network. However, a drawback to using the dynamically assigned link-local address is its length, which makes it challenging to identify and remember assigned addresses

#### Router's EUI-64 Generated Link-Local Address

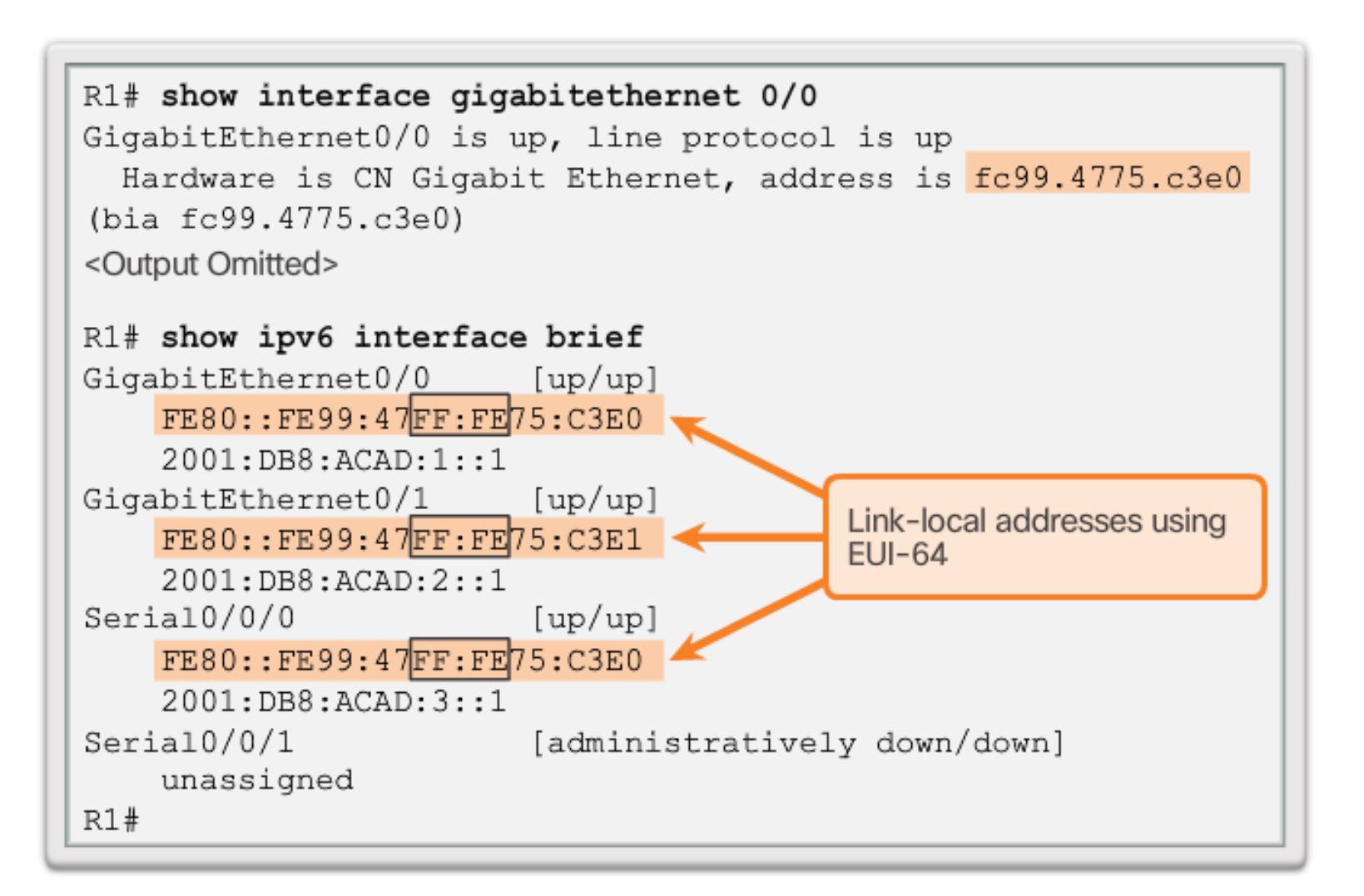

Figure 3 displays the MAC address on router R1's GigabitEthernet 0/0 interface. This address is used to dynamically create the link-local address on the same interface.

To make it easier to recognize and remember these addresses on routers, it is common to statically configure IPv6 link-local addresses on routers.

**Configuring Link-local Addresses on R1** 

 $Router (config-if)$ #

ipv6 address *link-local-address* link-local

```
R1(config)#interface gigabitethernet 0/0
R1(config-if)#ipv6 address fe80::1 ?
  link-local Use link-local address
```

```
R1(config-if)#ipv6 address fe80::1 link-local
R1 (config-if) #exit
R1(config)#interface gigabitethernet 0/1
R1(config-if)#ipv6 address fe80::1 link-local
R1 (config-if) #exit
R1(config)#interface serial 0/0/0
R1(config-if)#ipv6 address fe80::1 link-local
R1 (config-if) #
```
#### **Static Link-Local Addresses**

Configuring the link-local address manually provides the ability to create an address that is recognizable and easier to remember.

Link-local addresses can be configured manually using the same interface command used to create IPv6 global unicast addresses but with the additional **link-local** parameter. When an address begins with this hextet within the range of FE80 to FEBF, the link-local parameter must follow the address.

#### **Configuring Link-local Addresses on R1**

 $Router (config-if)$ #

ipv6 address link-local-address link-local

```
R1(config)#interface gigabitethernet 0/0
R1(config-if)#ipv6 address fe80::1 ?
 link-local Use link-local address
R1(config-if)#ipv6 address fe80::1 link-local
R1 (config-if) #exit
R1(config)#interface gigabitethernet 0/1
R1(config-if)#ipv6 address fe80::1 link-local
R1 (config-if) #exit
R1(config)#interface serial 0/0/0
R1(config-if)#ipv6 address fe80::1 link-local
R1 (config-if) #
```
The figure shows the configuration of a link-local address using the **ipv6 address** interface command. The link $local$  address  $FF80:1$  is used to make it easily recognizable as belonging to router R1. The same IPv6 link-local address is configured on all of R1's interfaces. FE80::1 can be configured on each link because it only has to be unique on that link.

Similar to R1, router R2 would be configured with FE80::2 as the IPv6 link-local address on all of its interfaces.

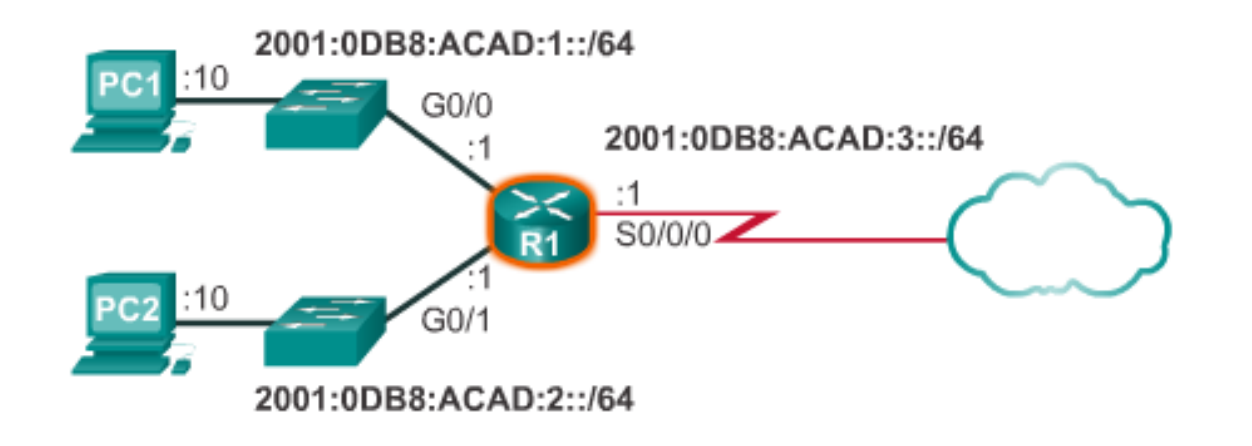

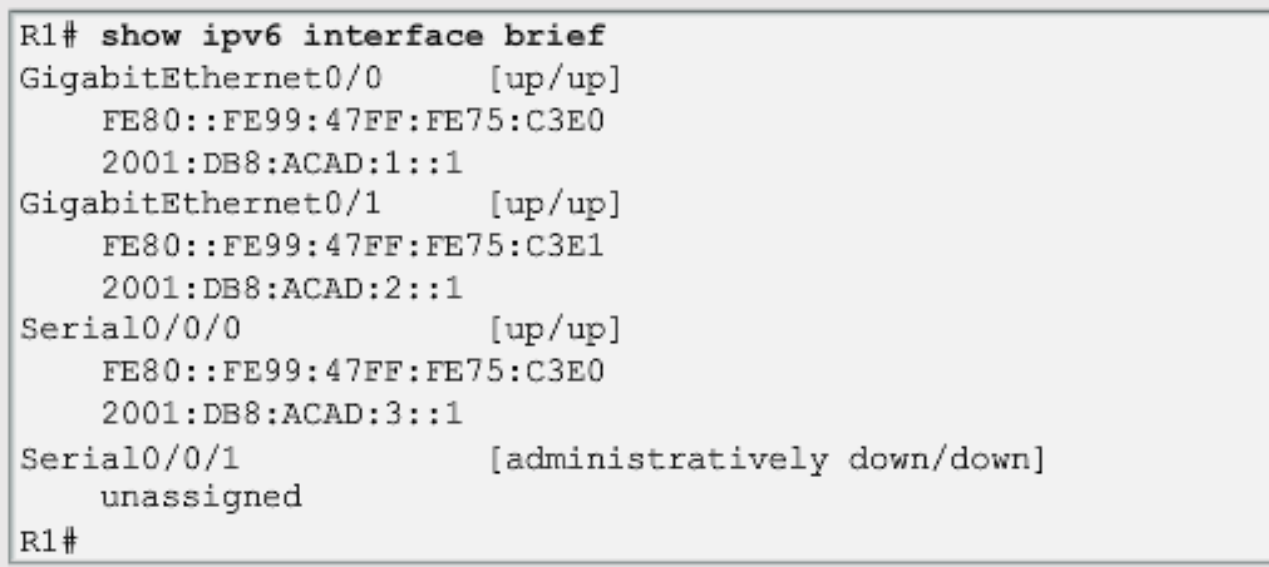

#### **Verifying IPv6 Address Configuration**

The **show interface** command displays the MAC address of the Ethernet interfaces. EUI-64 uses this MAC address to generate the Interface ID for the link-local address. Additionally, the **show ipv6 interface brief** command displays abbreviated output for each of the interfaces. The **[up/up]** output on the same line as the interface indicates the Layer 1/Layer 2 interface state. This is the same as the **Status** and **Protocol**  columns in the equivalent IPv4 command.

Notice that each interface has two IPv6 addresses. The second address for each interface is the global unicast address that was configured. The first address, the one that begins with FE80, is the link-local unicast address for the interface.

```
R1# show ipv6 route
```

```
IPv6 Routing Table - default - 7 entries
Codes: C - Connected, L - Local, S - Static, U - Per-user
Static
```
<output omitted>

```
2001:DB8:ACAD:1::/64 [0/0]
IC.
    via GigabitEthernet0/0, directly connected
```
2001:DB8:ACAD:1::1/128 [0/0] L. via GigabitEthernet0/0, receive 2001:DB8:ACAD:2::/64 [0/0] IC.

via GigabitEthernet0/1, directly connected

2001:DB8:ACAD:2::1/128 [0/0] L via GigabitEthernet0/1, receive 2001:DB8:ACAD:3::/64 [0/0] IC.

```
via Serial0/0/0, directly connected
```
2001:DB8:ACAD:3::1/128 [0/0] L. via Serial0/0/0, receive

```
FF00::/8 [0/0]
L.
```

```
via Null0, receive
```

```
R1*
```
As shown in Figure 2, the **show ipv6 route** command can be used to verify that IPv6 networks and specific IPv6 interface addresses have been installed in the IPv6 routing table. The **show ipv6 route** command will only display IPv6 networks, not IPv4 networks.

Within the route table, a **C** next to a route indicates that this is a directly connected network. When the router interface is configured with a global unicast address and is in the "up/up" state, the IPv6 prefix and prefix length is added to the IPv6 routing table as a connected route.

The IPv6 global unicast address configured on the interface is also installed in the routing table as a local route. The local route has a /128 prefix. Local routes are used by the routing table to efficiently process packets with a destination address of the router's interface address.

### 7.2.4.8 Verifying IPv6 Address Configuration

R1# ping 2001:db8:acad:1::10 Type escape sequence to abort. Sending 5, 100-byte ICMP Echos to 2001:DB8:ACAD:1::10, timeout is 2 seconds:  $11111$ Success rate is 100 percent (5/5)  $R1#$ 

**Verifying IPv6 Address Configuration** 

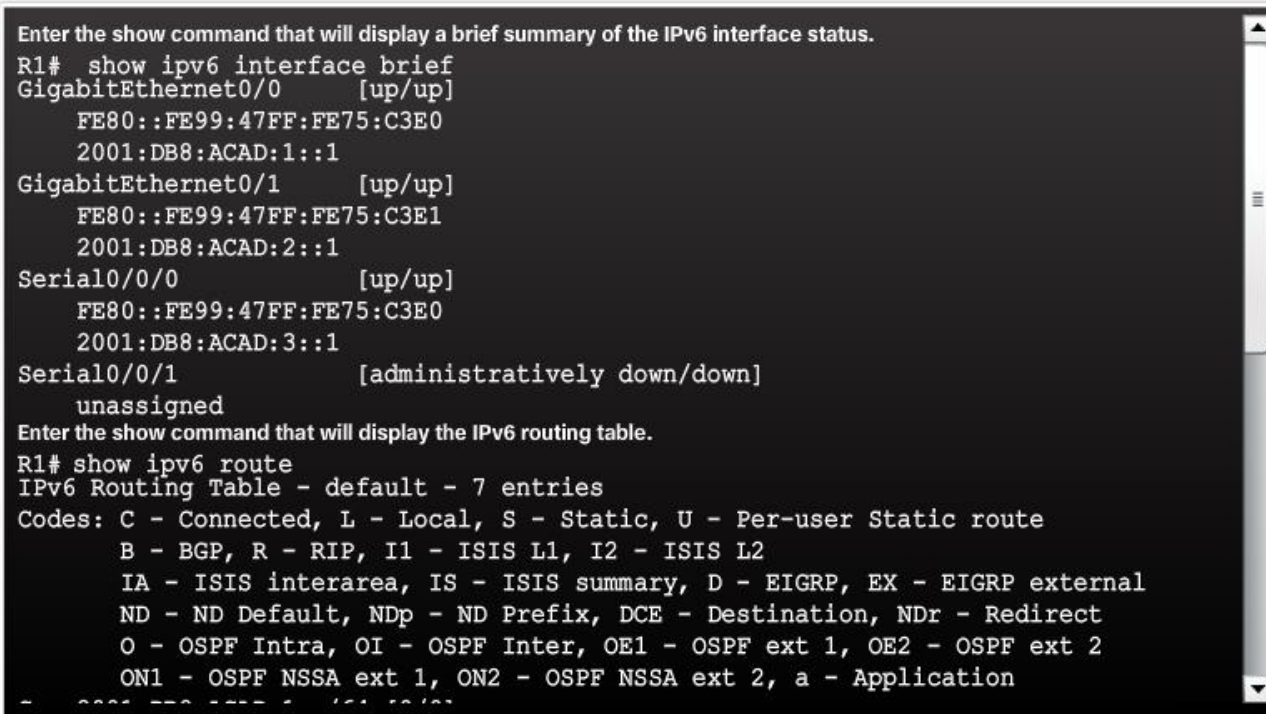

The **ping** command for IPv6 is identical to the command used with IPv4, except that an IPv6 address is used. As shown in Figure 3, the command is used to verify Layer 3 connectivity between R1 and PC1. When pinging a link-local address from a router, Cisco IOS will prompt the user for the exit interface. Because the destination link-local address can be on one or more of its links or networks, the router needs to know which interface to send the ping to.

Use the Syntax Checker in Figure 4 to verify IPv6 address configuration.

### 7.2.4.9 Packet Tracer – Configuring IPv6 Addressing

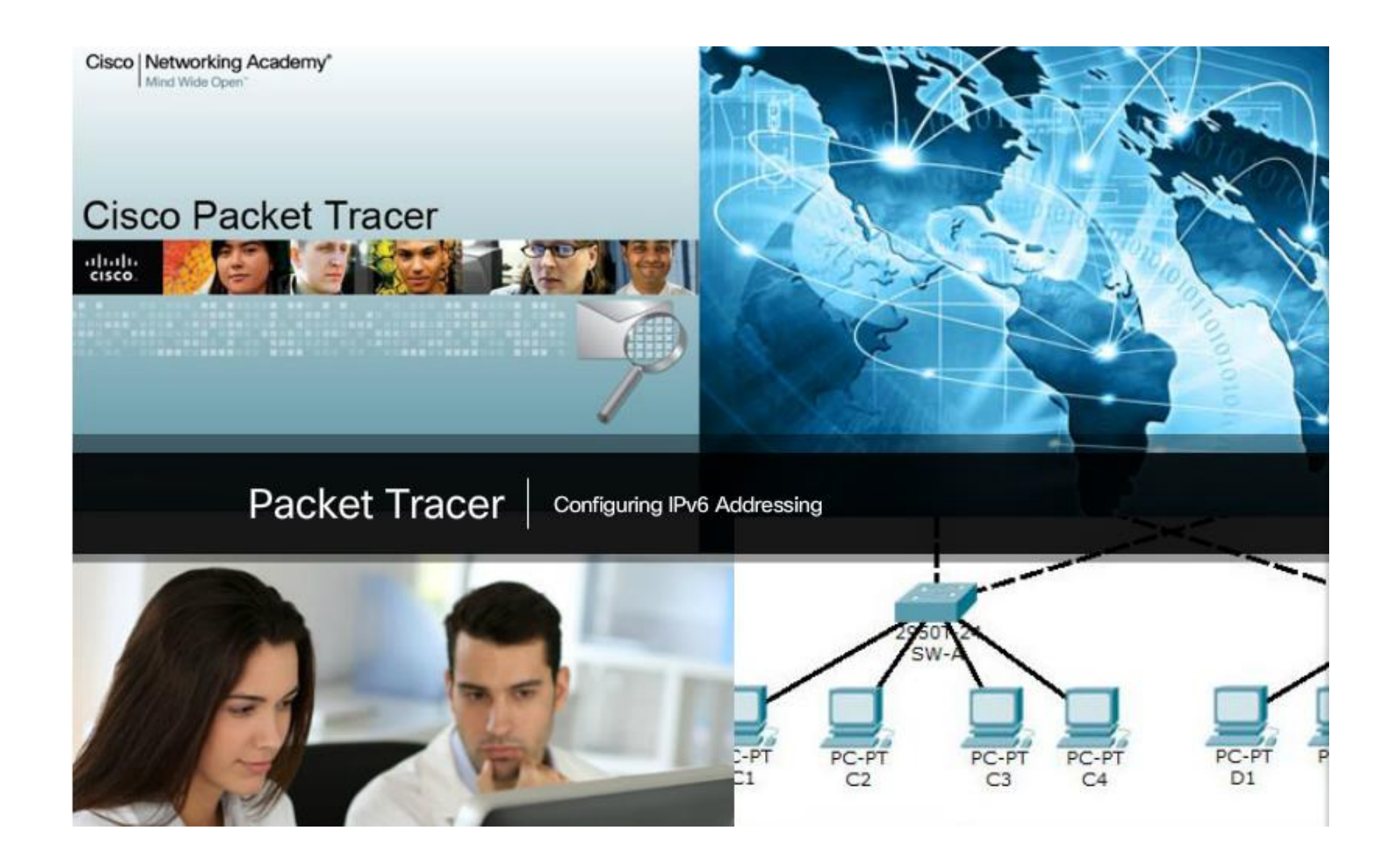

#### **IPv6 All-Nodes Multicast Communications**

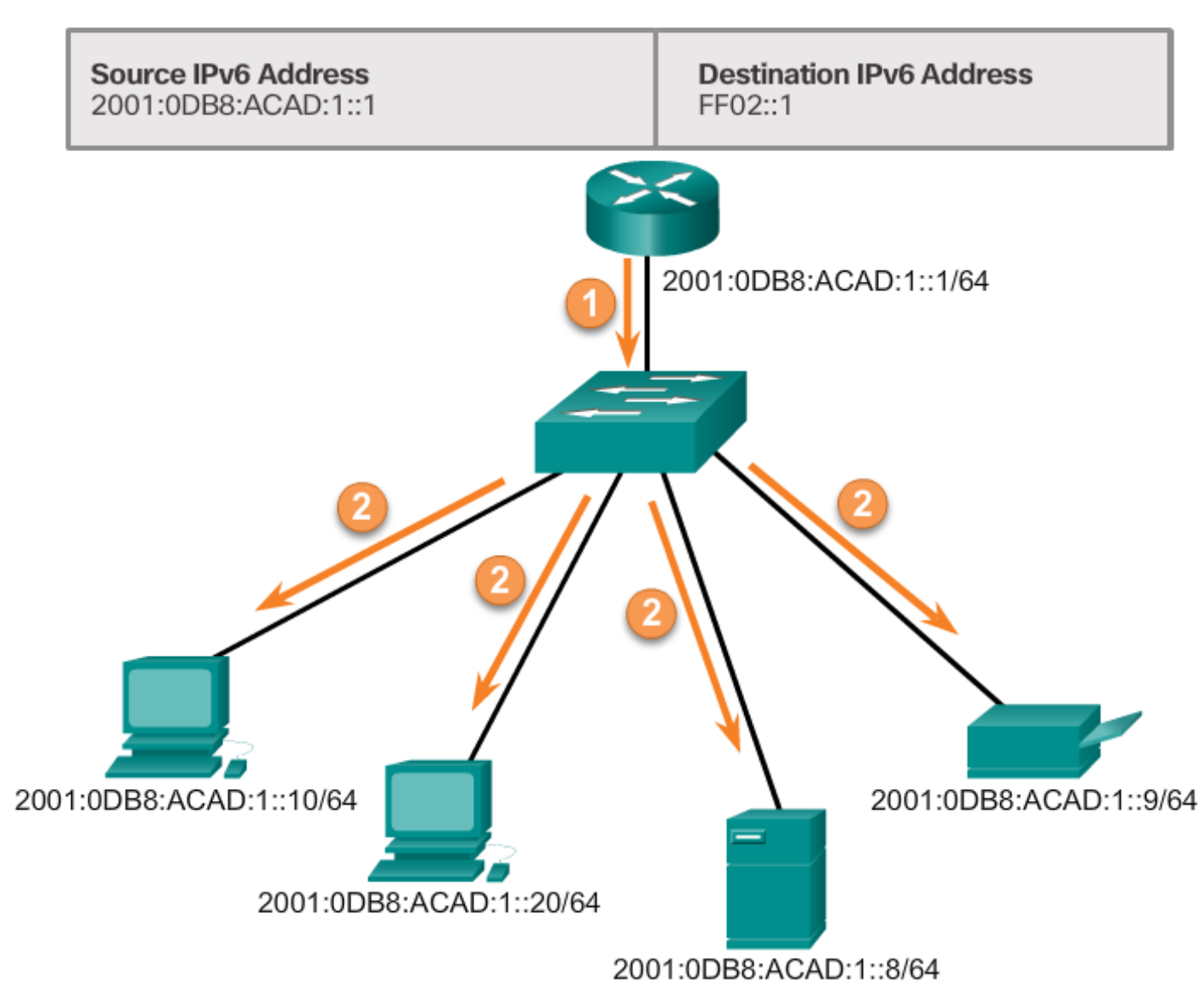

#### **Assigned IPv6 Multicast Addresses**

IPv6 multicast addresses are similar to IPv4 multicast addresses. Recall that a multicast address is used to send a single packet to one or more destinations (multicast group). IPv6 multicast addresses have the prefix FF00::/8.

**Note**: Multicast addresses can only be destination addresses and not source addresses.

There are two types of IPv6 multicast addresses:

- Assigned multicast
- Solicited node multicast

### 7.2.5.2 Solicited-Node IPv6 Multicast Addresses

#### **IPv6 Solicited-Node Multicast Address**

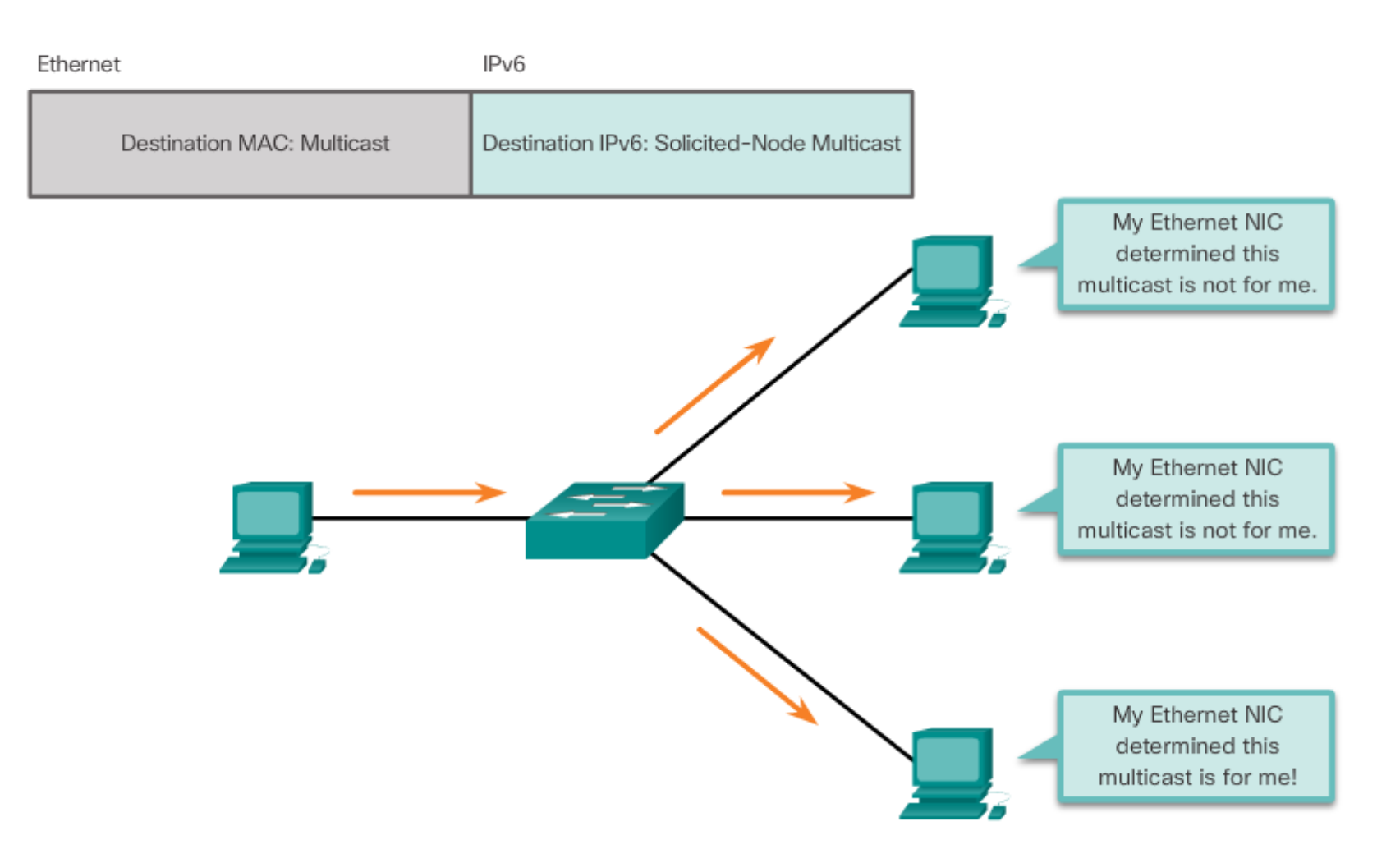

#### **Solicited-Node IPv6 Multicast Addresses**

A solicited-node multicast address is similar to the allnodes multicast address. The advantage of a solicited-node multicast address is that it is mapped to a special Ethernet multicast address. This allows the Ethernet NIC to filter the frame by examining the destination MAC address without sending it to the IPv6 process to see if the device is the intended target of the IPv6 packet.

Refer to the Chapter Appendix for more information on the solicited-node multicast address.

# 7.2.5.3 Lab – Identifying IPv6 Addresses

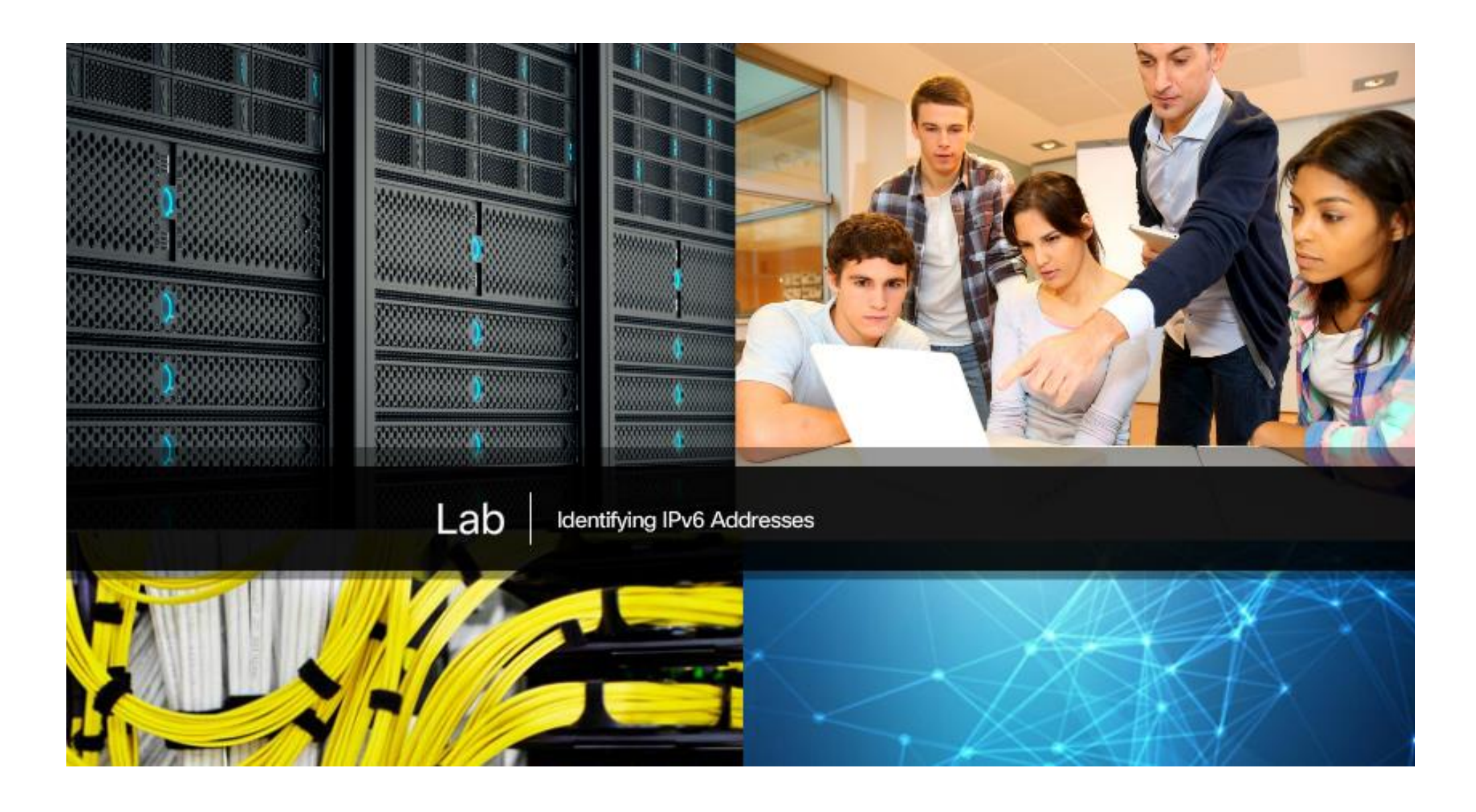

# 7.2.5.4 Lab – Configuring IPv6 Addresses on Network Devices

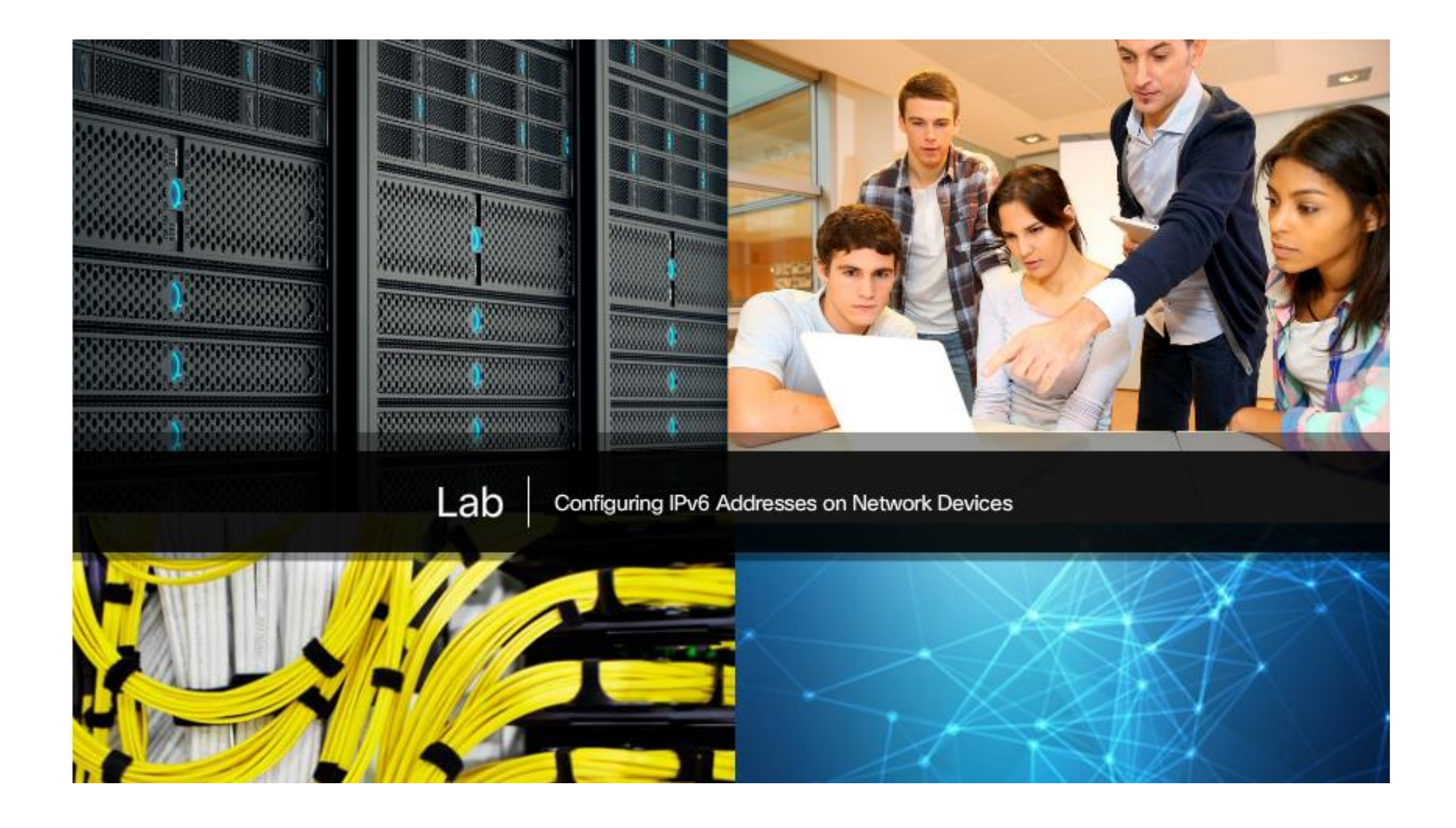

### 7.3.1.1 ICMPv4 and ICMPv6

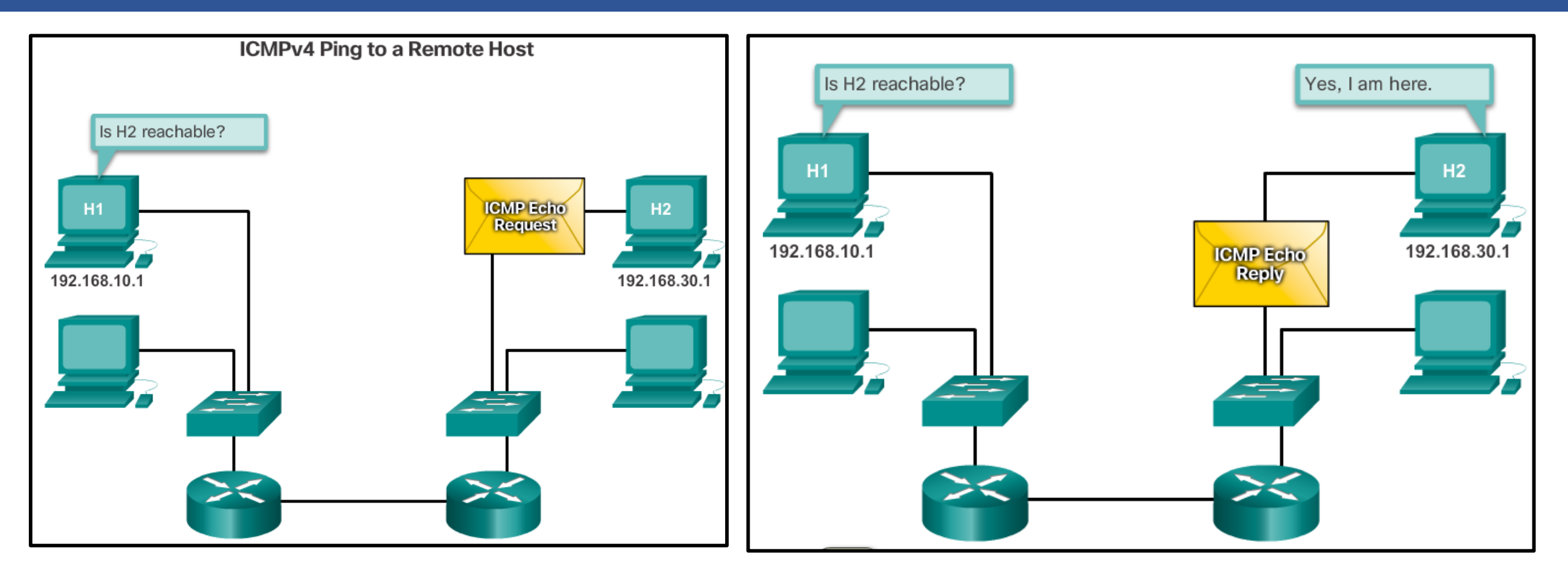

#### **ICMPv4 and ICMPv6**

Although IP is not a reliable protocol, the TCP/IP suite does provide for messages to be sent in the event of certain errors. These messages are sent using the services of ICMP. The purpose of these messages is to provide feedback about issues related to the processing of IP packets under certain conditions, not to make IP reliable. ICMP messages are not required and are often not allowed within a network for security reasons.

### 7.3.1.2 ICMPv6 Router Solicitation and Router Advertisement Messages

### Messaging Between an IPv6 Router and an IPv6 Device

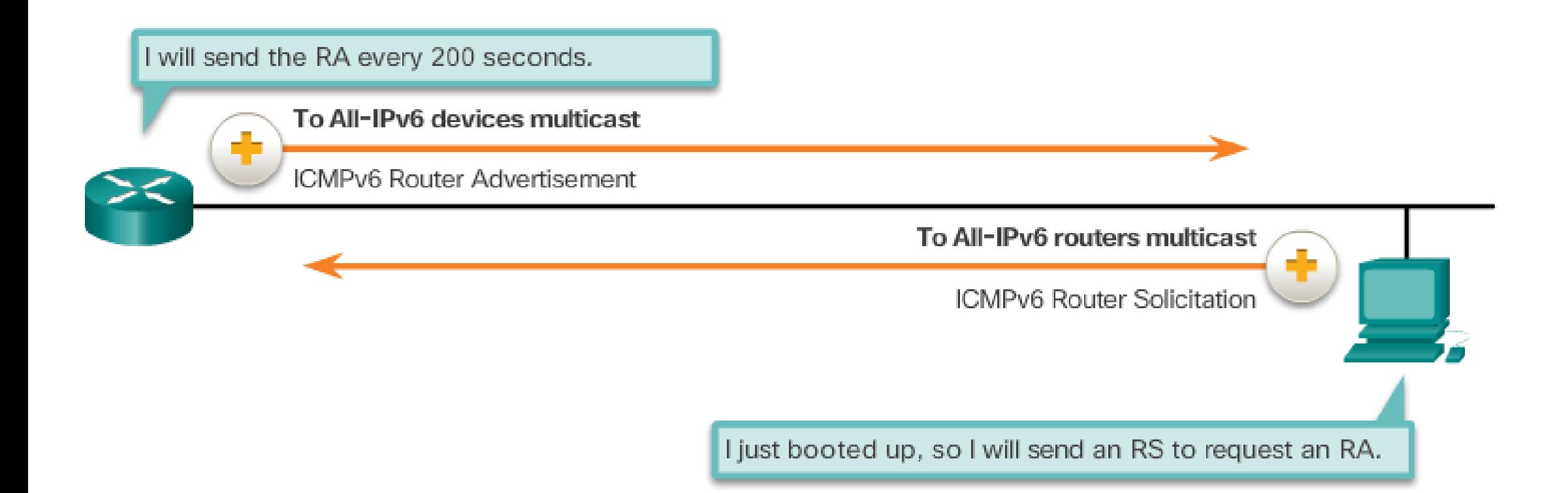

When a host is configured to obtain its addressing information automatically using Stateless Address Autoconfiguration (SLAAC), the host will send an RS message to the router requesting an RA message.

#### **Messaging Between IPv6 Devices**

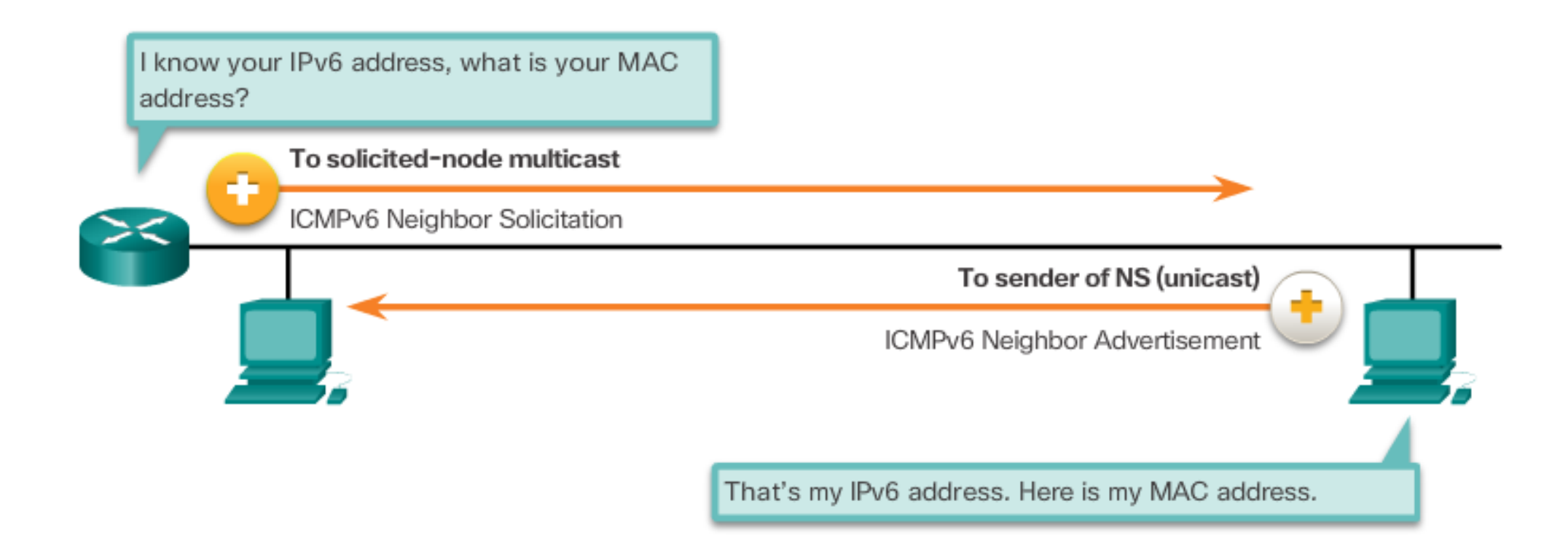

NS messages are sent when a device knows the IPv6 address of a device but does not its MAC address. This is equivalent to an ARP Request for IPv4.

**Duplicate Address Detection (DAD)** 

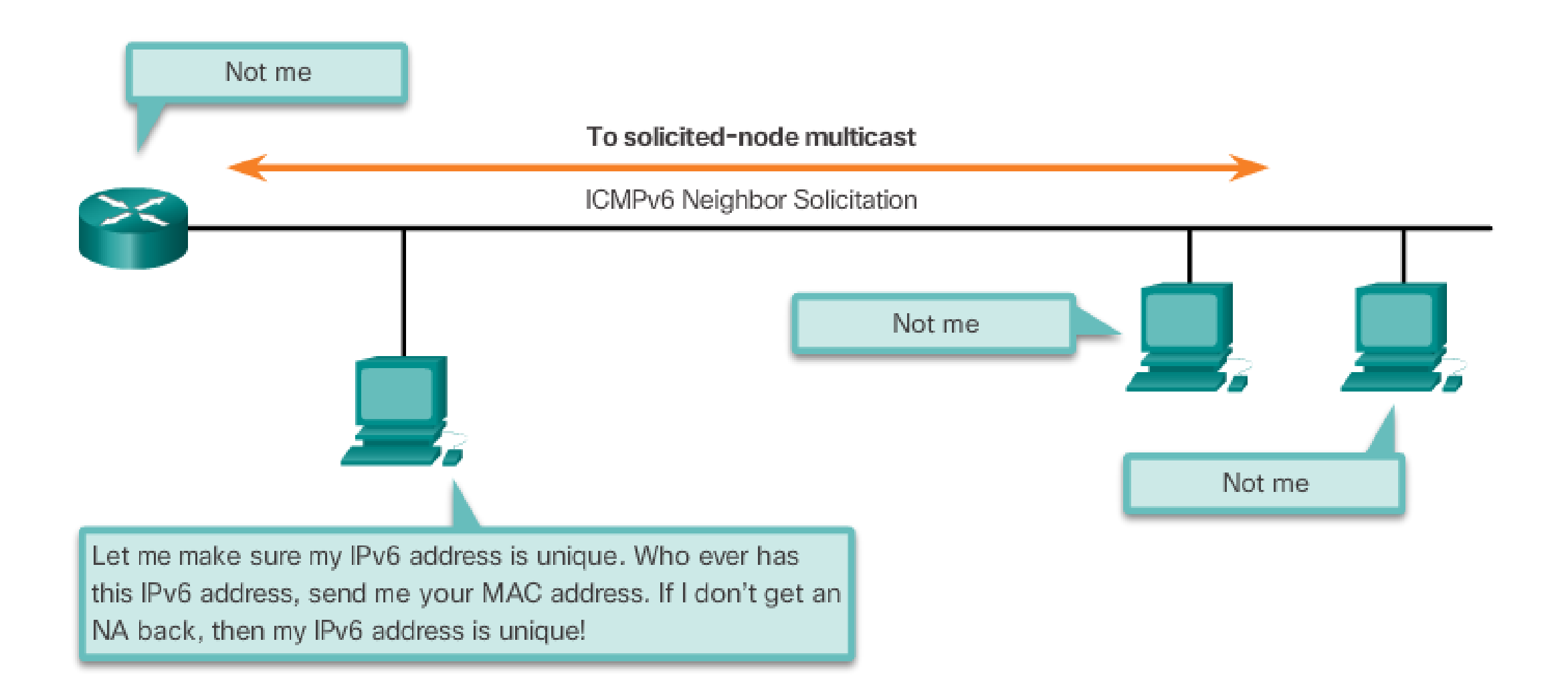

ICMPv6 includes four new protocols as part of the Neighbor Discovery Protocol (ND or NDP).

Messaging between an IPv6 router and an IPv6 device:

- Router Solicitation (RS) message
- Router Advertisement (RA) message

Messaging between IPv6 devices:

- Neighbor Solicitation message
- Neighbor Advertisement message

Figure 1 shows an example of a PC and router exchanging Solicitation and Router Advertisement messages. Click each message for more information.

Neighbor Solicitation and Neighbor Advertisement messages are used for Address resolution and Duplicate Address Detection (DAD).

### 7.3.2.1 Ping - Testing the Local Stack

#### **Testing Local TCP/IP Stack**

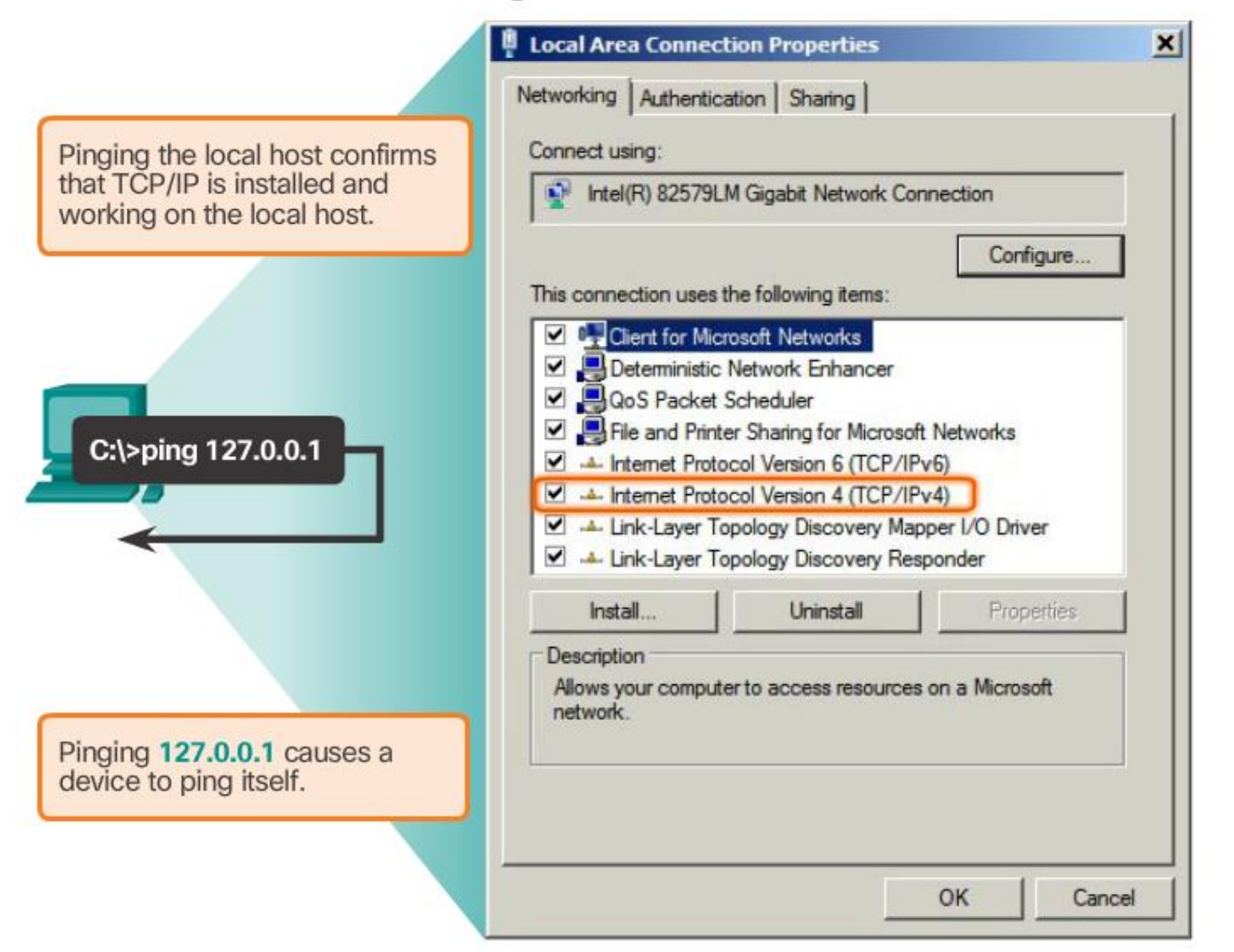

### 7.3.2.2 Ping – Testing Connectivity to the Local LAN

**Testing IPv4 Connectivity to Local Network** 

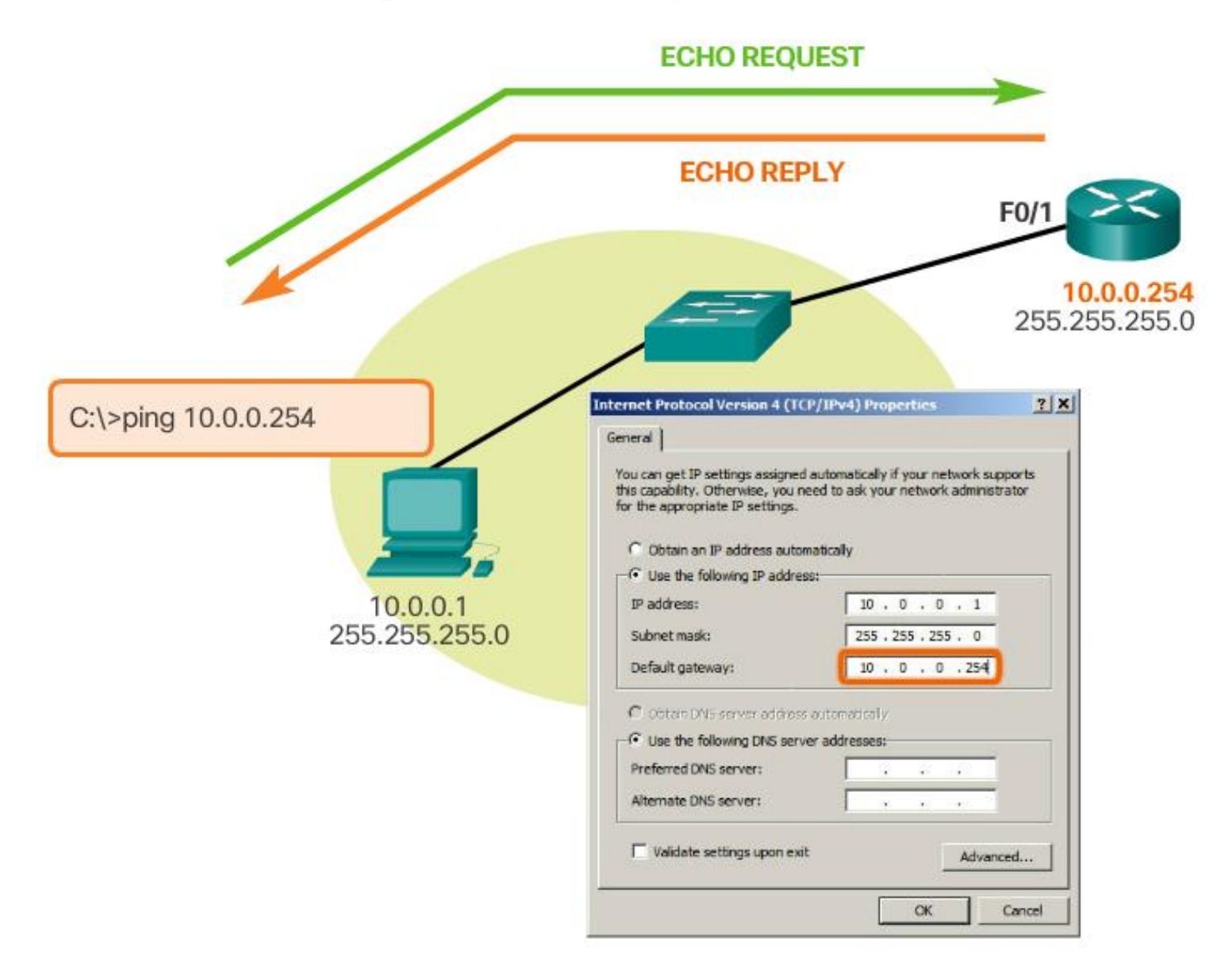

### 7.3.2.3 Ping – Testing Connectivity to Remote

# Testing Connectivity to Remote LAN<br>Ping to a Remote Host

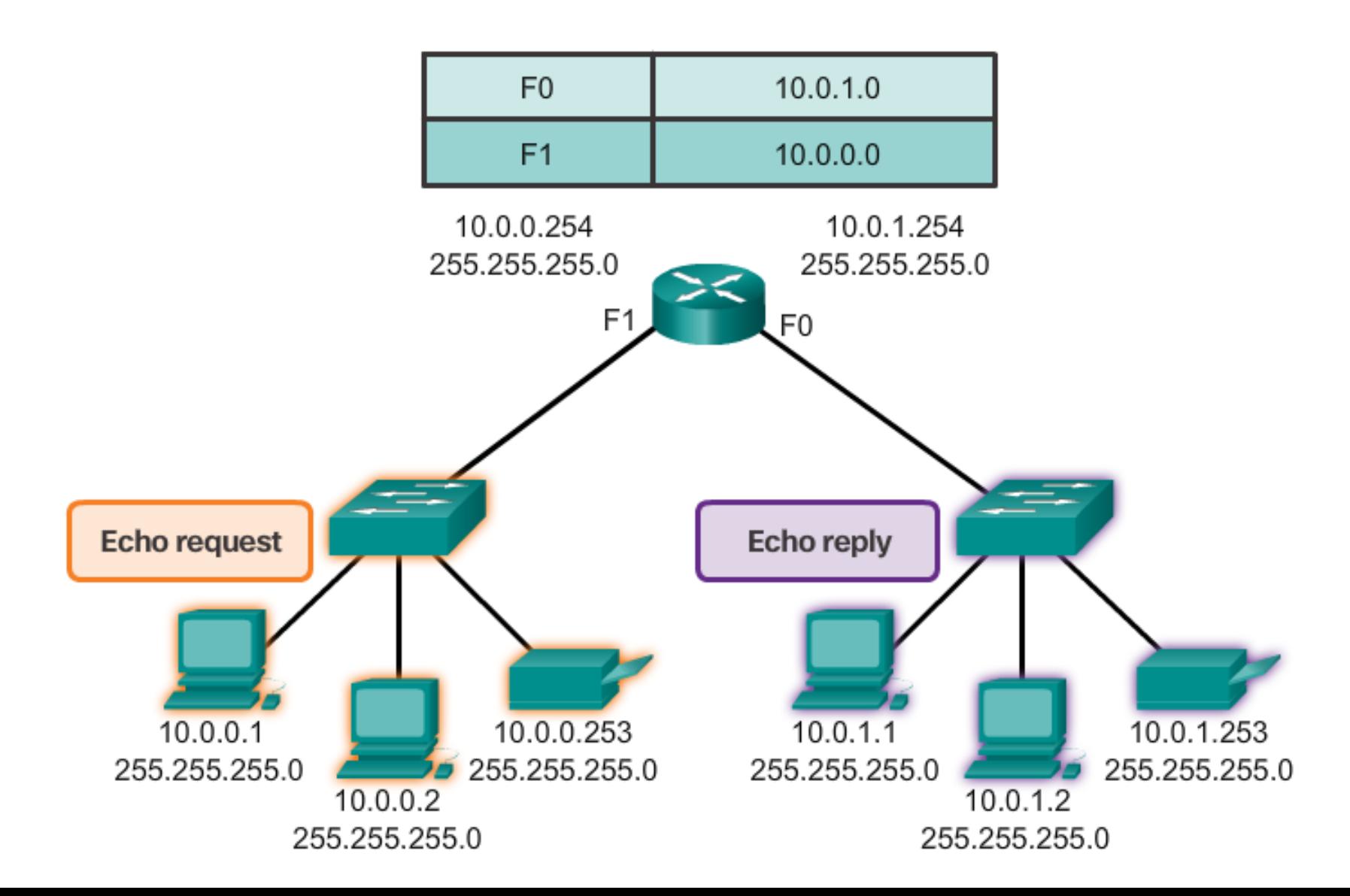

# 7.3.2.4 Traceroute – Testing the Path

#### Traceroute (tracert) - Testing the Path

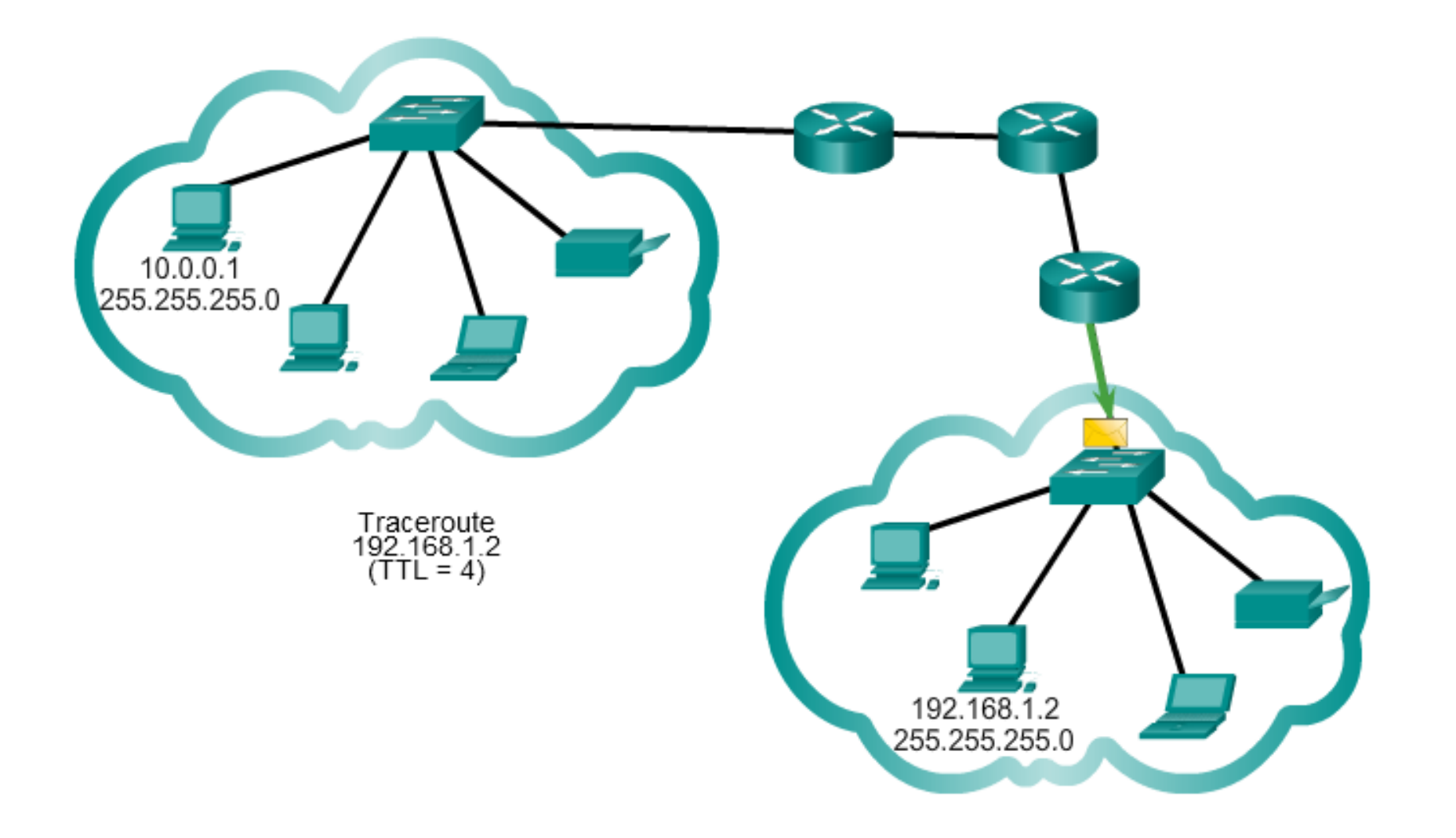
## 7.3.2.5 Packet Tracer – Verifying IPv4 and IPv6 Addressing

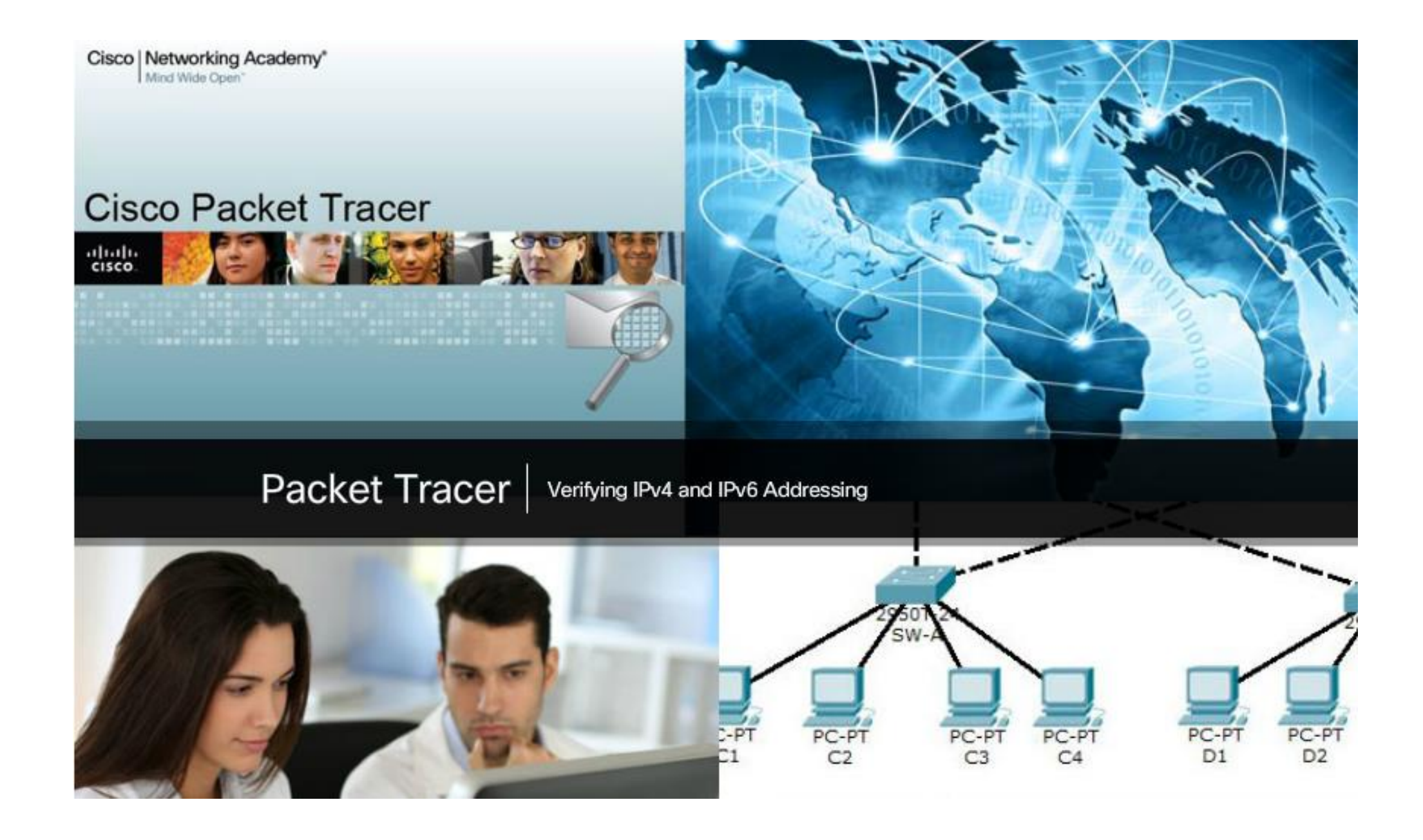

## 7.3.2.6 Packet Tracer – Pinging and Tracing to Test the Path

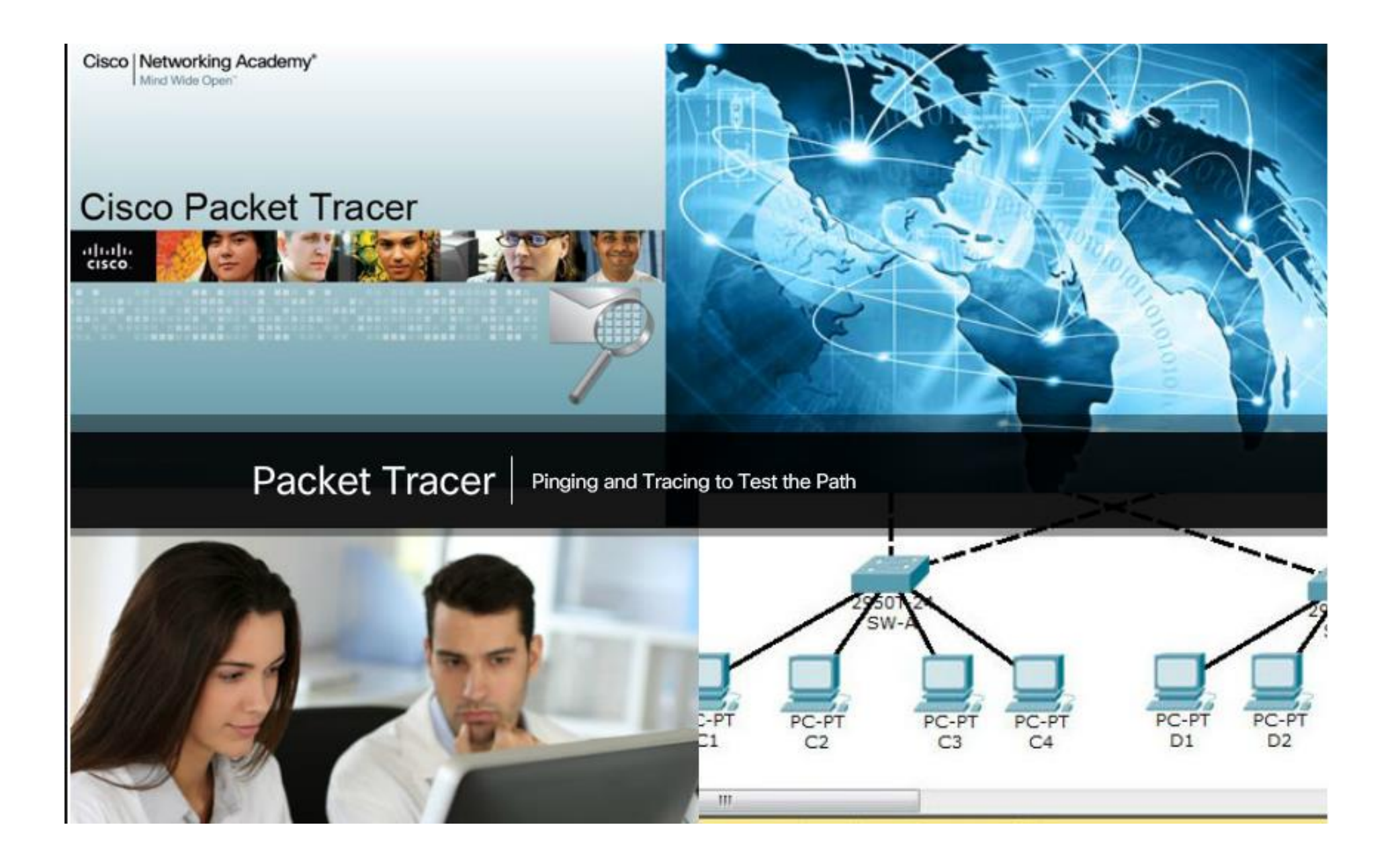

# 7.3.2.7 Lab – Testing Network Connectivity with Ping and Traceroute

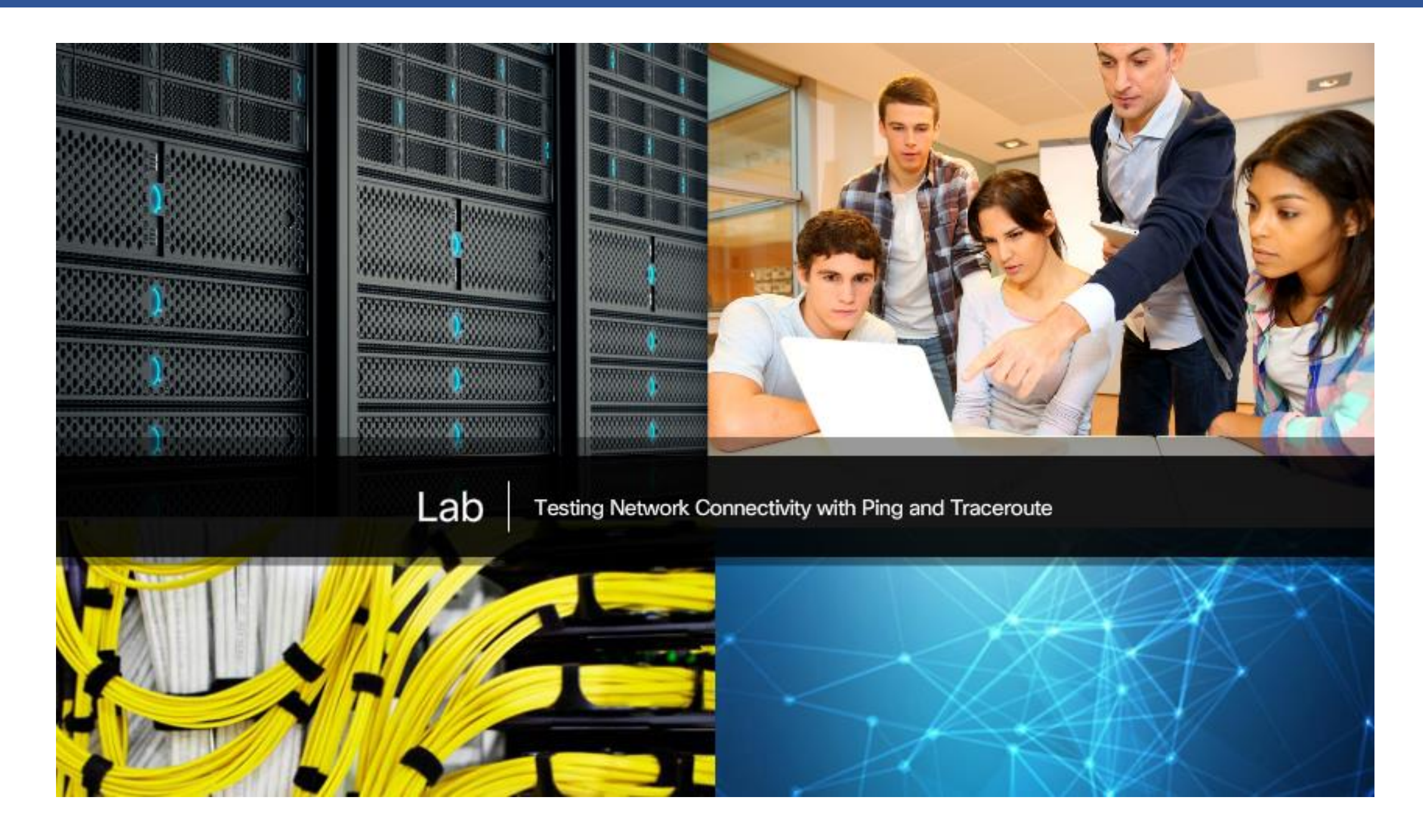

# 7.3.2.8 Lab – Mapping the Internet

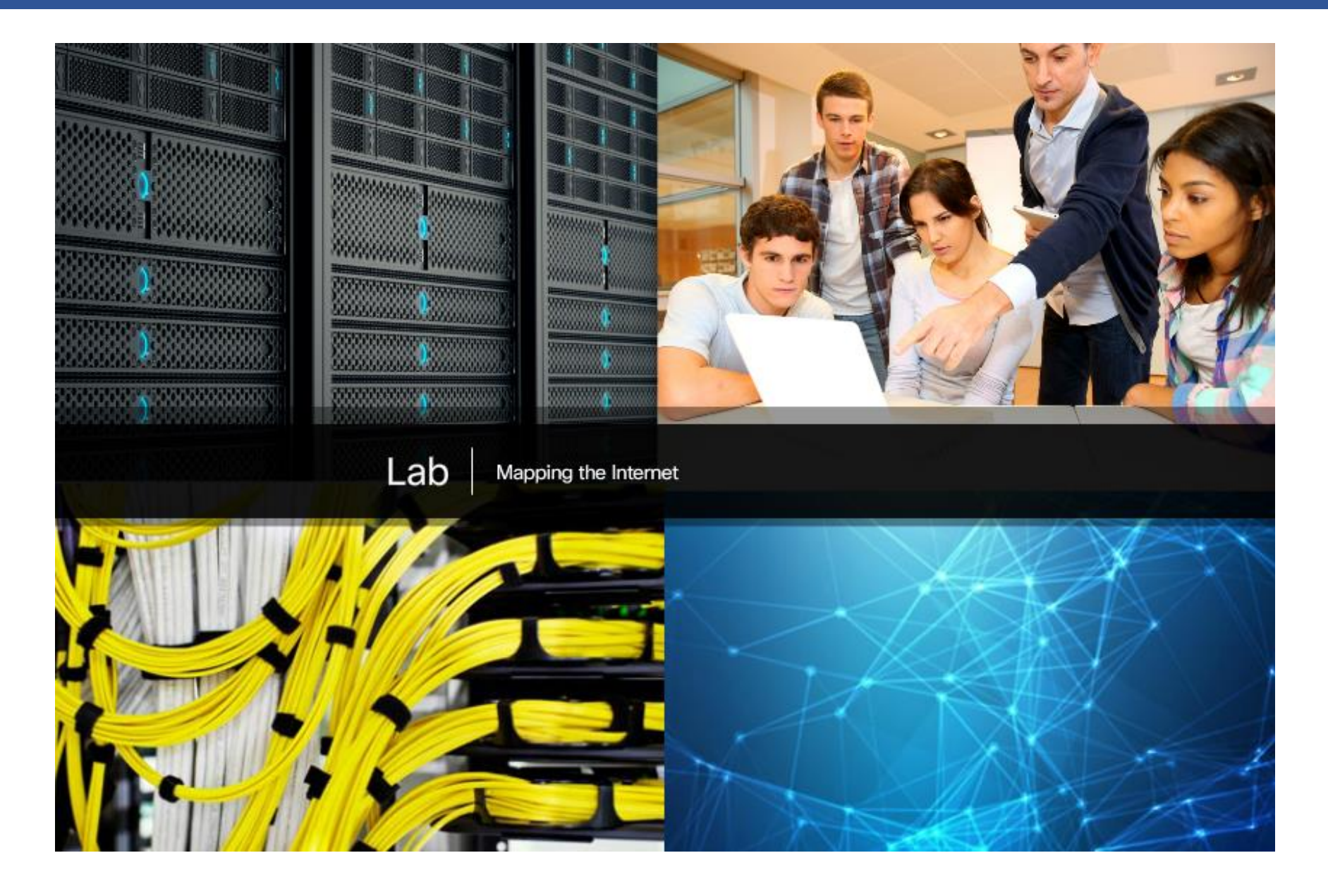

## 7.3.2.9 Packet Tracer – Troubleshooting IPv4 and IPv6 Addressing

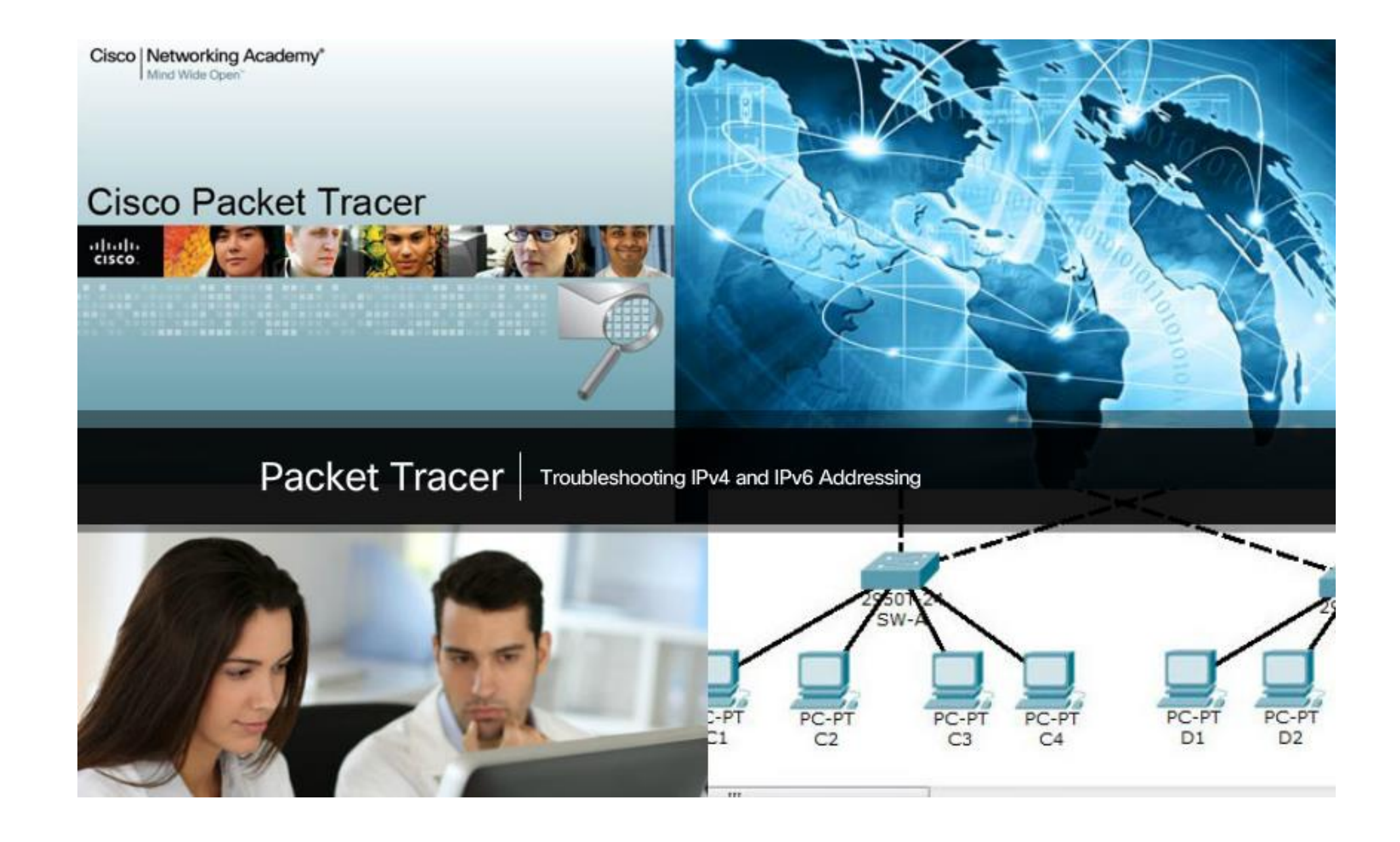

## 7.4.1.2 Packet Tracer – Skills Integration Challenge

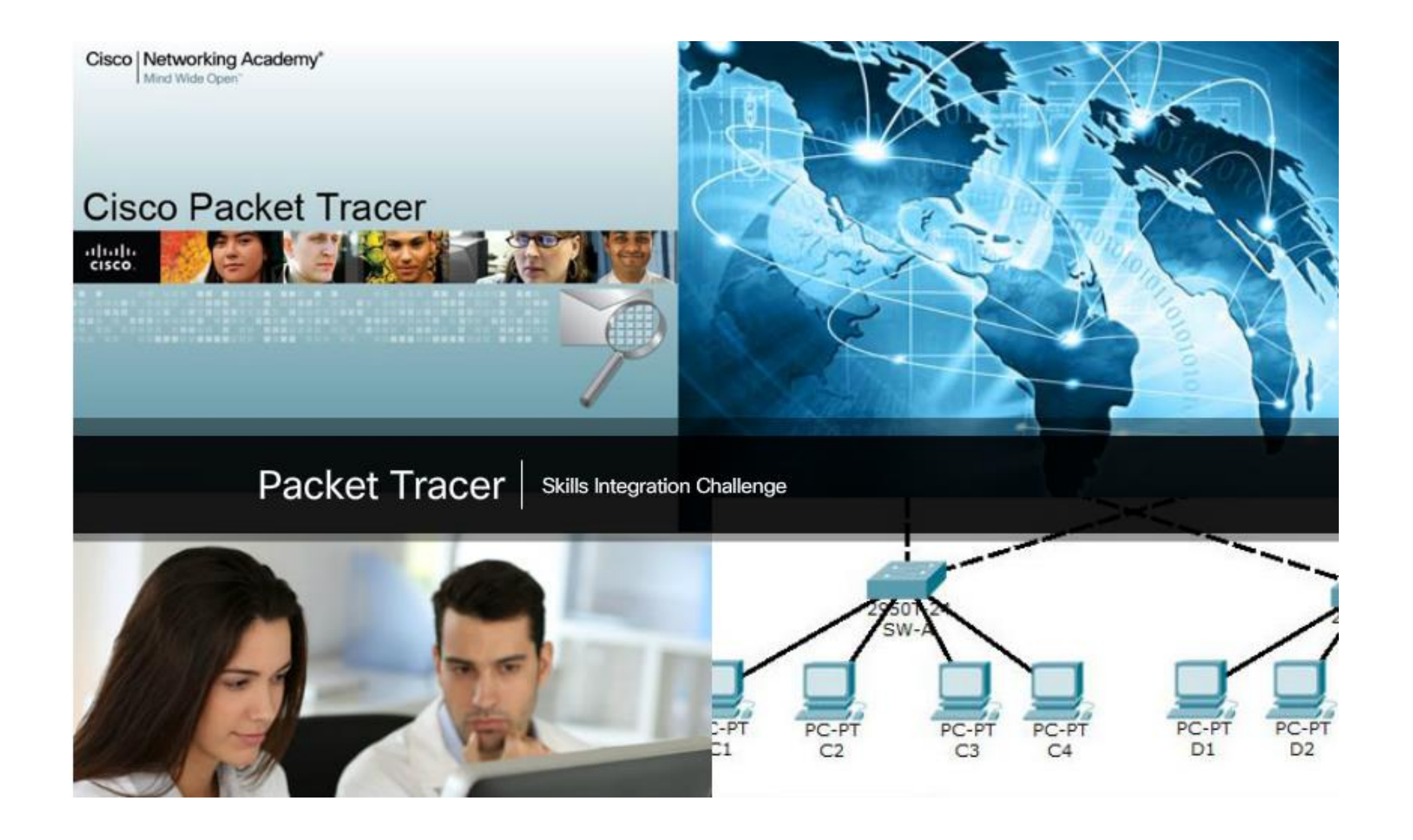

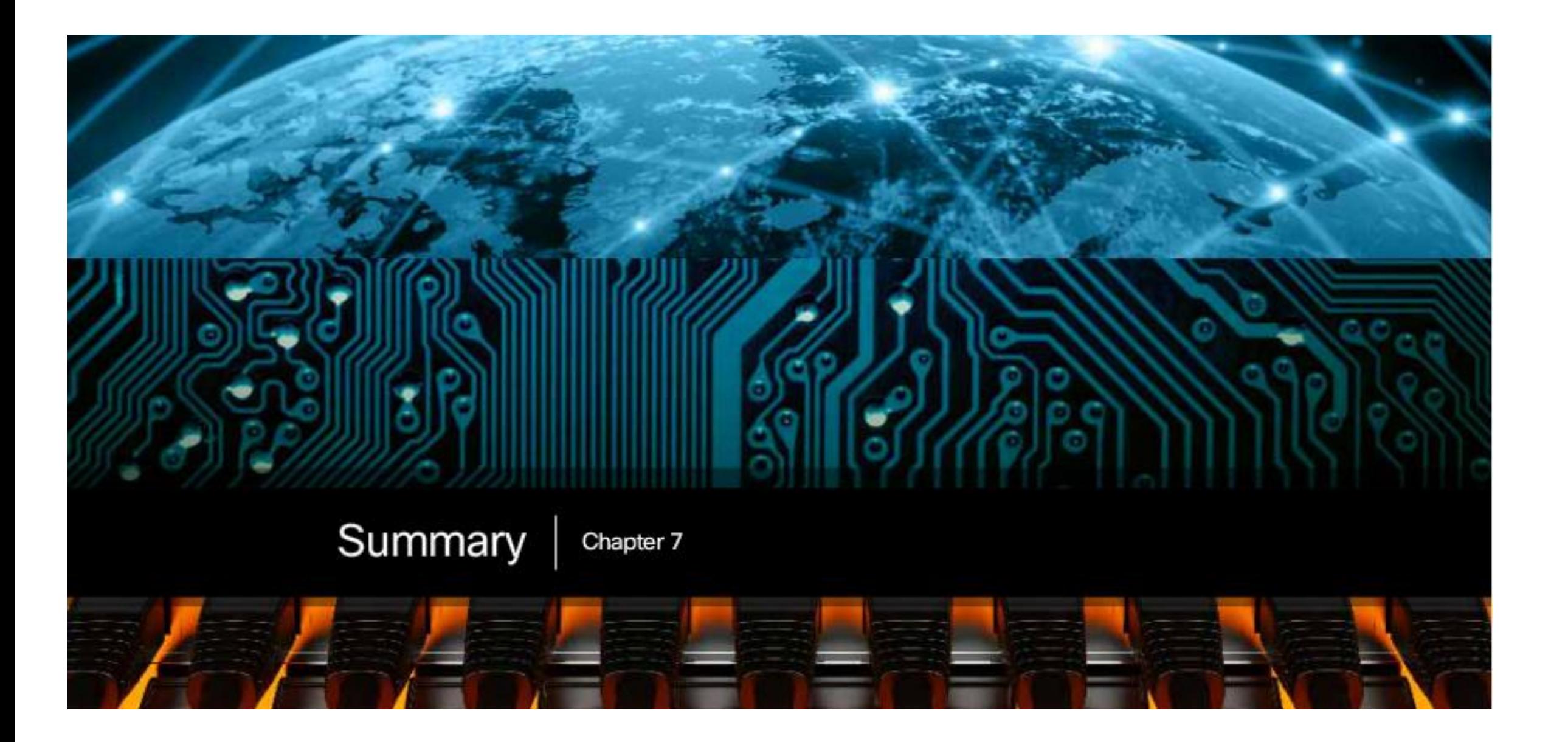

Thanks!!!

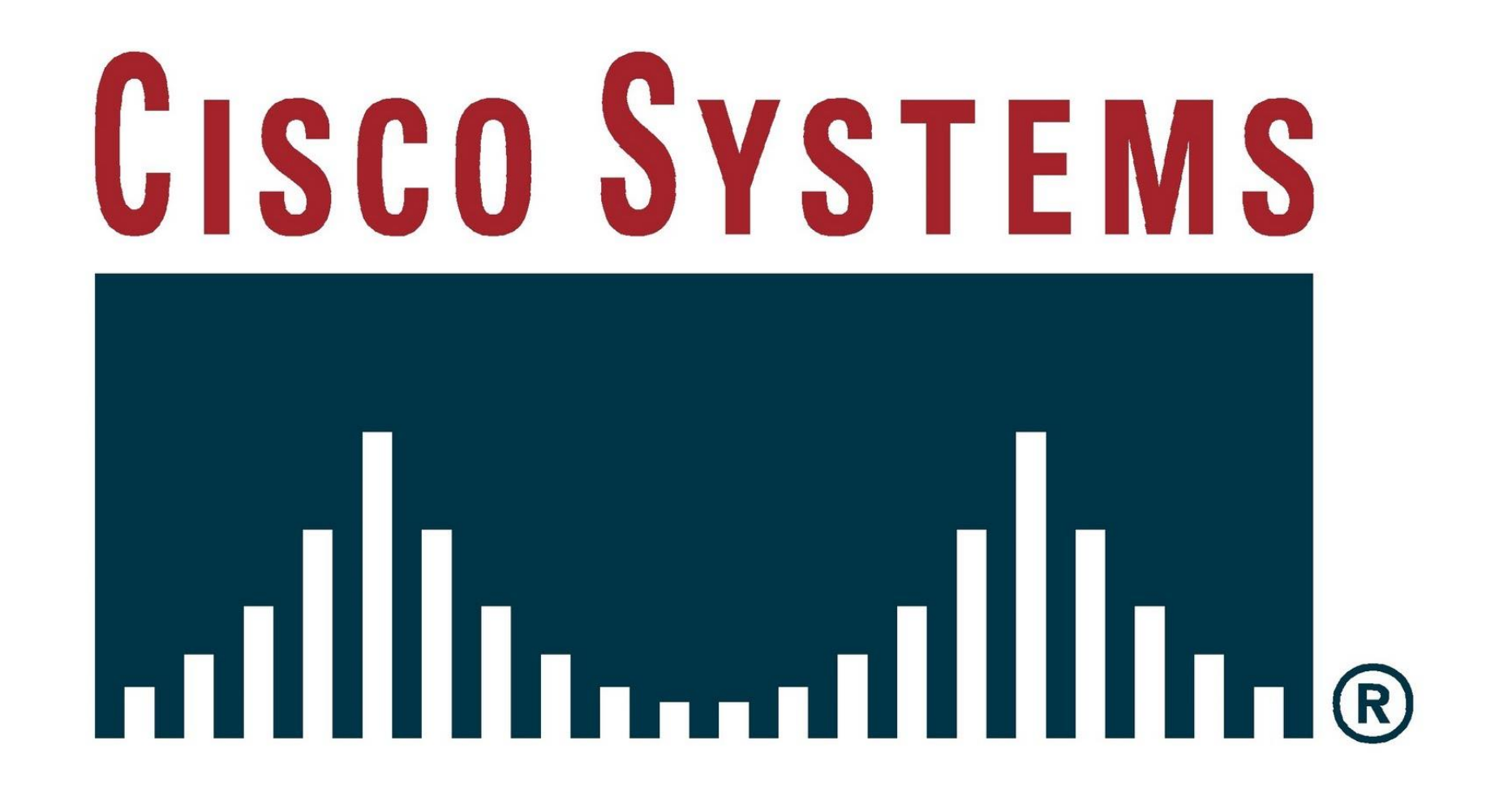

*Thank you for your attention!*